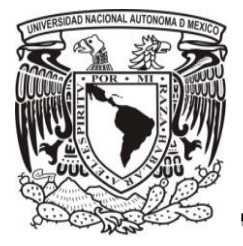

## **Universidad Nacional Autónoma de México**

## **Facultad de Contaduría y Administración**

*Tratamiento contable de los comprobantes autorizados*

**Tesis** 

## **Que para obtener el título de: Licenciada en Contaduría**

**Presenta: Nayelli Liliana Flores Aleman** 

**Asesor: Dra. Ana Lilia Contreras Villagómez** 

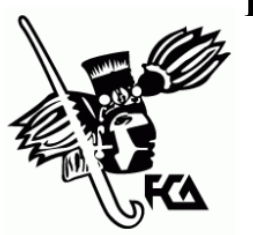

 **Cd. Mx 2018**

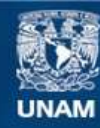

Universidad Nacional Autónoma de México

**UNAM – Dirección General de Bibliotecas Tesis Digitales Restricciones de uso**

### **DERECHOS RESERVADOS © PROHIBIDA SU REPRODUCCIÓN TOTAL O PARCIAL**

Todo el material contenido en esta tesis esta protegido por la Ley Federal del Derecho de Autor (LFDA) de los Estados Unidos Mexicanos (México).

**Biblioteca Central** 

Dirección General de Bibliotecas de la UNAM

El uso de imágenes, fragmentos de videos, y demás material que sea objeto de protección de los derechos de autor, será exclusivamente para fines educativos e informativos y deberá citar la fuente donde la obtuvo mencionando el autor o autores. Cualquier uso distinto como el lucro, reproducción, edición o modificación, será perseguido y sancionado por el respectivo titular de los Derechos de Autor.

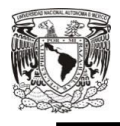

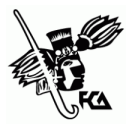

# **TRATAMIENTO CONTABLE DE LOS COMPROBANTES AUTORIZADOS**

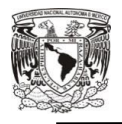

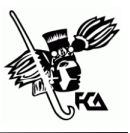

## **ÍNDICE**

### Tratamiento contable de los comprobantes autorizados

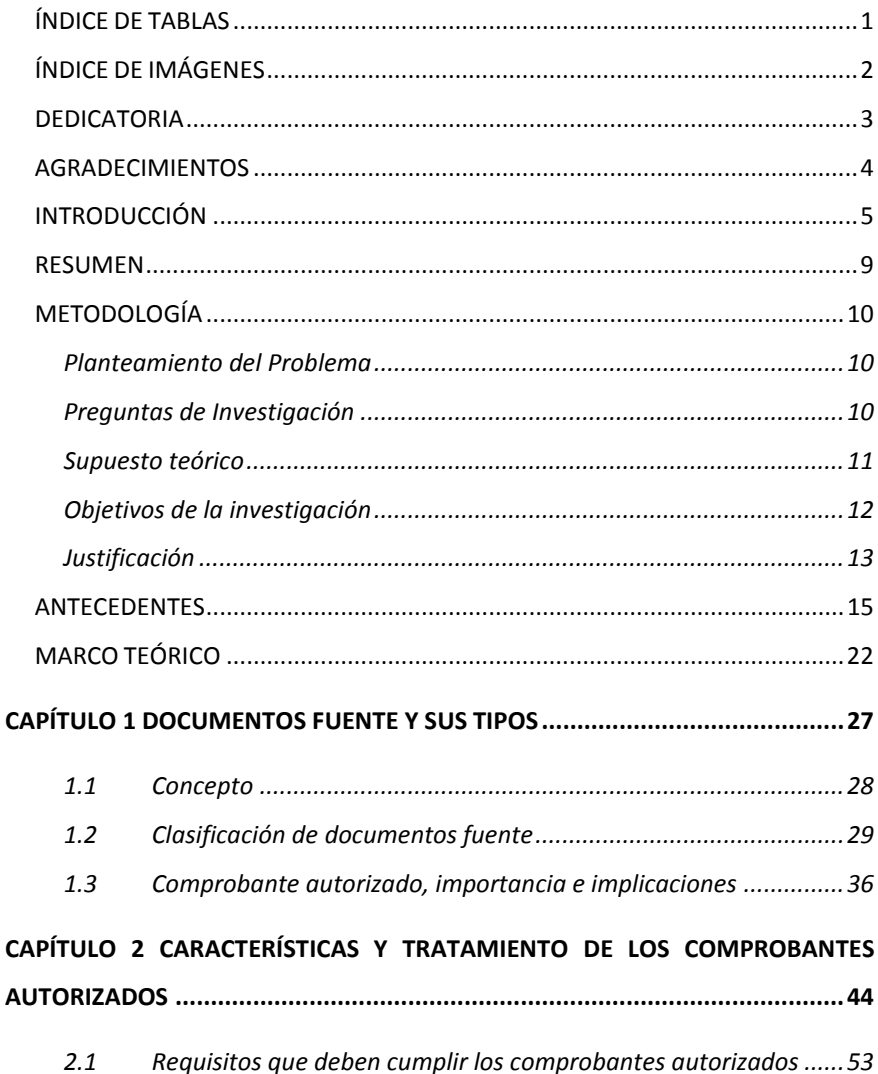

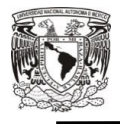

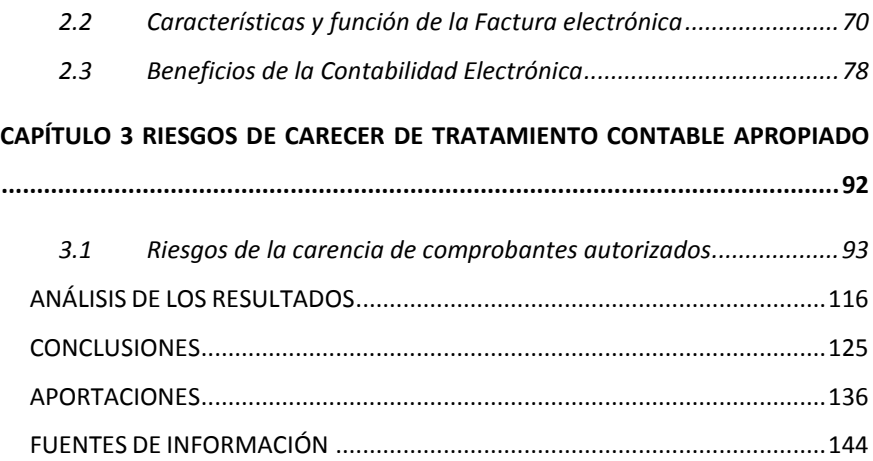

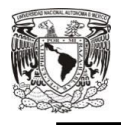

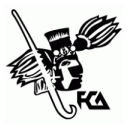

## ÍNDICE DE TABLAS

<span id="page-5-0"></span>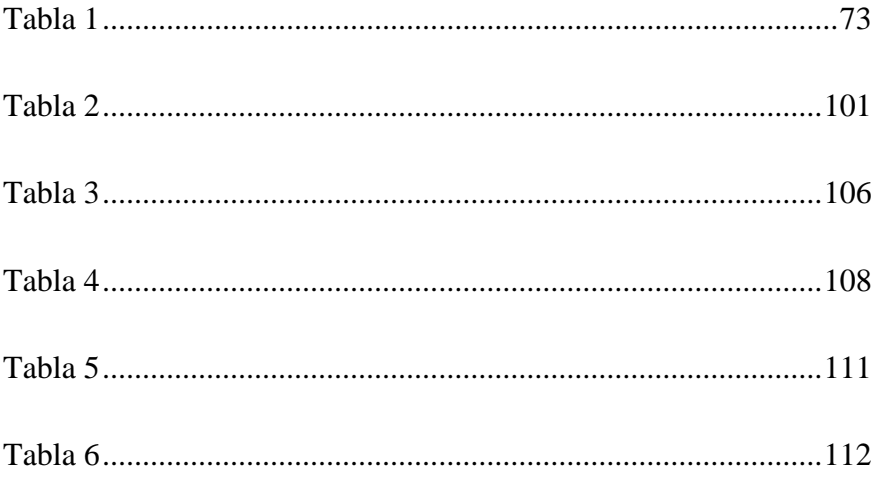

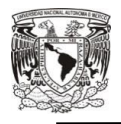

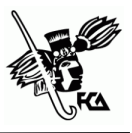

# **ÍNDICE DE IMÁGENES**

<span id="page-6-0"></span>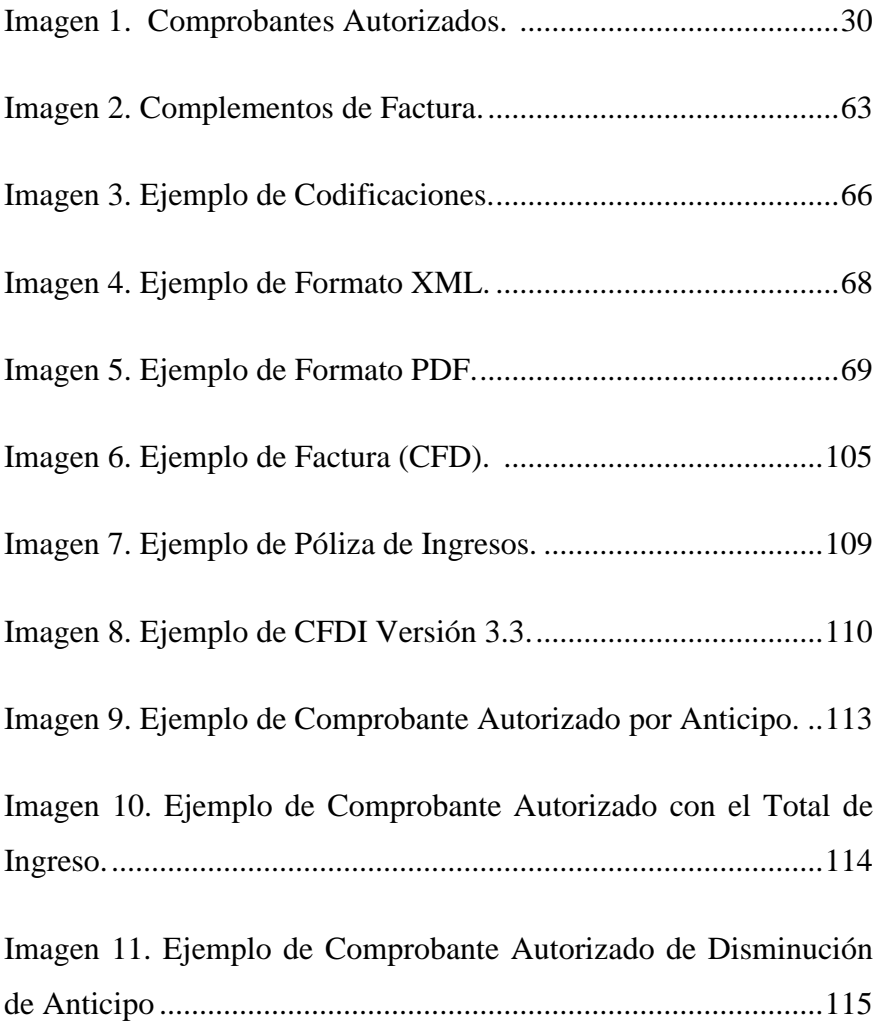

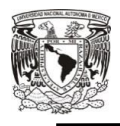

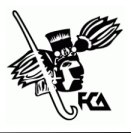

### **DEDICATORIA**

#### *A dios y la virgen María*

<span id="page-7-0"></span>Por permitirme vivir y disfrutar de cada día, darme la oportunidad de realizar este trayecto e iluminar mi mente.

#### *A mis hijas*

Porque ellas han sido mi motivación día tras día para seguir adelante sin rendirme, llena de alegría es mi deseo dedicar con todo mi amor y cariño esta tesis a mis hijas Melanie y Michelle, cada sonrisa de ellas son mi felicidad para no darme por vencida y llegar a ser un ejemplo para ellas, probablemente hoy no entiendan mis palabras, pero para cuando sean capaz, quiero que se den cuenta lo que significan para mí.

#### *A mi esposo*

Por sus palabras, confianza y brindarme el tiempo necesario para realizarme profesionalmente, y junto con mis hijas han sido los pilares para seguir adelante en este trabajo, por confiar en mí, estar a mi lado y darme aliento en cada momento para culminar mi meta, gracias por ser parte de mi vida, aunque hemos pasado momentos difíciles siempre ha estado brindándome su comprensión, cariño y amor sin ti no habría llegado hasta donde me encuentro hoy.

#### *A mis padres y hermanos*

Por confiar en mis sueños, apoyarme en cada etapa de mi vida y darme palabras de aliento para no quedarme a la mitad del camino y hacer de mí una mejor persona y a mis hermanos, que soy su ejemplo como hermana mayor lo que hace que no me rinda y con las fuerzas necesarias por luchar por lo que quiero.

#### *A mis amigos*

Porque sin esperar nada a cambio, compartieron su conocimiento, alegrías y tristezas y a todas aquellas personas que durante estos años estuvieron a mi lado apoyándome y lograron que este sueño se haga realidad.

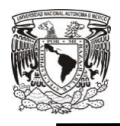

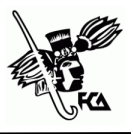

### **AGRADECIMIENTOS**

<span id="page-8-0"></span>A Dios porque gracias a él he logrado concluir mi carrera, dándome sus bendiciones en todo momento y guiándome a lo largo de este camino.

Me gustaría que estas líneas expresaran mi más profundo y sincero agradecimiento a la Universidad Nacional Autónoma de México, porque es un placer pertenecer a la máxima casa de estudios, y sin su aceptación este no sería posible, a la Facultad de Contaduría y Administración por haber podido concluir mi carrera siendo parte de los alumnos que estudiamos a distancia, dándome un lugar dentro de esta Facultad y llenándome de conocimientos para mi futuro.

Le doy gracias a mi asesora que con su apoyo ha colaborado para la realización de esta tesis, por la orientación, el seguimiento y la supervisión de la misma. A mis profesores que contribuyeron a lo largo de estos años por sus consejos y sugerencias.

A mis hijas por regalarme parte de su tiempo, para que con trabajo, esmero y esfuerzo pudiera culminar y a mi esposo gracias por acompañarme en este camino sin dejarme vencer y darme el apoyo necesario para lograrlo, a mis padres por confiar en mí en cada paso que doy, también agradezco a todas las personas que fueron participes de este proceso, ya sea de manera directa o indirecta.

Gracias a todos ustedes, fueron ustedes los responsables de realizar su pequeño aporte, que el día de hoy se vería reflejado en la culminación de mi paso por la universidad.

**4** 

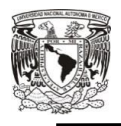

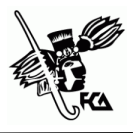

## **INTRODUCCIÓN**

<span id="page-9-0"></span>En el presente trabajo podremos apreciar y determinar el tratamiento contable de los comprobantes autorizados, los cuales son un tipo de documentos fuente que amparan los registros contables por la adquisición de bienes o servicios, o arrendamiento dentro de una entidad, comprometiéndonos a la realización del pago y con finalidad de comprobar dicha operación, estos comprobantes autorizados tienen que llevar una forma o medios adecuados para su resguardo contable y contar con las debidas características, garantizando la información contenida, verificando la identidad del emisor y receptor, y única en folio.

En México uno de los documentos fuente más utilizado es la factura electrónica que es la representación digital de un tipo de Comprobantes Fiscales Digitales a través de Internet (CFDI), que está apegado a estándares definidos por la Secretaria de Administración Tributaria.

La Factura Electrónica es la representación digital de los comprobantes autorizados por la Secretaria de Administración Tributaria, a diferencia del comprobante fiscal tradicional, este es generado, almacenado y emitido a través de medios electrónicos, por lo que hoy en día se lleva a cabo la contabilidad electrónica; los

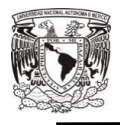

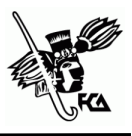

procesos operativos, funcionales y principalmente contables de cualquier institución siempre se habían realizado mediante el registro físico de pólizas, hojas de mayor, balanzas y emisión de facturas.

Hasta finales del siglo pasado, la revolución de los sistemas informáticos permitió digitalizar dichos documentos, lo cual nos garantiza que una vez emitida, la información reportada queda protegida y no puede ser manipulada posteriormente.

Durante muchos años la impresión de los comprobantes autorizados era la forma de tener un mejor control de los gastos hechos, pero también tenía sus complejidades: representaba excesivo gasto en impresiones, generaba infinidad de archivos físicos y se prestaba a malas prácticas que se reflejaban en fraudes.

Todo lo anterior ha pasado a la historia ahora los comprobantes autorizados son emitidos electrónicamente y los contribuyentes se han dado cuenta de que es sencilla y rentable, pues es realizada con timbres (sellos electrónicos). Además la factura electrónica cumple con los requisitos de seguridad y legalidad dando mayor confianza a los contribuyentes que lo emiten y quien lo recibe.

La factura electrónica en su versión de Comprobante fiscal Digital por Internet es el único método de comprobación a partir del 2015,

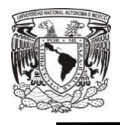

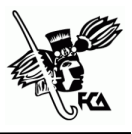

desde su aparición ha tenido varias adecuaciones o cambios en los requisitos opcionales y obligatorios, por lo que surge en 2018 la nueva versión 3.3, con el objetivo de ser la fuente de información única, por el considerable análisis que se puede realizar, tanto por las autoridades como por los contribuyentes.

En cuanto a la contabilidad, los registros deben ser integrales para que puedan ser entendidos por cualquier usuario en general, por esta razón en México se aplican las Normas de Información Financiera, por lo que la información en los Estados Financieros tendrá que ser confiable y verídica, y a su vez sean tomados en cuenta para la toma de decisiones.

El control interno contable y operativo es parte de la contabilidad, sin él sería un total desorden, tenerlo en marcha proporciona confiabilidad de los registros financieros y adecuado plan de organización, toda empresa tiene que adecuar el control conforme a sus necesidades o debilidades.

En el Capítulo 1 se abordará documentos fuente, concepto, tipos y comprobante autorizado, importancia e implicaciones.

En el Capítulo 2 presento características y tratamiento de los comprobantes autorizados, requisitos y función de la factura electrónica y beneficios de la contabilidad electrónica, así como la

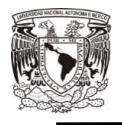

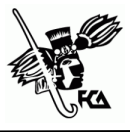

normatividad por la cual se debe llevar a cabo los registros contables.

En el Capítulo 3 analizo el riesgo de carencia del tratamiento contable de comprobantes autorizados, el control interno contable y operativo, y un caso práctico.

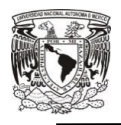

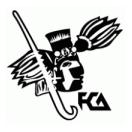

### **RESUMEN**

<span id="page-13-0"></span>El análisis muestra el detalle del tratamiento contable de los comprobantes autorizados a los contribuyentes con obligación de realizar su adecuado resguardo, sin dejar aún lado los requisitos que han ido modificándose con ayuda de la tecnología para un mayor análisis de datos, ya que el comprobante autorizado se encarga de amparar las operaciones realizadas y vincular los registros contables, por lo que tendrá que contar con los requisitos y características de acuerdo a lo establecido por las autoridades y la nueva versión de CFDI 3.3, de esta manera se confirmara que la información contenida es correcta.

Con el correcto resguardo se tendrá un control interno contable y operativo que facilitará la afectación de las cuentas y posteriormente sea reflejado en los estados financieros con base en las Normas de Información Financiera, así como llevar adecuadamente la contabilidad electrónica para ser enviada al SAT.

Por lo tanto, el contribuyente tiene que analizar cada transacción conforme a su documento autorizado porque implica un cambio en el estatus de las finanzas, evitando caer en riesgos por carecer de un correcto tratamiento, adecuándolo dependiendo a sus necesidades más relevantes, apegándose a las normas.

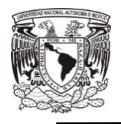

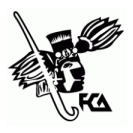

## **METODOLOGÍA**

#### <span id="page-14-1"></span><span id="page-14-0"></span>**Planteamiento del Problema**

El propósito de este análisis tipo cualitativo descriptivo es detallar información del tratamiento contable de los comprobantes autorizados, a los contribuyentes que han tenido la necesidad de cumplir con el adecuado resguardo contable, considerando el apego a los requisitos concernientes por la evolución de la tecnología, la investigación se guía mediante una empresa dedicada a la compraventa de productos electrónicos. Como instrumento de recolección de datos se utilizará experiencias vivenciales y fuentes de información existentes, así como la observación.

Podemos definir a los comprobantes autorizados como un documento que ampara los registros por la adquisición de bienes o servicios, o arrendamiento dentro de una entidad para comprobar cualquier tipo de vínculo más allá de la versión de cada una de las partes. Puede incluir la factura impresa, finalidad, sus características y requisitos.

#### <span id="page-14-2"></span>**Preguntas de Investigación**

Aunado con el planteamiento, la pregunta general podría ser:

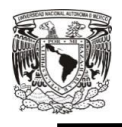

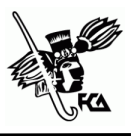

¿De qué forma los documentos autorizados son manejados por los contribuyentes considerando sus requisitos necesarios para cumplir como comprobante de operaciones y garantizar la información contenida?

Preguntas específicas

- 1. ¿Cómo adhieren los contribuyentes las nuevas disposiciones o estándares aplicables a dichos documentos?
- 2. ¿Cómo se lleva un resguardo contable adecuado de los documentos autorizados para corroborar los vínculos de las operaciones?
- 3. ¿Cuál ha sido la tendencia de un control operativo hacia los contribuyentes por parte de las autoridades competentes?

### <span id="page-15-0"></span>**Supuesto teórico**

El manejo de documentos autorizados por contribuyentes, deben tener los requisitos aplicables para el sustento de los registros de operaciones realizadas, y apegándose a las Normas correspondientes, garantizando la información con la obligación de llevar y mantener un sistema de contabilidad adecuado.

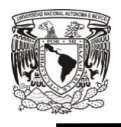

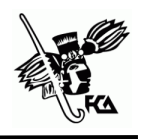

Las nuevas disposiciones o estándares aplicables deben considerarse para sustentar el documento comprobatorio de los vínculos, merece mencionar que a falta de algún cumplimiento es considerado como un hecho sancionable ante la autoridad competente.

Los procesos contables se habían realizado en registro físico, de este modo con los años la contabilidad ha ido transformándose utilizando medios electrónicos, permitiendo digitalizar los documentos, accediendo a su resguardo de manera digital aseverando los vínculos registrados y las cifras.

El control operativo ofrece mayor seguridad en el resguardo contable, creando un sistema de control sobre los contribuyentes, sus movimientos contables y la información e impidiendo la omisión de registros ante el riesgo de un posible fraude y problemas con las autoridades, así como la ventaja de ahorro, en cuanto a carpetas y espacio para el resguardo físico de los comprobantes autorizados.

#### <span id="page-16-0"></span>**Objetivos de la investigación**

El objetivo general de la investigación consiste en:

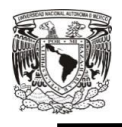

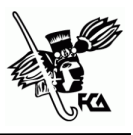

Analizar la forma del proceso contable de los documentos autorizados por parte de los contribuyentes conforme a sus requisitos específicos y llevados conforme a las Normas aplicables para una correcta comprobación de operaciones confirmando la información contenida.

Objetivos específicos:

- 1. Identificar y brindar información a los contribuyentes de las nuevas disposiciones o estándares aplicables en la información contenida dentro de los documentos autorizados.
- 2. Examinar el correcto resguardo contable de los documentos autorizados para la confirmación de los vínculos asociados a las operaciones y para la corrección de cifras resultantes.
- 3. Identificar la tendencia que ha tenido el control operativo, en torno a los contribuyentes, de acuerdo a la autoridad que conlleva un sistema de control para la omisión de registros operativos.

### <span id="page-17-0"></span>**Justificación**

La ahora investigación pretende hacer una observación y entendimiento en relación a los documentos autorizados sobre las

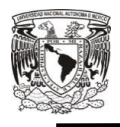

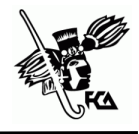

características y requisitos adecuados que han sido definidos por las autoridades, y su función como documentos que amparan el vínculo creado entre ambas partes con el propósito de resguardar contablemente los registros bajo la normatividad aplicable, con intención de propiciar soluciones para algunas interrogantes de los contribuyentes que tienen que ir inclinándose a la evolución de la tecnología sin quedarles otra opción más que el apego a las nuevas disposiciones contables, logrando un eficaz tratamiento contable y control operativo por parte de las autoridades competentes en cuanto a sus movimientos contables.

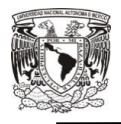

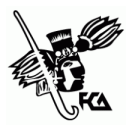

### **ANTECEDENTES**

<span id="page-19-0"></span>El proceso contable siempre se había realizado mediante el registro físico de pólizas, hojas de mayor, balanza y emisión de facturas, así como el registro de datos y su almacenamiento, como se dijo anteriormente a finales del siglo pasado la evolución de los sistemas informáticos permitió digitalizar dichos documentos garantizando la protección de información.

Con el desarrollo y mejoramiento de los sistemas contables los aspectos físicos de las cuentas se llevaban en libros encuadernados de hojas fijas, luego aparecieron las hojas sueltas pero atornilladas a enormes y pesados libros. Posteriormente comenzaron a emplearse fichas de cartulina susceptible de archivos en gavetas e imprescindibles para el uso de máquinas de contabilidad (Fowler Newton , Contabilidad Básica, 1996). Con el empleo de equipos electrónicos se automatizo el ingreso de datos al sistema contable, con base a esto se podía emitir facturas y además actualizar los registros electrónicos.

La factura electrónica en México tiene sus inicios en 1997 cuando un grupo de 45 empresas asociadas deciden formar un comité de factura electrónica. Tras un número de pruebas piloto se logró el

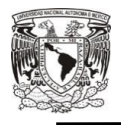

 $\overline{\phantom{a}}$ 

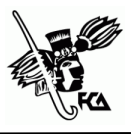

diseño de un modelo el cual se usó para crear el marco jurídico bajo el cual se llevaría a cabo la factura electrónica.

Antes de enero de 2004 todos los comprobantes que emitieran los contribuyentes por los actos o actividades que realizaban debían ser impresos por establecimientos autorizados por el Servicio de Administración Tributaria (SAT) o por el propio contribuyente cuando obtenía autorización como auto impresor. A ser parte de su contabilidad del contribuyente, las copias de los comprobantes autorizados que se emitan y se reciban, deben ser conservadas por el periodo que señalan las disposiciones fiscales<sup>1</sup>. Para los grandes emisores y receptores de comprobantes, cumplir con esta obligación les significaba un costo muy alto por la administración y resguardo de los documentos, estos costos se traducen en incrementos en el valor del bien o servicio que al final cubre el consumidor final.

Se le conocía como factura tradicional al formato impreso que a su vez tenía que llenar, a mano o con una impresora. Se tenía que entregar físicamente al cliente, ya sea que el cliente pasara por la factura, que se le llevara personalmente o en su caso que se la

<sup>&</sup>lt;sup>1</sup> Periodo de por lo menos 5 años, hoy en día el resguardo se hace digitalmente.

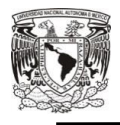

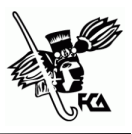

entregara un mensajero. Siendo muy simplistas los procesos de facturación tradicional como lo siguiente:

- Mando a imprimir facturas a alguna imprenta autorizada por el SAT
- La imprenta me da bloques de facturas foliadas
- Por cada venta lleno una factura y genero mínimo una copia, el cliente se queda con la original y yo con la copia
- Se guarda la copia para llevar la contabilidad del negocio

En mayo de 2004 se aprueba la factura electrónica como medio de comprobación autorizada (fiscal), por otra parte con los avances de la tecnología de la información, diversos contribuyentes que contaban con tecnología digital, solicitaron al SAT que se les permitiera la emisión de comprobantes fiscales digitales y su conservación en medios electrónicos, a efecto de agilizar sus procesos administrativos y reducir sus costos de emisión y almacenamiento de documentos impresos en papel.

El manejo de facturas en papel representaba altos costos para las empresas, se consideraba a la factura electrónica el eslabón faltante para la automatización de los procesos que conforman la cadena de valor, para la autoridad también representa un costo mayor la revisión de los contribuyentes que emitían comprobantes

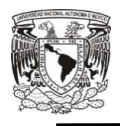

 $\overline{a}$ 

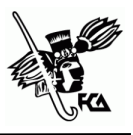

autorizados en papel, por la inversión de tiempo que conlleva el estar revisando<sup>2</sup> manualmente la contabilidad de los contribuyentes.

En base a lo anterior se estimó necesario permitir en el ámbito tributario, la expedición de Comprobante Fiscal Digital (CFD), siempre que el emisor de los mismos contara con una Firma Electrónica (Fiel) ya que mediante el uso de firmas electrónicas de propósito específico (sello digital), se controla la autoría e integridad de los comprobantes fiscales digitales emitidos. Es por esto que el SAT promovió reformas al Código Fiscal de la Federación (CFF) las cuales fueron publicadas el 5 de enero de 2004 estableciendo el uso de la firma electrónica autorizada y así la posibilidad de la facturación electrónica (Indicium Solution, 2008). Los comprobantes fiscales digitales, así como los archivos y registros electrónicos de los mismos se consideran parte de la contabilidad del contribuyente quedando sujetos a lo dispuesto por el artículo 28 del CFF. El registro en su contabilidad debía ser simultáneo al momento de la emisión de los comprobantes fiscales digitales.

Las empresas empezaron a emitir CFD en enero de 2005, usando el esquema 1.0, los realizaban mediante sus propios medios o a través

<sup>&</sup>lt;sup>2</sup> Lo que incluye la revisión de cada uno de los comprobantes emitidos y recibidos.

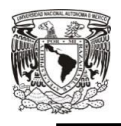

de proveedores autorizados de CFD. Entre 2009 y 2010 inicia la adopción de los comprobantes fiscales digitales en pequeñas y medianas empresas en México, aquellos que optaron por la modalidad de medios propios podrán emitir comprobantes sin un proveedor hasta nuevo aviso. El 7 de diciembre de 2009 el Diario Oficial de la Federación anuncio que se establecerían cambios y modificaciones relativas a la emisión de comprobantes digitales que entrarían en vigor el 1 de enero de 2011. La creación del comprobante fiscal digital por internet (CFDI) se anunció el 14 se septiembre de 2010 junto con la implementación de los proveedores autorizados de certificación (PAC) que serían necesarios para poder facturar de manera electrónica. Por lo que a partir de 2011 iniciaría paulatinamente el uso generalizado de CFDI con base a la reforma al artículo 29 del CFF. En el año 2011se estableció la versión 2.0 de CFD que sería conocido como CFDI. En este año se sustituyen los comprobantes fiscales impresos (tradicionales) y se vuelve obligatorio el uso de CFD y CFDI para los contribuyentes que generaran facturas mayores a 4 millones de pesos anuales, para los casos que generaron menos de esa cantidad, se les dio la opción de poder utilizar Código de Barra Bidimensional que se solicita al SAT (Cano, 2017).

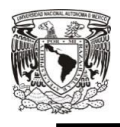

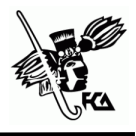

Las facturas impresas quedaron sin valides entre el año 2012 y 2013 quedando solo el CFD y CFDI, y México fue distinguido como líder en facturación electrónica gracias al acoplamiento rápido de los contribuyentes. A partir del 1 de abril del 2014 desaparecieron los CFD y se volvió obligatorio para todos los contribuyentes realizar CFDI por medio de un PAC. Para el uso de código de barras bidimensional solo podrá ser utilizado por personas físicas y morales que hubieran manifestado en la declaración anual del ISR del último ejercicio fiscal ingresos acumulables iguales o inferiores a 250 mil pesos.

A partir de esa fecha los CFDI han tenido modificaciones de acuerdo al contenido que se ingresa, se han añadido campos y se han removido algunos que dejaron de considerarse relevantes en una factura. Estos cambios se han hecho para tener un mejor control y reducir errores al momento de ingresar la información al SAT (Cano, 2017a).

Gracias a que los libros contables ahora se generan de forma electrónica, se puede ahorrar en importantes costos tanto en su elaboración como en la impresión de los mismos, así como en el ahorro de espacio físico para su almacenamiento, y con disponibilidad de forma fácil y rápida. La facturación tradicional

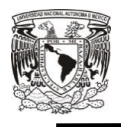

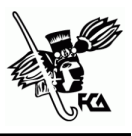

había obligado a realizar distintos trámites fiscales de forma personal, obligándonos a hacer largas filas o a llevar documentos a ciertos lugares, por lo que ahora la evolución de la tecnología permite que la contabilidad electrónica se realice a través de una computadora, respaldar la información en papel era un proceso muy complicado que requería de una inversión económica y de un espacio físico para el resguardo del mismo, actualmente se pueden respaldar los archivos en cuestión de minutos y resguardarlos de forma segura en caso de que requieras consultarlos.

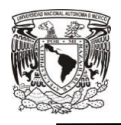

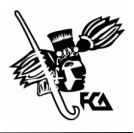

## **MARCO TEÓRICO**

<span id="page-26-0"></span>En una sociedad como en la que vivimos hoy en día es cuestión de tiempo para que todos los procesos se terminen llevando de manera digital, la evolución de la tecnología hace que esto sea un hecho obligatorio. El acto de almacenar documentos de carácter importante o cualquier tipo de documento con una validez o importancia trascendental para un negocio, sea cual sea su tamaño es indispensable, por esta razón la Secretaria de Hacienda y Crédito Público (SHCP) decide dar paso y crear esta nueva manera de salvaguardar información digitalmente. Por lo que ahora los procesos de envío y recepción de comprobantes autorizados se llevan a través de internet con la finalidad de ser un proceso más eficiente y a bajo costo.

Los comprobantes autorizados amparan los registros contables por la adquisición de bienes o servicios, o arrendamiento dentro de la entidad, formando parte importante del proceso de contabilidad, son registros integrales bajo la normatividad de las Normas de Información Financiera (NIF), toda vez que la misma Secretaria de Hacienda y Crédito Público, de quien depende el SAT, forma parte activa del Consejo de Investigación encargado de publicar dichas normas (CINIF).

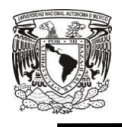

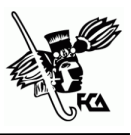

La facturación electrónica es un mecanismo de comprobación autorizada apoyado en el aprovechamiento de medios electrónicos para la generación, procesamiento, transmisión y resguardo de los documentos fiscales de manera digital.

La factura electrónica fue avalada como medio de comprobación autorizada con la representación digital de un tipo de Comprobante Fiscal Digital (CFD) en mayo de 2004 por el SAT en el Anexo 20 de la Miscelánea Fiscal referente a los comprobantes fiscales digitales.

Cada factura electrónica emitida cuenta con un sello digital (firma electrónica avanzada o e-firma) que corrobora su origen y le da validez al SAT, una cadena original que funciona como un resumen del contenido del comprobante, y un folio que indica el número de transacción, garantizando la información contenida. Por ley toda aquella persona física o moral que inicio operaciones con la factura electrónica, a partir de enero del 2011 está obligado hacerlo mediante un PAC (Proveedor Autorizado de Certificación).

El SAT define un comprobante fiscal digital, como el mecanismo de comprobación fiscal que se incorpora a los esquemas tradicionales existentes, con la particularidad del uso de la tecnología de la información para la generación, envío y resguardo

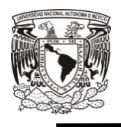

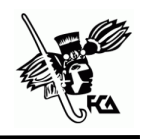

de los documentos fiscales. De acuerdo a los estándares definidos por el SAT en las disposiciones legales vigentes.

Para la realización de las obligaciones por medios digitales han pasado muchos años y modificaciones al esquema jurídico en general. Los antecedentes próximos a la progresión de situaciones es del año 2002, fecha en que debió presentarse de manera generalizada el pago de contribuciones provisionales por medio del llamado NEPE, por sus iniciales Nuevo Esquema de Pagos Electrónicos, en 2003 sufre modificaciones el Código de Comercio para incluir en el Titulo segundo "De Comercio Electrónico", una serie de artículos basados en la ley modelo de UNCITRL<sup>3</sup>: en dicha modificación se considera el uso y requisitos de firmas electrónicas<sup>4</sup>, posteriormente el Código Fiscal de la Federación (CFF) sufre modificaciones para incluir la obligación de los contribuyentes el uso de la firma electrónica avanzada<sup>5</sup>, así como su debida asignación a personas físicas y morales. Durante el periodo de 2010 a 2012, los requisitos de los comprobantes autorizados, así como las características de los diferentes medios de

 $\overline{a}$ 

<sup>&</sup>lt;sup>3</sup>United Nations Commission on International Trade Law, la Ley modelo está formulada para ayudar a los Estados a reforzar y modernizar sus leyes sobre el procedimiento arbitral, teniendo como objeto la modernización y la armonización de las normas sobre comercio internacional.

<sup>4</sup> Artículo 97 del Código de Comercio.

<sup>5</sup> Artículo 17-D del CFF adicionado conforme al DOF del 5 de enero de 2004.

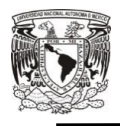

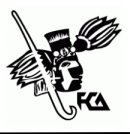

facturación tuvieron numerosas modificaciones, dándose a conocer mediante reformas al CFF y la emisión de la Resolución Miscelánea Fiscal (RMF) y sus diversas modificaciones durante 2012 y 2013, según el *Boletín Fiscoactualidades* (Pérez & Cárdenas, 2013).

A partir del 2014 los comprobantes fiscales digitales concluyen su vigencia de tal forma que todos los contribuyentes tuvieron que emigrar su facturación a CFDI, este esquema sigue siendo el más actual y moderno, pretende que la mayoría de los contribuyentes lo utilicen, ya que representa una herramienta de control de operaciones. A partir de 2012 se otorga la opción de no contratar los servicios de un proveedor de certificación, siempre y cuando los CFDI se generen por medio de la herramienta: Servicio de Generación de Factura Electrónica ofrecida por el SAT (Pérez & Cárdenas, 2013a).

Con el progreso del tiempo se ha transformado el desarrollo de la comprobación autorizada mejorando el proceso de su emisión, por lo cual los contribuyentes han tenido que llevar a cabo la admisión de medios electrónicos dentro de la contabilidad, sin dejar a un lado la Normatividad aplicable y vincular los tratos con cada uno de las operaciones, permitiendo el resguardo digital de los documentos

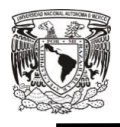

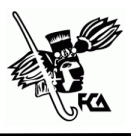

autorizados, y la aseveración de los registros contables con un alto control interno contable y operativo para mejorar la seguridad de la información contenida, asociado a un sistema de control para los contribuyentes de parte de las autoridades competentes, asegurando que la información sea expresada de forma correcta e impidiendo la omisión de registros operativos factibles a un riesgo de fraude como puede ser el lavado de dinero, causando problemas con las autoridades.

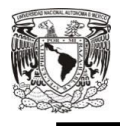

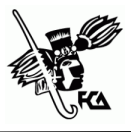

# <span id="page-31-0"></span>**CAPÍTULO 1 DOCUMENTOS FUENTE Y SUS TIPOS**

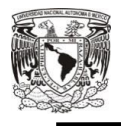

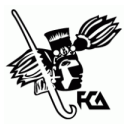

### **DOCUMENTOS FUENTE Y SUS TIPOS**

México avanza cada vez más hacia una sociedad más electrónica. Los tramites anteriormente se realizaban personalmente ocasionando pérdida de tiempo y una gran cantidad de documentos por archivar, al paso de los años la evolución de los sistemas informáticos han permitido digitalizar dichos documentos en cuestión de minutos con la seguridad de información protegida, y obligación de llevar una contabilidad adecuada.

### <span id="page-32-0"></span>**1.1 Concepto**

Los documentos fuente son justificantes propios (de la empresa que lo posee) o ajenos (de un cliente o proveedor) que dan origen a un asiento contable. Contiene la información necesaria para el registro contable de una operación y tiene la función de comprobar razonablemente la realidad de dicha operación. El documento fuente captura los datos clave de cada transacción comercial que se produce, incluye los hechos básicos del movimiento, su fecha, el propósito y su cuantía. Con cada documento fuente provienen datos de entradas que se emite o se obtiene realizando los asientos que configuran la contabilidad de la empresa, otros pueden ser un cheque cancelado o una nota de crédito para un cliente de

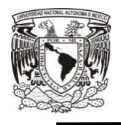

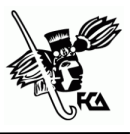

devolución o fichas de depósitos bancarios (Horngren, Harrison Jr., & Smith Bamber, 2003).

Los documentos fuente y la transacción según Carmen Tapia: "deben ser analizados profundamente, no solamente por su forma jurídica, sino por sus efectos en la situación financiera de la entidad, capturando la esencia económica de la transacción, transformación interna u otro evento que le dio origen" (Tapia Iturriaga, 2016).

¿Qué es un comprobante?

Es el documento que se recibe al adquirir un bien, un servicio o usar temporalmente bienes inmuebles (arrendamiento). Contablemente, se estudian porque de su análisis se infiere las cuentas que deben afectarse para registrar el evento en términos monetarios.

### <span id="page-33-0"></span>**1.2 Clasificación de documentos fuente**

Los documentos fuente se dividen en dos grupos de comprobantes: los simplificados y los que cumplen con todos los requisitos fiscales (Guía: Servicio de Administración Tributaria, 2009,p.64).

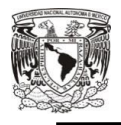

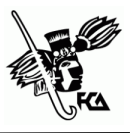

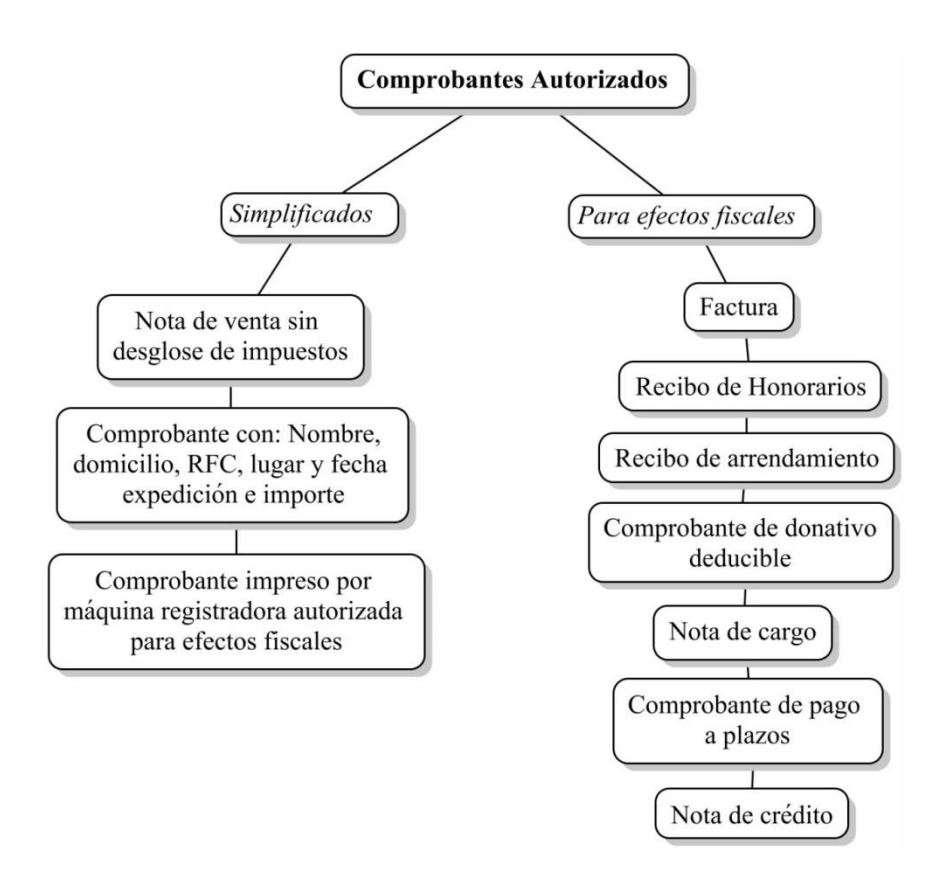

<span id="page-34-0"></span>*Imagen 1. Comprobantes Autorizados. Fuente: Elaboración propia* 

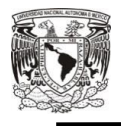

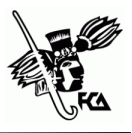

### **Comprobantes simplificados**

Los comprobantes simplificados son los que entregan las personas que prestan servicios o enajenan bienes al público en general, son expedidos cuando el adquirente no solicita un comprobante con todos los requisitos fiscales, dentro de estos comprobantes se puede encontrar la nota de venta, los tickets que emiten las máquinas registradoras o equipos de registro autorizados para tales efectos fiscales.

- Nota de venta: es emitida por duplicado, no origina registros contables, no detalla impuestos y como tal descuenta mercancía de su inventario, por lo que debe estar foliado de manera impresa. Debe emitirse dos copias, la primera denominada "emisor" se queda con la persona o empresa que la emite y la segunda "adquirente" o usuario, se queda con el comprador o consumidor final.
- Ticket: papel impreso con detalles de alguna transacción, usado como comprobante de pago, son emitidos por diversas máquinas que requieren ser auditadas para un control de las operaciones realizadas, control que tiene ante todo una finalidad fiscal.
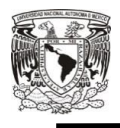

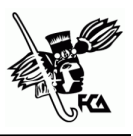

 Ticket que emite la máquina registradora autorizada: consisten en la copia de la parte de los registros de auditoría de las máquinas registradoras que utilizan, y en los que señalan el importe de las operaciones de que se trate, y el contribuyente cumpla con los siguiente; los registros de auditoria de las máquinas deben de contener el orden consecutivo de operaciones y el resumen total de las ventas diarias, supervisado por el auditor interno o por el contribuyente, y formular facturas globales diarias con base en los resúmenes de los registros de auditoria.

#### **Requisitos**

Los requisitos de este tipo de comprobantes son los siguientes:

- Nombre, denominación o razón social y clave del Registro Federal de Contribuyentes de quien los expida.
- Valor total de los actos o actividades realizadas y número consecutivo del comprobante.
- Número de registro de la máquina, logotipo fiscal y fecha de expedición.

Opcionalmente, estos comprobantes podrán contener la cantidad y clase de mercancía o la descripción del servicio proporcionado.

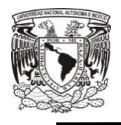

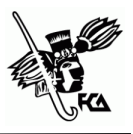

#### **Comprobantes autorizados para efectos fiscales**

Los comprobantes para efectos fiscales se entregan o se reciben a través de las distintas operaciones mercantiles, o de cualquier otra naturaleza, que realizan cotidianamente toda persona (física o moral), solicitando un comprobante al adquirir un bien, recibir un servicio o usar o gozar temporalmente bienes inmuebles, y expedirlo al realizar cualquiera de las actividades anteriores, con la finalidad de comprobar esta operación; este comprobante permite la disminución de un gasto sobre los ingresos (deducción) o la disminución de un impuesto contra el que se tiene a cargo (acreditamiento), y a la vez permite comprobar un ingreso, afectando las cuentas que se vinculan dentro del registro contable. Debe reunir una serie de requisitos y características que nos marca la legislación fiscal vigente.

Anteriormente el contribuyente tenía la obligación de expedir comprobantes mediante un impresor autorizado, quien solicitaba cierta información y documentos para imprimir los comprobantes, con la revolución de la tecnología, esto quedo atrás dando paso a la nueva era digital, por lo que ahora los contribuyentes deberán emitirlos mediante documentos digitales a través de la página de internet del SAT.

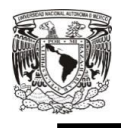

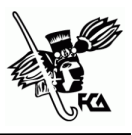

- Factura: comprobante cuyo importe debe desglosar los impuestos que se carguen, para que pueda acreditarse, contiene todos y cada uno de los datas de nuestro proveedor y/o acreedor, así como los datos de la entidad, la cantidad, descripción del servicio o producto y total de la compra con número y letra. Dentro del CFF se enuncian sus requisitos, que más adelante serán vistos con mayor profundidad y análisis para el tratamiento contable.
- Recibo de Honorarios: funciona a través de un talonario, el cual consta de dos partes: a) la matriz que contendrá los datos completos de la operación y se entrega al cliente, y b) el talón, el cual deberá ser conservado por el prestados del servicio como un control de sus obligaciones.

Requisitos: nombre, denominación o razón social, domicilio fiscal, RFC, número de folio, lugar y fecha de expedición, RFC de la persona a favor, cantidad y servicio que ampara, valor unitario con desglose de impuestos, fecha de impresión y datos de identificación del impresor autorizado y vigencia, entre otros requisitos establecidos.

 Recibo de arrendamiento: en este caso también podrá funcionar a través de un talonario, el cual consta de dos

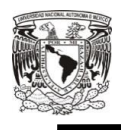

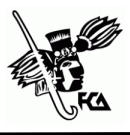

partes: la matriz, que contendrá los datos completos y el talón, el cual deberá ser conservado por el arrendador.

Sus requisitos son iguales a los de un recibo de honorarios, a diferencia de este recibo, el de arrendamiento deberá llevar la firma del arrendador y el número de cuenta predial del inmueble de que se trate, o en su caso los datos de identificación del certificado de participación inmobiliaria no amortizable.

- Comprobante de donativo deducible: en aquellos casos que se realice una donación a instituciones autorizadas para recibir donativos y se desee hacer deducible el importe de la misma, se solicitara un comprobante para efectos fiscales que ampare dicha donación, en donde se señale expresamente tal situación y contener el número y fecha del oficio constancia de la autorización para recibir dichos donativos, o en su caso, del oficio de revocación correspondiente.
- Nota de cargo: comprobante que expide una persona moral o persona física por ingresos extraordinarios que recibe y no representan su ingreso principal, en cierta forma no se sabe cuándo sucedan.

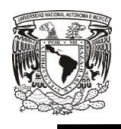

 $\overline{a}$ 

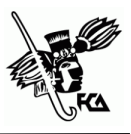

- Comprobante de pago a plazos: las personas que enajenen bienes, presten servicio u otorguen el uso o goce temporal de bienes; y cuando el pago por dichas actividades se cobre a plazos, excepto contribuyentes que realicen operaciones con el público en general, están obligados a expedir este tipo de comprobantes con los requisitos establecidos en el art. 29-A del CFF.
- Nota de crédito: la función de este documento es considerarnos una cantidad de dinero a nuestro favor, del proveedor o cliente<sup>6</sup>. Los requisitos que debe reunir están establecidos en el CFF, al igual que los comprobantes anteriores.

## **1.3 Comprobante autorizado, importancia e implicaciones**

En contabilidad, el documento o comprobante autorizado es aquel que respalda las operaciones comerciales, el soporte que comprueba cualquier tipo de vínculo más allá de la versión de cada una de las partes. El comprobante autorizado más famoso,

<sup>6</sup> Descuento por pronto pago, en donde se emite una nota de crédito, la cual podrá descontar el importe contenido en la próxima compra.

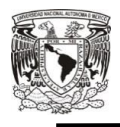

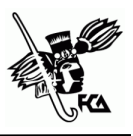

determinante y utilizado en México es la factura electrónica que es la revolución frente a la factura tradicional en papel, utilizando medios de comunicación electrónicos; incluyen las características y requisitos de facturas tradicionales pero, que al ser electrónica, acredita tanto al emisor como el contenido de la misma dando autenticidad, resguardando los documentos de manera digital y no en carpetas físicas, accediendo de una manera rápida y fácil.

La factura electrónica es la representación digital de un tipo de Comprobante Fiscal Digital a través de Internet (CFDI), que está apegada a los estándares definidos por el SAT en el Anexo 20 "Medios electrónicos" de la Resolución Miscelánea Fiscal, la cual puede ser generada, transmitida y resguardada utilizando medios electrónicos.

Los procesos operativos, funcionales y principalmente contables de cualquier institución siempre se habían realizado mediante el registro físico de pólizas, hojas de mayor, balanzas y emisión de facturas, las cuales tenían que ser almacenadas en carpetas físicas. Hasta finales del siglo pasado, la revolución de los sistemas informáticos permitió digitalizar dichos documentos, certificando que una vez emitido el comprobante autorizado, la información en

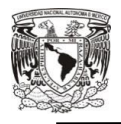

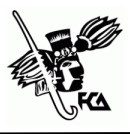

dicho documento queda protegida y no puede ser manipulada posteriormente.

El manejo de facturas en papel representaba altos costos para las empresas, se consideraba a la factura electrónica el elemento faltante para la automatización de los procesos que conforman la cadena de valor, también para la autoridad representaba una gran pérdida de tiempo y costo mayor la revisión de los contribuyentes que emitían comprobantes autorizados en papel, por la revisión manual de la contabilidad, de este modo con el tiempo la contabilidad ha ido transformándose utilizando medios electrónicos, permitiendo acceder a los documentos resguardados de manera digital, aseverando los vínculos registrados.

Durante muchos años la impresión de comprobantes autorizados era el mejor control de los gastos hechos, con la complejidad de excesivo gasto en impresiones, generando infinidad de archivos físicos y se presentaba a malas prácticas reflejado en fraudes, una de las ventajas es el ahorro que tienen los contribuyentes en cuanto a carpetas y espacio para el resguardo físico de los comprobantes autorizados.

Todo lo anterior ha quedado atrás, los comprobantes autorizados son emitidos electrónicamente, poco a poco los contribuyentes se

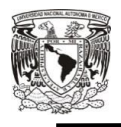

han dado cuenta que es sencilla y útil, pues es realizada con los sellos electrónicos con códigos alfanuméricos llamados timbres, una cadena original que funciona como resumen de comprobante y un folio que indica el número de transacción contenida. Además la factura electrónica cumple con los requisitos de seguridad y legalidad dando mayor confianza a los contribuyentes que lo emiten y quien lo recibe.

A partir de 2004 la factura electrónica ha tomado mayor importancia, se empezaron a emitir Comprobantes Fiscales Digitales (CFD), esquema 1.0, eran realizados por sus propios medios o a través de proveedores autorizados, para que esto fuera posible el emisor debía contar con Firma Electrónica (Fiel) ya que mediante el uso de firmas electrónicas de propósito específico (sellos digitales), puede ser controlada la autoría e integridad de los comprobantes autorizados. Es por esto que el SAT promovió reformas al Código Fiscal de la Federación (CFF) publicadas el 5 de enero de 2004, donde estableció el uso de la firma electrónica avanzada con posibilidad de facturación. El uso y requisitos de las firmas electrónicas también fueron incluidos dentro del Código de

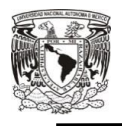

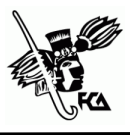

Comercio modificándolo para incluir el Titulo segundo "De Comercio Electrónico" y sus correspondientes artículos<sup>7</sup>.

Para 2009 y 2010 inicia la adopción de CFD en pequeñas y medianas empresas en México. El 1 de enero de 2011 entro en vigor, lo establecido el 7 de diciembre de 2009 en el Diario Oficial de la Federación, los cambios y modificaciones relativo a la emisión de comprobantes digitales, por lo que ahora daba paso a la creación del Comprobante Fiscal Digital por Internet (CFDI), e implementar los proveedores autorizados de certificación (PAC) que serían necesarios para poder facturar de manera electrónica. El CFDI está basado en el artículo 29 del CFF, en el año 2011 se estableció la versión 2.0 de CFD que sería ahora CFDI, sustituyendo por completo a los comprobantes tradicionales ocasionando el uso obligatorio de los digitales para los contribuyentes que generaran facturas mayores a 4 millones de pesos anuales, para los casos que generan menos de esa cantidad, pueden utilizar el Código de Barras Bidimensional, este comprobante no incluye cadena original, firma digital y sello digital (no es requisito).

 7 Artículo 97. Requerimientos de Firma electrónica.

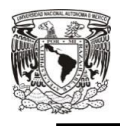

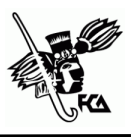

La importancia de los documentos autorizados es que diversos contribuyentes han podido emitir y conservar en medios electrónicos los documentos de sus movimientos contables, a efecto de agilizar sus procesos administrativos y reducir costos por emisión y almacenamiento físico, con mayor control documental. A partir del 1 de abril del 2014 desaparecieron los CFD, volviendo al CFDI una obligación por medio de un PAC para los contribuyentes. Para el uso de código de barras bidimensional se redujo a 250 mil pesos.

La facturación electrónica en su versión de Comprobante Fiscal Digital por Internet es el único método de comprobación a partir del 2015, dichos comprobantes, archivos y registros electrónicos de los mismos se consideran parte importante de la contabilidad, fundamentado por el artículo 28 del CFF. Es importante que el registro en su contabilidad sea simultáneo al momento de la emisión del comprobante (formando parte de su tratamiento).

Durante años y hasta hoy en día, la importancia de la factura electrónica ha evolucionado cambiando la forma de cómo hacer las transacciones más transparentes, para el SAT y los contribuyentes, ya que la evolución tiene el fin de dotar toda la información necesaria a las autoridades fiscales para el conocimiento de la

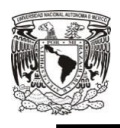

 $\overline{\phantom{a}}$ 

Tratamiento contable de los comprobantes autorizados

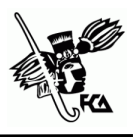

economía en el país, y para ejercer con mayor precisión sus facultades de comprobación, y para los contribuyentes un elemento indudable para mejorar su inspección de cuentas y actividades contables (fiscalización) en su toma de decisiones. Pero esto tiene implicaciones para los contribuyentes, deben tener tanto un buen control, como una correcta administración de sus movimientos contables sin omisión de registros o algún comprobante autorizado y mediante la evolución de la tecnología ir innovando para cumplir con las disposiciones de la factura electrónica que se dan a conocer por las autoridades competentes, con finalidad de mayor control hacia los contribuyentes y sus movimientos contables, por lo que ahora se debe utilizar la contabilidad electrónica efectuando el adecuado registro para su seguimiento.

Otra de las implicaciones pretende agilizar la negociación transparente de las facturas electrónicas en cuanto al bien o servicio que se allá realizado, así como la transformación del CFDI, donde los contribuyentes tienen que adoptar las especificaciones técnicas de la nueva versión 3.3 que entro en vigor el 1 de julio del 2017<sup>8</sup>, en donde se busca con mayor especificación cada uno de los datos

<sup>&</sup>lt;sup>8</sup> El 1 de julio de 2017 entro en vigor la versión 3.3; sin embargo ante los rezagos, los contribuyentes podían seguir utilizando la versión anterior, con primer prorroga al 30 de noviembre de 2017, flexibilizando hasta el 1 de enero de 2018.

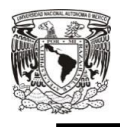

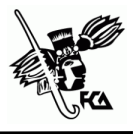

contenidos por parte del SAT y que sea una fuente de información única, para que pueda tener acceso al contenido de forma más clara. Según Edgardo Martínez en la entrevista de Belén Saldívar de *El Economista* precisa "que el Servicio de Administración Tributaria (SAT) busca con esta nueva versión es estandarizar la información para poder explotar ésta y, a su vez, generar propuestas y tomar decisiones adecuadas, además de *facilitarnos la vida e incrementar la recaudación*" (Saldívar, 2017). Por lo tanto las autoridades tienen información real de los contribuyentes al momento que éste emite un comprobante autorizado, estando en constante vigilancia en caso de omisión de datos o facturas con algún dato invalido y conciliación de facturas con pagos.

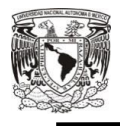

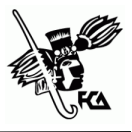

# **CAPÍTULO 2 CARACTERÍSTICAS Y TRATAMIENTO DE LOS COMPROBANTES AUTORIZADOS**

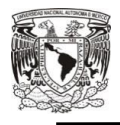

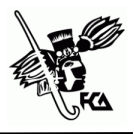

## **CARACTERÍSTICAS Y TRATAMIENTO DE LOS COMPROBANTES AUTORIZADOS**

La facturación electrónica en México ha tenido diversos cambios, actualizaciones y derogaciones que han complicado su seguimiento a través de los años, el esquema de comprobación autorizada ha evolucionado para el enriquecimiento de la contabilidad, pasando por la facturación en papel por impresor autorizado; el comprobante fiscal digital (CFD); la facturación con código de barras bidimensional (CBB); hasta llegar al comprobante fiscal digital por internet (CFDI), implicando que los contribuyentes emigren a una versión electrónica.

Tan solo recordemos que el 1 de enero de 2011 entro en vigor el modelo de comprobación fiscal obligatorio conocido como CFDI o factura electrónica, siendo oficialmente el único esquema valido de comprobación, y luego de muchas prorrogas, lo logro a partir del 1 de abril de 2014.

Desde su concepción, el CFDI se volvió un elemento indudable para la inspección de cuentas y actividades contables del contribuyente; esa situación ha llevado al comprobante autorizado a

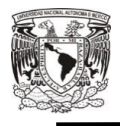

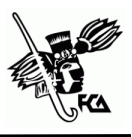

perfeccionarse con cada modificación al Código Fiscal de la Federación (CFF), la Resolución Miscelánea Fiscal (RMF), su anexo 20 "Medios electrónicos", y todos sus complementos, por citar algunos de sus principales fundamentos legales. Es decir, es posible anticipar que la actualización a la nueva versión 3.3, misma que entraría en vigor el 1 de julio del 2017, trae consigo un nuevo antes y después de lo que se conoce como CFDI o Factura electrónica (L.C. García Campa, 2017).

Procedente de la importancia del caso, es obligatorio que el contribuyente se entere, de como tantas modificaciones afectan la forma en la cual ha venido haciendo sus operaciones, en donde tiene que apegarse a las nuevas disposiciones marcadas en la versión 3.3, precisamente en dichos elementos es donde la cantidad de requisitos y disposiciones que regulan la forma en que habrá de plasmarse la información de ciertos campos, la Guía de llenado, el uso de 17 catálogos (cada uno implica información que esta codificada en claves) y el conocimiento de su correcta aplicación son regulados por el SAT a través de: "preguntas frecuentes", "matriz de errores" o "casos de uso", los cuales son informados o dados a conocer continuamente por medio de su portal.

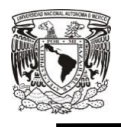

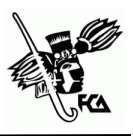

La factura electrónica es el documento que sirve para describir el costo de los servicios y desglosar los impuestos correspondientes a pagar, por su naturaleza las facturas electrónicas (CFDI) pueden almacenarse, gestionarse e intercambiarse por medios electrónicos o digitales. Es decir las facturas electrónicas son el actual estilo o formato de manejar todo el papeleo correspondiente a lo administrativo de la empresa. Por esta razón es de suma importancia que todo aquel documento autorizado que se genere esté certificado.

México ha sido distinguido como líder en facturación electrónica gracias al acoplamiento rápido de los contribuyentes, y es uno de los países líderes en el mundo en la implementación de la factura electrónica, con una elevada tasa de penetración que crece día a día, al grado que cada vez son más los contribuyentes que han emigrado a la nueva versión 3.3, pero que de igual forma es algo obligatorio.

El tratamiento contable de las facturas, se basa en la creación del registro operativo afectando las cuentas relacionadas de los gastos y los ingresos, en donde la empresa debe tomar en cuenta que será un instrumento clave para el control contable riguroso de las facturas emitidas y recibidas.

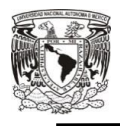

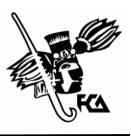

La contabilidad por ende es técnica utilizada para registrar transacciones, transformaciones internas y otros eventos que afectan económicamente a una entidad y que produce sistemática y estructuradamente información financiera. Su manifestación fundamental son los estados financieros, se enfoca esencialmente a proveer información que permita evaluar el desenvolvimiento de la entidad, así como, en proporcionar elementos de juicio para estimar el comportamiento futuro de los flujos de efectivo, entre otros aspectos.

Para que la contabilidad sea de utilidad en la actualidad, debe cumplir con los requisitos mínimos de calidad que le permitan a cualquier usuario interesado el poder tomar decisiones respecto a la entidad que las emite, de ahí la importancia que todo empresario tenga conocimientos básicos de contabilidad, por lo cual la información debe prepararse conforme a las Normas de Información Financiera (NIF) con registros integrales bajo esta normatividad y no solo con un alcance fiscal. (Casas, s.f.)

El reconocimiento contable consiste en asignar valores monetarios (es decir, valuar) a las transacciones o eventos que realiza la empresa y registrarlo contablemente, de manera que queden plasmadas dentro de la información financiera como activo, pasivo,

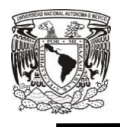

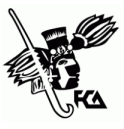

capital, ingreso, costo o gasto. Se debe garantizar la utilidad de la información financiera, es decir, que cumpla su objetivo central, que es informar con total veracidad, razonabilidad, representatividad, suficiencia y provisionalidad la situación financiera, los resultados de sus operaciones y los cambios en los flujos de efectivo de la empresa.

Por lo tanto el valor de la contabilidad se refiere a la cualidad de adecuarse a las necesidades comunes del usuario general, es decir, adecuarse a todo tipo de usuarios, por lo que debe cumplir con los requisitos de fondo y de forma dando seguridad en caso de existir una auditoría contable, y estar preparados conforme a las siguientes condiciones de la Serie: NIF A-4 "Características cualitativas de la Información Financiera (CINIF/IMCP, 2017):

 **Confiabilidad:** que representa la tranquilidad del usuario en que la contabilidad tiene *veracidad* (dice únicamente la verdad), la *representatividad* (un reflejo de la realidad), la *objetividad* (no está influenciado por sentimientos), la *verificabilidad* (se puede en todo momento comprobar), y que la *información* sea *suficiente* (cubriendo lo necesario sin aturdir con datos al usuario).

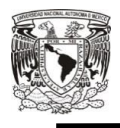

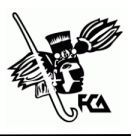

- **Relevancia**, es decir, la posibilidad de predicción (saber de antemano con la mayor exactitud posible), de confirmación (que al cruzar la información con otros usuarios se mantenga la misma sin cambios), así como la importancia relativa (dándole prioridad a la información que tiene más peso específico).
- **Comprensibilidad** y la **comparabilidad** de la contabilidad deben garantizar a los usuarios el poder analizar la información financiera de una forma fácil y rápida, siempre bajo parámetros constantes.

Y quienes responden a las necesidades comunes del usuario general son los Estados Financieros (NIF A-5 Elementos básicos);

- El Estado de Situación Financiera: denominado comúnmente Balance General, la conforman cuentas de activos, pasivos y capital contable
- Estado de Resultados: conformado por ingresos, gastos, costos, utilidad y pérdida neta
- Estado de Variación en el Capital reflejando los movimientos de propietarios, y
- Estado de Flujo de Efectivo: origen (aumento) y aplicación (disminución) de recursos

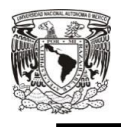

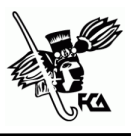

Con una presentación adecuada de la información y sus notas, así como revelación de información que amplié el origen y significación, es importante ya que debe ser útil para la toma de decisiones y análisis comparativa de la misma.

Existen diversos programas en el mercado para llevar los sistemas de contabilidad por computadora, son rápidos, permiten hacer cálculos, pólizas, tener catálogo de cuentas, clientes y proveedores, y también generar estados financieros al día de manera cotidiana. La empresa tiene la necesidad de llevar un sistema contable electrónico para la administración de inventarios cada vez mayores y/o de un mayor número de operaciones.

Estos son registrados diariamente, mejorando su competitividad, generando una póliza, en el coso de la emisión o recepción de factura se deberá registrar en la póliza correspondiente: número de factura, RFC de receptor o emisor, la descripción de la adquisición de bienes, servicios o arrendamientos (según el caso), cantidad, subtotal y el importe correspondiente a cada impuesto, y se coteja que la información sea verídica y porte los requisitos necesarios, con el objeto de vincular las cuentas afectadas y la factura correspondiente a la operación integrado o interrelacionado con su sistema de información contable, conservándolas de manera digital,

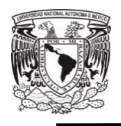

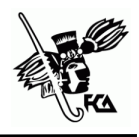

de tal forma que se puedan encontrar fácilmente en caso de ser necesarias o gestionadas por la unidad administrativa que tenga atribuidas las funciones de contabilidad.

El mejoramiento de competitividad en la empresa se ha dado por la agilización de procedimientos relacionados con el comprobante autorizado, realizando un seguimiento y control informatizado y sistemático de las facturas mediante el uso de medios electrónicos, asentando su registro contable, convirtiéndolo en un instrumento imprescindible.

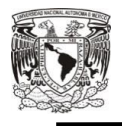

 $\overline{\phantom{a}}$ 

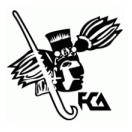

## **2.1Requisitos que deben cumplir los comprobantes autorizados**

Las modificaciones en el CFDI versión 3.3, no han modificado el origen de sus requisitos fiscales que descansan en los artículos 29 y 29-A del CFF, a los cuales se le adhieren las nuevas reglas misceláneas que los complementan, en dichas reglas se establece la obligación de cumplir con las *especificaciones técnicas* previstas en el anexo20<sup>9</sup> y los *complementos* de CFDI (los cuales solo son publicados en el portal del SAT), dicho anexo se reformo y publicó en el DOF el 10 de enero de 2017, con una segunda resolución de modificaciones publicadas el 18 de julio del mismo año donde se publicó la actualización al anexo 20 guía de llenado de los CFDI, esta actualización no modifico el estándar técnico del anexo 20 ni de sus complementos, por lo que no afecta los desarrollos o ajustes tecnológicos realizados, ya que se limitó a la orientación fiscal a los contribuyentes.

Artículo 29. (CFF, 2017) Cuando los contribuyentes tienen la obligación de expedir comprobantes fiscales por los actos o

<sup>9</sup> Desde la publicación de la RMF para 2017 mediante el artículo primero transitorio, el anexo 20 entraría en vigor el 1 de julio de 2017, fecha que se ha reiterado mediante el artículo tercero transitorio de la segunda modificación a la RMF el 18 de julio.

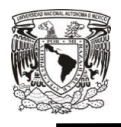

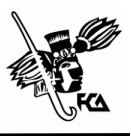

actividades que realicen, ingresos o retenciones deben emitirlos mediante documentos digitales a través de la página de Internet del SAT, así como de igual forma se puede solicitar el CFDI respectivo por los actos o actividades que se adquieran o disfruten.

Los contribuyentes deberán cumplir con las obligaciones siguientes:

- a) Contar con un certificado de firma electrónica avanzada vigente.
- b) Tramitar ante el SAT el certificado para el uso de los sellos digitales.

El contribuyente optara por el uso de uno o más certificados que se utilizarán exclusivamente para la expedición de los comprobantes fiscales mediante documentos digitales. El sello digital permitirá acreditar la autoría de los comprobantes que expidan las personas físicas y morales, estando sujetos a la regulación aplicable al uso de la firma electrónica avanzada.

Los contribuyentes pueden tramitar un certificado de sello digital por cada uno de sus establecimientos o locales, o bien, solo tramitar uno solo para todos los establecimientos.

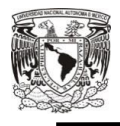

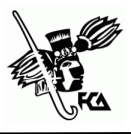

- c) Cumplir los requisitos marcados en el artículo 29-A del CFF.
- d) Remitir al SAT, antes de su expedición, el CFDI respectivo a través de los mecanismos digitales determinado por dicho órgano desconcentrado mediante reglas de carácter general, con objeto de que proceda a:
	- a) Validar el cumplimiento de los requisitos establecidos en el artículo 29-A.
	- b) Asignar el folio del comprobante fiscal digital.
	- c) Incorporar el sello digital del SAT

El SAT podrá autorizar proveedores de certificación de CFDI para que efectúen la validación, asignación de folio e incorporación del sello.

Los proveedores de certificación deberán estar previamente autorizados por el SAT cumpliendo con los requisitos que al efecto establezca dicho órgano desconcentrado mediante reglas de carácter general. A demás el SAT podrá revocar las autorizaciones emitidas cuando incumplan con alguna obligación establecida.

e) Cuando el CFDI tenga el sello digital del SAT, o del proveedor de certificación, deberán entregar o poner a disposición de sus clientes, a través de medios

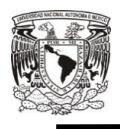

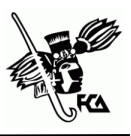

electrónicos y, cuando les sea solicitado por el cliente, su representación impresa, la cual únicamente será la existencia de dicho comprobante fiscal.

f) Cumplir con las especificaciones de informática determinadas por el SAT mediante reglas de carácter general.

Se puede comprobar la autenticidad de los CFDI que reciban consultando en la página del SAT, que el número de folio este autorizado al emisor y si al momento de la emisión del comprobante, el certificado que ampare el sello digital se encuentre vigente y registrado en dicho órgano desconcentrado.

## **Requisitos del CFDI impreso**

 $\overline{\phantom{a}}$ 

El contribuyente que emita CFDI debe generarlos bajo el estándar  $XSD<sup>10</sup>$  base y los  $XSD$  complementarios que requiera, validando su forma y sintaxis en un archivo con extensión XML, siendo este el único formato para poder representar y almacenar comprobantes de manera electrónica o digital, y también por un PDF generado a partir de la información del primero. El PDF o representación impresa debe cumplir con lo dispuesto en el artículo 29-A del CFF,

<sup>&</sup>lt;sup>10</sup> XSD (XML Schema Definition) es un lenguaje, también llamado XML Schema, que sirve para definir la estructura de un documento XML, permitiendo su validación.

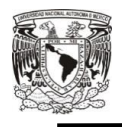

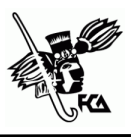

así como el Código de barras, número de serie de certificado de sello digital del emisor y del SAT, leyenda que indique que es una representación impresa de un CFDI, fecha y hora de emisión además de la certificación y cadena original del complemento de certificación digital del SAT, entre otros. Y contener lo siguiente:

- a) Clave del Registro Federal de Contribuyentes
- b) Régimen Fiscal en que tributan conforme a la Ley del Impuesto Sobre la Renta. (Modificado en la segunda resolución miscelánea 2.7.1.32)
- c) Si se tiene más de un local o establecimientos, se deberá señalar el domicilio del local o establecimiento en el que se expide la factura. (Modificado en la segunda resolución miscelánea 2.7.1.32)
- d) Incluir número de folio.
- e) Sello digital del SAT.
- f) Sello digital del contribuyente que lo expide (funge como firma).
- g) Lugar y fecha de expedición. (Modificación regla 2.7.1.32)

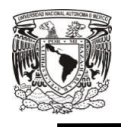

 $\overline{a}$ 

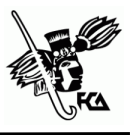

- h) Clave del Registro Federal de contribuyentes de la persona a favor de quien se expide<sup>11</sup>.
- i) Cantidad, unidad de medida y clase de los bienes o mercancías o descripción (clave) del servicio del uso o goce que ampare<sup>12</sup>.
- j) Valor unitario consignado en número.
- k) Importe total consignado en número o letra.
- l) Citar expresamente cuando la contraprestación se pague en una sola exhibición o en parcialidades.
- m) Cuando proceda, se indicara el monto de los impuestos trasladados desglosados por tasa de impuesto, y en su caso, el monto de los impuestos retenidos $^{13}$ .
- n) Señalar la forma en que se realizó el pago, (efectivo, transferencias electrónicas de fondos, cheques nominativos o tarjetas de débito, de crédito, de servicio o las denominadas monederos electrónicos que autorice el SAT). (Modificación regla 2.7.1.32)

<sup>&</sup>lt;sup>11</sup> Cuando no se cuente con la clave del Registro Federal de Contribuyente, se señalara la clave genérica que establece el SAT mediante reglas de carácter general.<br> $^{12}$  J  $\alpha$ 

<sup>12</sup> La versión 3.3, dentro del Anexo 20, especifica el formato de facturación como claves y descripciones, con los catálogos requeridos para llenar la factura, así como la clave de unidad de medida. Regulado de igual forma por el art. 40 del Reglamento del CFF.

<sup>&</sup>lt;sup>13</sup> El desglose de impuestos está regulado por el art. 37 del Reglamento del CFF.

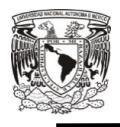

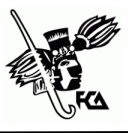

- o) En caso de mercancías de importación: número y fechas de documento aduanero, tratándose de ventas de primera mano.
- p) Código de barras bidimensional conforme al formato de QR Code (Quick Response Code).
- q) Número de serie del Certificado de sello digital del emisor y del SAT.
- r) Cualquiera de las siguientes leyendas: "Este documento es una representación impresa de un CFDI" o "Este documento es una representación impresa de un Comprobante Fiscal Digital a través de Internet".
- s) Método de pago (opcional), tipo de moneda y tipo de comprobante (requeridos).
- t) Fecha y hora de emisión y de certificación (hora, minuto y segundo).
- u) La cadena original con la que se generó el sello digital.
- v) Nodo opcional del número de cuenta predial del inmueble o, en su caso, los datos de identificación del certificado de participación inmobiliaria no amortizable.

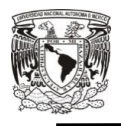

 $\overline{a}$ 

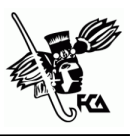

w) La expresión N/A o cualquier otra análoga queda eliminada en la versión 3.3 de la factura electrónica<sup>14</sup>.

Adicionado a lo anterior, en la segunda resolución de modificaciones a la Resolución Miscelánea modifica la regla 2.7.1.32, quedando de la siguiente manera;

Para los efectos del artículo 29-A, fracción I, III y VII, inciso c) del CFF, los contribuyentes podrán incorporar en los CFDI que expidan, los requisitos correspondientes, conforme a lo siguiente:

- I. *El lugar de expedición*, se cumple con señalar el código postal del domicilio fiscal o domicilio del local o establecimiento conforme al catálogo de código postales que señala el anexo 20.
- II. *Forma en que se realizó el pago,* se señalara conforme al catálogo de formas de pago señalado en el anexo 20, con opción de indicar la clave 99 "por definir" en el caso de no haberse recibido el pago de la contraprestación, una vez que se reciba el pago o pagos se emita por cada uno de ellos un CFDI al que se le incorpore el "Complemento para recepción de pagos" (2.7.1.35).

 $14$  Se debe entender que la aplicación de N/A en la versión 3.2. fue válida en el periodo de transición de julio a noviembre 2017.

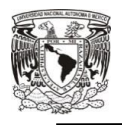

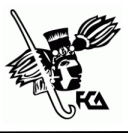

La facilidad prevista anteriormente no será aplicable en los casos siguientes:

- En operaciones de "pagos en cajeros automáticos mediante él envió de claves a teléfonos móviles" (3.3.1.37).
- Cuando se pague en una sola exhibición al momento de expedir el CFDI o pagado antes de su expedición

En caso de lo anterior, el contribuyente consignara en el CFDI la clave correspondiente a la "forma de pago" conforme al catálogo señalado en el anexo 20.

Las nuevas disposiciones o estándares aplicables a los comprobantes autorizados, contenidos dentro de los documentos, hacen a los contribuyentes apegarse a lo más nuevo de los sistemas informáticos, en donde se busca innovar y cambiar la manera de suministrar los datos económicos para la recaudación por parte del SAT, con constantes mejoras por la evolución de los sistemas informáticos hacia la era digital de dichos documentos, ayudando a mejorar los procesos de fiscalización tanto del contribuyente como de la autoridad competente.

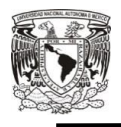

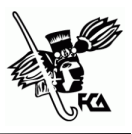

Estas nuevas disposiciones están implementadas por la autoridad competente, encaminada para hacer más eficiente la obtención de información que beneficien a un buen diseño de programas de fiscalización a ciertos contribuyentes, con el propósito de eficientar costos, tiempos y mejorar la recaudación. Por lo anterior se adecua el anexo 20, con los últimos cambios, donde contiene la información específica que los comprobantes autorizados deben contener ahora por la nueva versión (C.P. Bolaños Pérez, 2017).

Los cambios que hay en el anexo 20 y algunos apéndices de la guía, que es uno de los cambios realizados en la modificación del 23 de mayo de 2017 en la página del SAT, son los siguientes:

- Las cantidades que ampare los comprobantes fiscales que no reúnan los requisitos o cuando los datos contenidos en los mismos se plasmen en forma distinta a lo señalado por las disposiciones fiscales, no podrán deducirse o acreditarse fiscalmente.
- Uso de los catálogos (17 tipos) con claves, que sirven de apoyo para el llenado de los comprobantes autorizados, disponibles en la página del SAT.
- Contar con los complementos publicados en la página del SAT (información adicional).

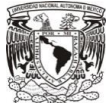

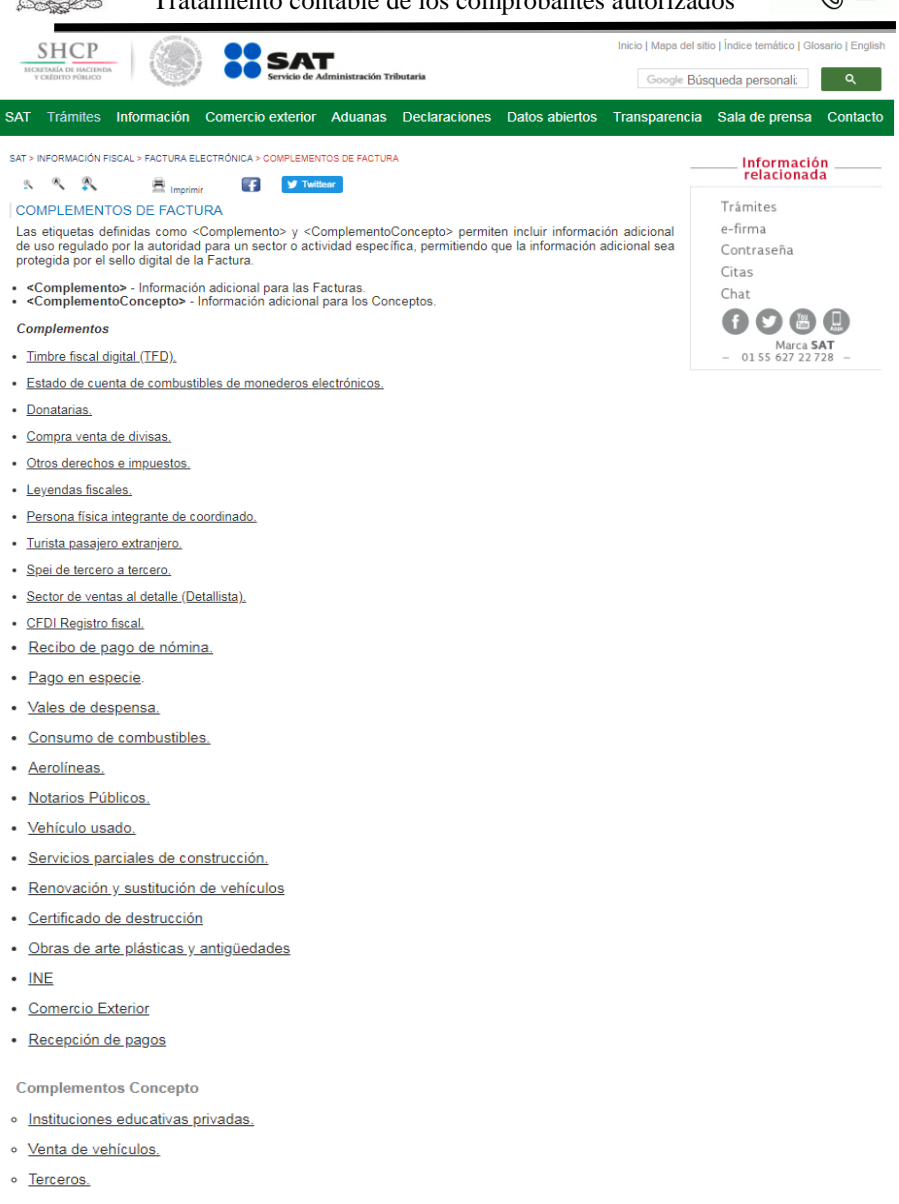

· Acreditamiento del IEPS

### *Imagen 2. Complementos de Factura.*

*Fuente: Página internet SAT.*

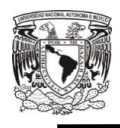

 $\overline{a}$ 

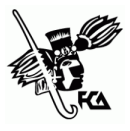

- Formato de fecha: AAAA-MM-DD Thh:mm:ss
- Forma en que se realizó el pago:
	- o Pago al momento de expedición, se anota la clave de la forma en que se hace el pago
	- o Si se tiene más de una forma de pago, la clave que se pondrá será la de mayor importe y en caso de ser los mismos montos se deja a consideración del contribuyente anotar la que el considere correspondiente
	- o Si no se recibe el pago al momento de expedir el CFDI, se anotara la clave 99 "Por definir", método de pago PPD (Pago en parcialidades o diferido) y cuando se reciba el pago total o parcial se tendría que generar un CFDI al que se le incorpore el "Complemento para recepción de pagos"<sup>15</sup> por cada pago que se reciba.
- Identificar la clave en el catálogo de la moneda utilizada<sup>16</sup> para expresar los montos. Moneda nacional MXN. Conforme con la especificación ISO 4217 para el estándar de monedas a nivel mundial, con el fin de identificar la información.

*<sup>15</sup>* El objetivo del complemento es vincular los pagos que se reciben por una factura que ya se emitió pero de la cual no se recibió ningún pago o son pagos en parcialidades u operaciones a crédito.

*<sup>16</sup>* En la versión 3.2 era un atributo opcional expresar la moneda utilizada para reflejar los montos.

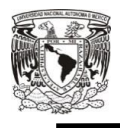

 $\overline{\phantom{a}}$ 

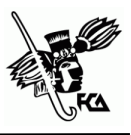

- Tipo de cambio que ahora es condicional, se representa el tipo de cambio conforme con la moneda usada, requerida cuando la clave de moneda es distinta de MXN y de XXX.
- En la parte del total donde se representa la suma del subtotal, menos los descuentos aplicables, más las contribuciones recibidas, menos los impuestos retenidos. Si el valor es superior al límite que establezca el  $SAT<sup>17</sup>$  en la Resolución Miscelánea Fiscal vigente, se deberá obtener del PAC que vaya a timbrar el CFDI, de manera no automática, una clave de confirmación para ratificar que el valor es correcto e integrar dicha clave en el atributo confirmación. No se permite valores negativos.
- Tipo de comprobante.
- Método de pago: atributo condicional para precisar la clave del método de pago que aplica para el comprobante autorizado.

PUE: pago en una sola exhibición

PPD: pago en parcialidades o diferido

*<sup>17</sup>* El SAT momentáneamente elimino los montos máximos, por lo que la clave de confirmación estará vigente únicamente a partir de que el SAT publique en su portal los procedimientos para generarla y parametrizar los montos y rangos máximos aplicables.

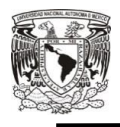

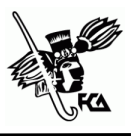

- Lugar de expedición en donde solo se pondrá únicamente el código postal, no es necesario que se ponga toda la dirección (como se había hecho) en la parte del XML, en la representación impresa aún se puede seguir utilizando ya que es significativo comercialmente para identificar los domicilios.
- Clave correspondiente del producto o servicio, número de identificación, cantidad de bienes, unidad de medida, descripción del bien o servicio y, valor del bien o servicio. Ejemplo:

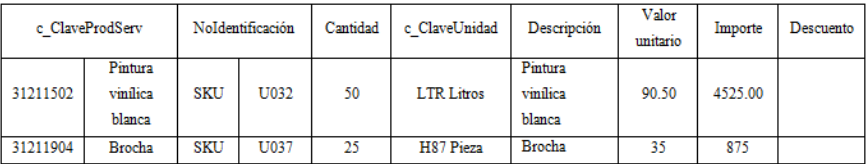

*Imagen 3. Ejemplo de Codificaciones. Fuente: Elaboración propia* 

 En el caso de cancelación de CFDI, se debe emitir un CFDI de egresos, donde tendrá el importe y la forma de pago, llenando el CFDI con el nodo relacionado a través del

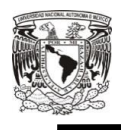

 $\overline{a}$ 

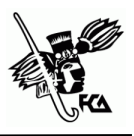

UUID<sup>18</sup> del CFDI de ingresos, de esta forma se tendrá una correspondencia de la cancelación contra los ingresos. (Importante para un control contable, y no exista duplicidad de ingresos)

Cuando se recibe un anticipo, $^{19}$  la clave del producto, será la correspondiente a "*servicio de facturación"*, cantidad *1*, clave de unidad *"actividad"*, descripción *"anticipo de bien o servicio"* y valor unitario *"importe del anticipo".* Al conocer el producto/servicio o precio se concreta la operación, en donde se tiene que emitir un comprobante por el valor total de la operación relacionado con el UUID del CFDI del anticipo, y hacer de forma simultanea (fecha en el mimo momento) un CFDI de egreso (forma de pago: aplicación de anticipo), relacionado ahora con el CFDI por el valor total de la operación. El CFDI de egreso contendrá la clave del producto o servicio, cantidad, clave unidad, descripción y valor unitario del anticipo, igual que el CFDI anticipo. El propósito del comprobante de egreso es cancelar el CFDI anticipo para no duplicar la cantidad.

<sup>&</sup>lt;sup>18</sup> Los folios fiscales ahora se llamaran UUID (Identificador Único Universal) y servirán para verificar y relacionar el CFDI, así como identificar la operación con cada asiento o registro.

<sup>19</sup> Anticipo es: no conocer el bien o servicio o, no se conoce el precio, uno u otro. No se conoce el bien ni el precio, ninguno de los dos.
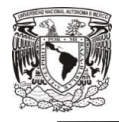

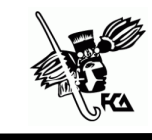

#### Ejemplo XML

```
<?xml version="1.0" encoding="utf-8" ?>
<cfdi:Comprobante Version="3.3" Serie="F" Folio="123" Fecha="2017-04-
 13T17:00:12" FormaPago="01" CondicionesDePago="En una sola exhibición"
 SubTotal="123.45" Descuento="0.00" Moneda="MXN" TipoCambio="1.00"
 Total="123.45" TipoDeComprobante="I" MetodoPago="PUE"
 LugarExpedicion="01000"
 Certificado="MIIEYTCCA0mgAwIBAgIUMjAwMDEwMDAwMDAyMDAwMDE0MjgwD
 NoCertificado="20001000000200001428"
 Sello="itqfAGnTsYXxGaobIh9N9iYA9aGnIZrez/kqfGCrrRSF/1e94hPv6hKPqxq87.
 xmlns:cfdi="http://www.sat.gob.mx/cfd/3">
 <cfdi:Emisor Rfc="AAA010101AAA" Nombre="ACCEM SERVICIOS
   EMPRESARIALES SC" RegimenFiscal="601" />
 <cfdi:Receptor Rfc="XAXX010101000" Nombre="Público en General"
   UsoCFDI="G01' />
- <cfdi:Conceptos>
   <cfdi:Concepto ClaveProdServ="01010101" NoIdentificacion="COD01"
     Cantidad="1.00" ClaveUnidad="C81" Unidad="Pieza"
     Descripcion="Producto de prueba 1" ValorUnitario="123.45"
     Importe="123.45" />
 </cfdi:Conceptos>
- <cfdi:Complemento>
   <tfd:TimbreFiscalDigital
     xsi:schemaLocation="http://www.sat.gob.mx/TimbreFiscalDigital
     http://www.sat.gob.mx/sitio_internet/cfd/TimbreFiscalDigital/TimbreFis
     Version="1.1" UUID="f22825ec-1722-4530-b2b0-0d68fdc0621e"
     FechaTimbrado="2017-04-13T17:00:21"
    RfcProvCertif="AAA010101AAA"
     SelloCFD="itqfAGnTsYXxGaobIh9N9iYA9aGnIZrez/kqfGCrrRSF/1e94hPv6hKF
     NoCertificadoSAT="20001000000300022323"
     SelloSAT="MZ+qU3TPkqdf5V71Z9sbxkOMsx6hW6AxhP+HcrvsxUjt9S/DPOpC
     xmlns:tfd="http://www.sat.gob.mx/TimbreFiscalDigital"
     xmlns:xsi="http://www.w3.org/2001/XMLSchema-instance" />
 </cfdi:Complemento>
</cfdi:Comprobante>
```
Tratamiento contable de los comprobantes autorizados

#### *Imagen 4. Ejemplo de Formato XML.*

*Fuente:* (Robles García , 2017)*. Robles García, I. (02 de Marzo de 2017). Apuntes de un programador. Recuperado el Octubre de 2017, de Ejemplo de timbrado Factura Electrónica CFDI 3.3: http://isaacrobles.com/facturacion-cfdi-sat/ejemplo-de-facturaelectronica-cfdi-3-3*

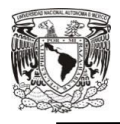

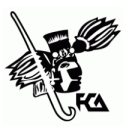

#### Ejemplo CFDI Impreso Versión 3.3

|                                                       |                                                      |                                    |                     |                                                                                                    |                                           |                                                                                                    |                   |                              | Serie: A        |                  |            |  |
|-------------------------------------------------------|------------------------------------------------------|------------------------------------|---------------------|----------------------------------------------------------------------------------------------------|-------------------------------------------|----------------------------------------------------------------------------------------------------|-------------------|------------------------------|-----------------|------------------|------------|--|
| <b>Papalou</b>                                        |                                                      |                                    |                     |                                                                                                    |                                           |                                                                                                    | Folio: 49         |                              |                 |                  |            |  |
|                                                       |                                                      |                                    |                     |                                                                                                    |                                           |                                                                                                    | Fecha: 01/07/2017 |                              |                 |                  |            |  |
|                                                       |                                                      | <b>TuEmpresa</b>                   |                     |                                                                                                    | Lugar Expedición: 44600                   |                                                                                                    |                   |                              |                 |                  |            |  |
| <b>CFDI versión 3.3</b>                               |                                                      |                                    |                     |                                                                                                    |                                           | Tipo de Comprobante : I - Ingresos                                                                                                    |                   |                              |                 |                  |            |  |
|                                                       |                                                      |                                    |                     |                                                                                                    |                                           | <b>EMISOR</b>                                                                                                    |                   |                              |                 |                  |            |  |
| RFC: PIM801201MK2                                     |                                                      |                                    |                     | Nombre:                                                                                                  |                                           | Pinturas Magicas SA de CV                                                                                                    |                   |                              |                 |                  |            |  |
| Régimen Fiscal :                                      |                                                      |                                    |                     |                                                                                                    | 601 - General de Ley de Personas Morales  |                                                                                                    |                   |                              |                 |                  |            |  |
|                                                       |                                                      |                                    |                     |                                                                                                    |                                           | <b>RECEPTOR</b>                                                                                                    |                   |                              |                 |                  |            |  |
| RFC: CAC840428RH1                                     |                                                      |                                    |                     |                                                                                                    | Computación en Acción SA de CV<br>Nombre: |                                                                                                    |                   |                              |                 |                  |            |  |
| Residencia Fiscal:                                    |                                                      |                                    |                     | Uso CFDI: G03 - Gastos en General                                                                        |                                           |                                                                                                    |                   |                              |                 |                  |            |  |
| NumRegldTrib:                                         |                                                      |                                    |                     |                                                                                                    |                                           |                                                                                                    |                   |                              |                 |                  |            |  |
|                                                       | Moneda:                                              |                                    |                     |                                                                                                    |                                           | <b>DATOS GENERALES DEL COMPROBANTE</b>                                                                                                    |                   |                              |                 |                  |            |  |
| Tipo de Cambio:<br>1,000000                           |                                                      |                                    |                     | Forma Pago:<br><b>MXN</b> - Peso Mexicano<br>04 - Tarjeta de crédito<br>Contado<br>Condiciones de Pago : |                                           |                                                                                                    |                   |                              |                 |                  |            |  |
| A403b<br>Clave Confirmación:                          |                                                      |                                    |                     | Método de Pago:<br>PUE - Pago en una sola exhibición                                                     |                                           |                                                                                                    |                   |                              |                 |                  |            |  |
|                                                       |                                                      |                                    |                     |                                                                                                    |                                           | <b>PARTIDAS DEL COMPROBANTE</b>                                                                                                    |                   |                              |                 |                  |            |  |
|                                                       | ClaveProdServ Numero                                 | Cantidad Clave                     |                     | Unidad                                                                                                   |                                           | Descripción                                                                                                    | Valor Unitario    | Descuento                    | <b>Impuesto</b> |                  | Importe    |  |
| 31211502<br>UT421510                                  |                                                      | 24<br><b>LTR</b><br>Litros         |                     |                                                                                                    |                                           | Pintura vinilica blanca                                                                                                    | \$49.50           | \$0                          |                 | 002-IVA \$190.08 | \$1,188.00 |  |
| 31211904                                              | UT573240                                             | Pieza<br><b>H87</b><br>Brocha<br>1 |                     |                                                                                                    |                                           | 50<br>\$70.00                                                                                                    |                   | 002 - IVA \$11.20<br>\$70.00 |                 |                  |            |  |
|                                                       |                                                      |                                    |                     |                                                                                                    |                                           | <b>CFDI RELACIONADO</b>                                                                                                    |                   |                              |                 |                  |            |  |
|                                                       | Tipo Relación : 04 - Sustitución de los CFDI previos |                                    |                     |                                                                                                    |                                           | CFDI Relacionado: A39DA66B-52CA-49E3-879B-FC05185B0EF7                                                                                                    |                   | SubTotal:                    |                 |                  |            |  |
| Importe con letra                                     |                                                      |                                    |                     |                                                                                                    |                                           |                                                                                                    | \$1,258.00<br>50  |                              |                 |                  |            |  |
| Un mil cuatrocientos cincuenta y nueve 28/100         |                                                      |                                    |                     |                                                                                                    |                                           | Descuento:<br><b>Total Impuestos Trasladados:</b>                                                                                                    |                   |                              | \$201.28        |                  |            |  |
| Número de Serie del Certificado                       |                                                      |                                    |                     |                                                                                                    |                                           | <b>Total Impuestos Retenidos:</b>                                                                                                    |                   |                              | 50              |                  |            |  |
| 00001000000404420163<br>Fecha y hora de Certificación |                                                      |                                    |                     |                                                                                                    |                                           | <b>Total Comprobante:</b>                                                                                                    |                   |                              |                 | \$1,459.28       |            |  |
|                                                       |                                                      |                                    | 2017-07-01T11:20:08 |                                                                                                    |                                           |                                                                                                    |                   |                              |                 |                  |            |  |
|                                                       |                                                      |                                    |                     |                                                                                                    |                                           | Folio Fiscal - UUID: AED630FF-5168-4FFF-A3A5-077F707BA39E                                                                                                    |                   |                              |                 |                  |            |  |
|                                                       |                                                      |                                    |                     |                                                                                                    |                                           | Sello digital: cZvbGVO695N66/seKTQfATR4SX06pE0DsTFrb59JlPDYhntwlt9uRS7VGVzMi91EJFKnihxi/v5OTZo/v/                                                                                                    |                   |                              |                 |                  |            |  |
|                                                       |                                                      |                                    |                     |                                                                                                    |                                           | 0X1FR8gr+3Kwi/3LvQVAyvrJxYqNpc6Atwgml/EEl9uOn6rJizUdW14k6ZWnLRh5HQ==                                                                                                    |                   |                              |                 |                  |            |  |
|                                                       |                                                      |                                    |                     |                                                                                                    |                                           |                                                                                                    |                   |                              |                 |                  |            |  |
| Sello del SAT:                                        |                                                      |                                    |                     |                                                                                                    |                                           | RKgkfnjVvsyTba10ddludZjPGWkSjzu4AIrohoHjzwag5Fthuoz4ula2lgK5u+RhXEuILwvT+FSaKtQZZA66lK4klIrzoESE1ObCw0avet<br>1bGDO7NMVE4D3B0rll6/uwKlZTEmvSUfF3Zxkt4O/owSNEmAXT9PJiWMF6f0cjCBlZkX5uBNeNLP7EJ8qFqsdKbs4bxlM3P49Q== |                   |                              |                 |                  |            |  |
|                                                       |                                                      |                                    |                     |                                                                                                    |                                           | Cadena Original:   1.0 AED630FF-5168-4FFF-A3A5-077F707BA39E 2017-07-01T11:20:08 cZvbGVO695N66/seKTQfATR4SX06pE0DsTFrb59JIPDY                                                                                       |                   |                              |                 |                  |            |  |
|                                                       |                                                      |                                    |                     |                                                                                                    |                                           | hntwlt9uRS7VGVzMj91EJFKnjhxi/y5OTZo/y/ltRZBSlHhVMyW8j38655LpNVNGVx1+slhQx2aQH2okY3cRLi1vEmQv/rRd2XyULH0<br>CwvH7vJ9wrx+edzuBNORn7ygrsuz6ekLvowEM7MMmlg9dV2JYIHeZm1VRIUIjNJIAU00000404486074                        |                   |                              |                 |                  |            |  |
|                                                       |                                                      |                                    |                     |                                                                                                    |                                           |                                                                                                    |                   |                              |                 |                  |            |  |
|                                                       |                                                      |                                    |                     |                                                                                                    |                                           | Este documento es una representación impresa de un CFDI                                                                                                    |                   |                              |                 |                  |            |  |

*Imagen 5. Ejemplo de Formato PDF.* 

*Fuente:* (Computación en Acción, S.A. de C.V., 2018)*. Computación en Acción, S.A. de C.V. (11 de Enero de 2018). Anexo 20 versión 3.3. Recuperado el 23 de Enero de 2018, de Factura general en versión 3.3: http://gc.contpaqi.com/Muse\_Anexo\_20\_33/index.html#factura\_general.*  (Papalotl Technologies S.A. de C.V., 2018)

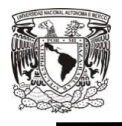

 $\overline{\phantom{a}}$ 

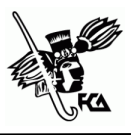

## **2.2Características y función de la Factura electrónica**

Los contribuyentes que expidan comprobantes autorizados, deberán de adaptarse a la nueva versión 3.3, ya que a partir del 1 de julio del 2017 entro en vigor el nuevo formato y la factura de recepción de pagos. Las facturas emitidas a partir del 1 de enero del 2018, solo serán válidas en la versión 3.3, lo que se busca con esta nueva versión es tener una fuente de información única.

Del 1 de julio del 2017 hasta el 1 de julio del 2018 será opcional la emisión de la factura de recepción de pagos, a partir del 1 de septiembre del 2018, será obligatorio. Por otra parte el proceso de aceptación de cancelación de facturas entra en vigor el 1 de julio del 2018 (estando a la espera de una posible prórroga).

En la factura 3.3, será obligatorio su uso con las nuevas disposiciones o estándares aplicables para un mejor análisis de datos con información estandarizada y confiable. Así como contar con certificado de e.firma<sup>20</sup> (antes Firma Electrónica Avanzada) vigente y llevar su contabilidad en sistemas electrónicos. Los

<sup>20</sup> La e.firma es un archivo digital que te identifica al realizar trámites por internet en el SAT e incluso en otras dependencias del Gobierno de la Republica. Es única, es un archivo seguro y cifrado, que tiene la validez de una firma autógrafa.

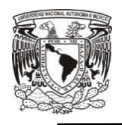

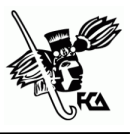

comprobantes autorizados o factura cuentan con las siguientes características:

- Integridad: garantiza que la información contenida en el mensaje quede protegida y, si es manipulada o modificada se detecta de manera inmediata.
- Autentica: permite verificar la identidad del emisor y el receptor de la factura electrónica.
- Verificable: la persona que emite una factura electrónica, que selle digitalmente, no podrá negar haberlo generado.
- Única: garantiza no ser violada, falsificada o repetida al validar el folio, número de aprobación y vigencia del certificado de sello digital con el que fue sellada, puede validarse contra el informe mensual de las operaciones.

Algunas de sus ventajas son:

- Agiliza la conciliación de la información contable. Simplifica el proceso de generación de comprobantes autorizados.
- Mayor ahorro en el resguardo de comprobantes.
- Los comprobantes pueden ser revisados rápidamente a través de internet.

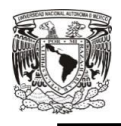

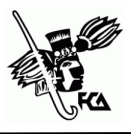

- El almacenamiento de los comprobantes para el emisor es de manera electrónica y para el receptor de manera electrónica o en papel según sea su necesidad.
- Integración automática y segura a la contabilidad. .

#### Beneficios

- Mejora el servicio al cliente, con rapidez y seguridad en el intercambio de información.
- Reduce costos y errores en el proceso de generación, captura, entrega y almacenamiento.
- Mayor control documental, simplificación de su proceso de facturación y conciliación de pagos.
- Reducción en volumen de papeleo, correo, fax y otros gastos.
- Mayor disponibilidad de espacios físicos que se destinaban para el almacenamiento de los comprobantes.
- Reducción en tiempos operativos.
- Certeza al tener información estandarizada y confiable de sus transacciones con un reporte de información completa.
- Se evitara la duplicidad de ingresos cuando facturen en parcialidades.

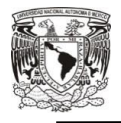

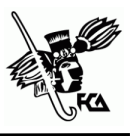

Dentro del Anexo 20 Guía de llenado: Apéndice 2, se encuentra la clasificación de los tipos de CFDI;

#### **Tabla 1**  *Tipos de CFDI*

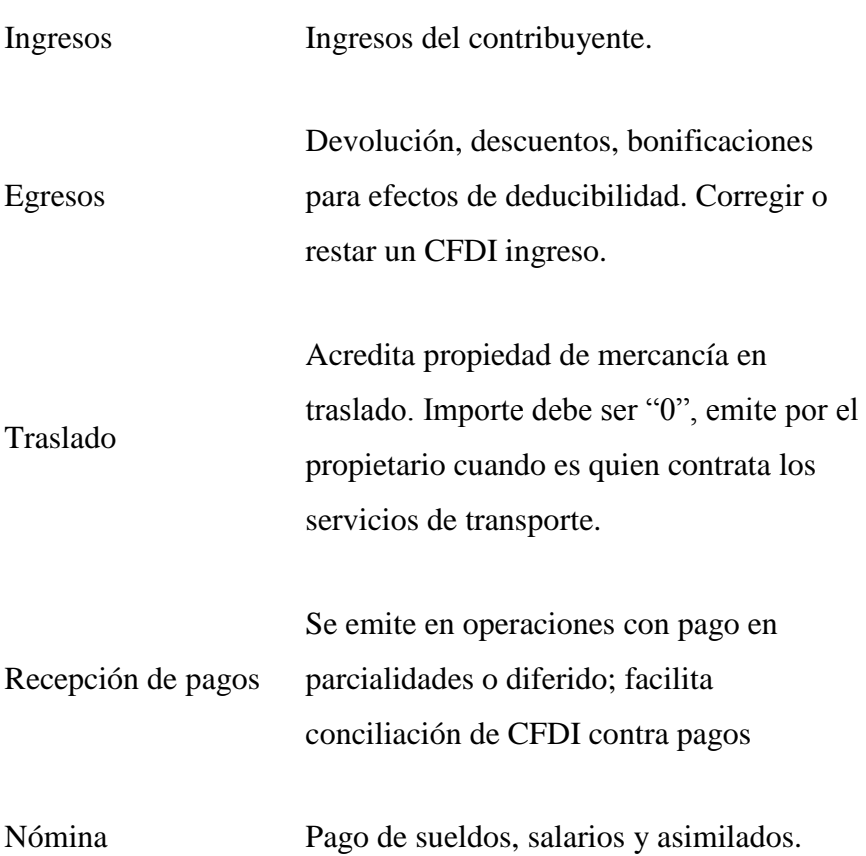

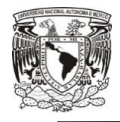

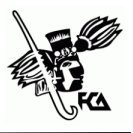

Retención e

Retención de impuestos, pagos al

información de

pagos

extranjero y su retención.

Fuente: (SAT 2017). Anexo 20 Guía de llenado de los comprobantes fiscales digitales por internet. Recuperado el 13 de Noviembre de 2017, de Apéndice 2: http://www.sat.gob.mx/informacion\_fiscal/factura\_electronica/Documents/Gu% C3%ADaAnexo20.pdf

Otra de las características de los comprobantes autorizados es que en el anexo 20 se implementó como novedad que el proveedor de certificación de CFDI (antes PAC) realice validaciones adicionales a 46 campos; es decir un 70% del nuevo CFDI (L.C. García Campa, 2017a).

Esto último significa que solo aquellos comprobantes que las logren pasar, podrán certificarse y considerarse expedidos en términos de las actuales disposiciones fiscales.

Las reglas de validación para el registro de la información del comprobante se clasifican en:

1. Aritméticas: son aquellas mediante las cuales se valida números y operaciones elementales (suma, resta, multiplicación y división).

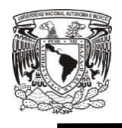

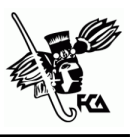

- 2. De congruencia: por medio de ellas se valida que los valores ingresados sean coherentes y guarden una lógica, y
- 3. Condicionales: con ellas se valida que se cumpla con una o más condiciones o requisitos previamente conocidos.

Con respecto a los complementos de CFDI que se encuentran publicados en la página del SAT, son etiquetas que permiten incluir información adicional de uso regulado por la autoridad para un sector o actividad específica, permitiendo que la información quede protegida por el sello digital de la factura (ejemplo: estado de cuenta de combustibles de monedero electrónicos, donatarias, compra venta de divisas, vehículo usado, entre otros).

Según el artículo 39 del Reglamento del CFF "los contribuyentes deberán remitir al SAT o al proveedor de certificación de CFDI autorizados por dicho órgano desconcentrado, según sea el caso, el CFDI, a más tardar dentro de las veinticuatro horas siguientes a que haya tenido lugar la operación, acto o actividad de la que derivo la obligación de expedir".

#### **Función**

Los comprobantes fiscales digitales por internet son un esquema de facturación que utiliza tecnología digital para generar y resguardar información estandarizada y confiable, dando a conocer los

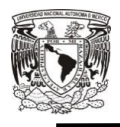

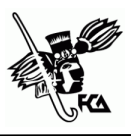

movimientos de una operación en la cual se refleja la entrega de un producto, la provisión de un servició o el uso o goce temporal de un bien. Su emisión constituye una obligación para cualquier tipo de contribuyente. A efectos legales, tiene valor como justificante fiscal, único documento con validez para deducir gastos en la contabilidad, así como un elemento de verificación para afectar las cuentas correspondientes y que posteriormente se reflejara en los estados financieros.

Cada CFDI que se emite cuenta con un sello digital, que permite corroborar el origen e integridad de la factura y le da validez ante las autoridades fiscales, una cadena original que es un resumen de la factura, así como un folio que indica el número de la transacción.

Expresa un número de factura el cual es un elemento que identifica a la misma dentro de la contabilidad, y como tal debe ser único. No es posible que en un mismo año se tenga dos comprobantes con el mismo número, pues de lo contrario algo se ha hecho mal. Además de único, el número de factura debe ser correlativa y poseer una continuidad.

Las facturas electrónicas pueden ser enviadas y guardadas utilizando medios electrónicos, en el estándar del comprobante extensible XML, creado para ser procesado y leído por una

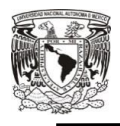

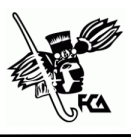

computadora. También pueden imprimirse en caso de que el solicitante así lo requiera y tiene la misma validez de comprobación de gastos, solo que para efectos fiscales no podrá acreditarse, esto se hará mediante el formato electrónico PDF o algún otro similar, el cual permita su impresión.

Los contribuyentes que opten por emitir facturas electrónicas deberán enviar un reporte mensual al SAT que contenga la información de todos los folios que emitieran a sus clientes en el mes anterior. Los clientes podrán verificar la validez del comprobante recibido ingresando al portal de internet del SAT, sección verificación de facturas.

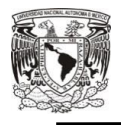

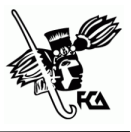

### **2.3Beneficios de la Contabilidad Electrónica**

Desde nuestra perspectiva los registros contables son integrales, y estos no deben ser preparados bajo ninguna normatividad distinta de las Normas de Información Financiera, toda vez que la misma Secretaría de Hacienda y Crédito Público, de quien depende el SAT, forma parte activa del Consejo de Investigación encargado de publicar dichas Normas (CINIF). El objetivo fundamental de la contabilidad es servir de instrumento de información, por ejemplo: informa la situación económica y financiera de la empresa, no solo con el objetivo de informar al empresario sino también a terceras personas como a clientes, acreedores, empleados, SAT, etc., la empresa requiere recursos para poder existir, operar y crecer, y de un correcto registro, control y sistemas de información que pueda optimizar los resultados en el uso y eficiencia en la toma de decisiones.

Toda la información que se entregue a SAT deberá ser preparada conforme a las características de utilidad a que se refiere la NIF, sobre todo las de veracidad, objetividad, comprobabilidad y oportunidad, ya que en caso de revisión por parte de las autoridades la falta de estos requisitos puede generar desde discrepancia con las

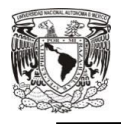

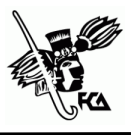

Tratamiento contable de los comprobantes autorizados

autoridades hasta problemas de interpretación o sanciones por falsedad de declaraciones.

De conformidad con las Normas de Información Financiera (NIF A-1Marco conceptual) la contabilidad es una técnica que se utiliza para el registro de las operaciones que afectan económicamente a una entidad y que producen sistemáticamente y estructuradamente información financiera. Las operaciones que afectan económicamente a una entidad incluyen las transacciones, transformaciones internas y otros eventos. La información deberá contener registros contables no fiscales, mimos que deben ser entendidos en su contexto por la autoridad, tales como:

- Ingresos contables en los términos del boletín NIF B-3 (Estado de resultados) y NIF D-7 (Contratos de construcción y de fabricación de ciertos bienes de capital), independientemente de que para efectos fiscales sean o no acumulables.
- Estimaciones para incobrabilidad de los clientes, obsolescencias y lento movimiento de los inventarios además de que sean considerados por la administración de la empresa para darle relevancia a los Estados financieros.

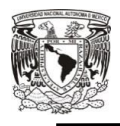

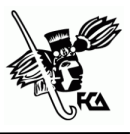

- Tratamiento contable de propiedades, planta y equipo (NIF C-6), sus depreciaciones y sus reservas por obsolescencia.
- Las provisiones para la suficiencia de pasivos.

Resulta evidente, que la elección del sistema electrónico y de información financiera que se elija deberá tener la posibilidad, al menos de generar lo siguiente:

- Catálogo de cuantas en medios electrónicos.
- Balanza de comprobación mensual con saldo inicial, suma de cargo, suma de abonos y saldo final.
- Registros detallados de movimientos para ser presentados a solicitud de la autoridad.
- Respaldo y resguardo de la facturación electrónica tanto emitida como recibida.

De acuerdo con la página del SAT, la contabilidad electrónica se refiere a la obligación de llevar los registros y asientos contables a través de medios electrónicos e ingresar de forma mensual su información contable a través de la página de internet del SAT. Anteriormente los registros eran obligados a llevarse en libro diario, en donde el contribuyente debía anotar en forma descriptiva todas sus operaciones, actos o actividades siguiendo el orden cronológico en que estos se efectuaran, indicando el movimiento de

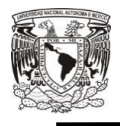

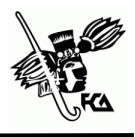

Tratamiento contable de los comprobantes autorizados

cargo o crédito que a cada una correspondía y, en el libro mayor anotar el nombre de las cuantas de la contabilidad, su saldo al final del periodo de registro inmediato anterior, el total del movimiento de cargo o crédito a cada cuenta en el periodo y su saldo final, llevando debidamente foliados.

Desde el inicio de operaciones, es importante llevar el registro o control de los ingresos que se obtienen y de los gastos que le son indispensables para realizar sus actividades, la forma y los mecanismos para llevar la contabilidad dependerá de las obligaciones fiscales o de la actividad económica que tenga el contribuyente; sin embargo de manera general, el artículo 28 de CFF y los artículo 33 y 34 del Reglamento de este Código, señalan los requisitos para aquellas personas obligadas a realizar operaciones contables.

A continuación se enuncian los requisitos del CFF, de llevar contabilidad:

 La contabilidad se integra por libros, sistemas y registros contables, estados de cuenta, control de inventario y método de valuación, medios de almacenamiento de datos, los equipos o sistemas electrónicos de registro fiscal y sus respectivos registros, la documentación comprobatoria de

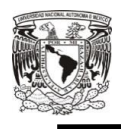

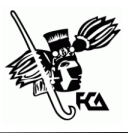

los asientos respectivos, así como toda la documentación relacionada con el cumplimiento de las disposiciones fiscales.

- Los registros o asientos deberán cumplir con los requisitos que establezca el Reglamento de dicho Código y las disposiciones de carácter general que emita el SAT.
- Llevaran en medios electrónicos, los registros o asientos. La documentación comprobatoria deberá estar disponible en el domicilio fiscal del contribuyente.
- Ingresar de forma mensual su información contable a través de la página de internet del SAT.

Por lo anterior el Reglamento del citado Código, en su artículo 33 está dividido en dos apartados, en donde se señala la forma de llevar la contabilidad dentro del apartado A, precisando los documentos e información que integran la contabilidad mencionados dentro del artículo 28, ampliando con mucho más detalle la documentación, información y datos que integran la contabilidad, y en el apartado B los registros o asientos contables los cuales deberán ser:

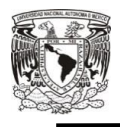

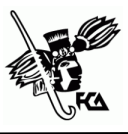

- Analíticos y efectuarse en el mes que se realicen las operaciones, a más tardar dentro de los cinco días siguientes a su realización.
- Permitir la identificación de cada operación, acto o actividad y sus características, relacionándolas con los folios de los comprobantes autorizados o documentación comprobatoria.
- Identificación de las inversiones realizadas relacionándolas con la documentación comprobatoria.
- Relacionar cada operación, acto o actividad con los saldos que den como resultado las cifras finales de las cuentas.
- Formular los estados financieros.
- Relacionar los estados de posición financiera con las cuentas de cada operación.
- Plasmarse en idioma español y consignarse los valores en moneda nacional.
- Señalar la fecha de realización de la operación, acto o actividad, su descripción o concepto, la cantidad o unidad de medida en su caso, la forma de pago de la operación, acto o actividad, especificando método de pago, y el medio de pago o de extinción de dicha obligación, según corresponda.

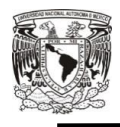

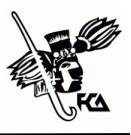

- Identificar los depósitos y retiros en las cuentas bancarias del contribuyente y conciliarse contra las operaciones.
- Llevar un adecuado y correcto registro de inventario.

En cuanto al artículo 34 establece que:

- Se deberá conservar y almacenar como parte integrante de su contabilidad toda la documentación relativa al diseño del sistema electrónico en el cual almacena y procesa sus datos contables, en caso de alguna comprobación por parte de las autoridades fiscales.
- En caso que el contribuyente se encuentre en suspensión de actividades deberá conservar su contabilidad en el último domicilio que manifestó y, si posteriormente desocupa el domicilio, debe presentar el aviso de cambio de domicilio fiscal.
- Se podrá optar por respaldar y conservar la información contable en discos ópticos o cualquier otro medio electrónico, autorizado por el SAT mediante reglas de carácter general.

Por lo tanto la contabilidad electrónica es el registro de las transacciones en medios electrónicos que realizan los contribuyentes y el envió de archivos en formato XML (Tecnología

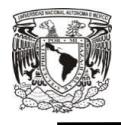

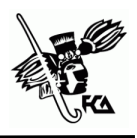

de código abierto que es un archivo de texto plano que fue creado para ser procesado y leído por una computadora), a través del Buzón tributario $^{21}$ .

#### **¿Quiénes están obligados?**

Personas morales, incluidas las de fines no lucrativos y personas físicas con actividad empresarial, actividades profesionales con ingresos superiores a dos millones de pesos y arrendamiento (siempre y cuando no utilicen la aplicación Mis cuentas $^{22}$ )

#### **¿Quiénes no están obligados?**

Personas morales:

- La federación, entidades federativas, municipios, sindicatos de obreros, entidades de la administración pública paraestatal (excepto cuando realicen actividades empresariales).
- Las sociedades, asociaciones civiles y fideicomisos autorizados para recibir donativos deducibles que hayan

<sup>21</sup> <sup>21</sup> El Buzón tributario permite la comunicación entre el SAT y los contribuyentes, quienes pueden realizar trámites, presentar promociones, depositar información o documentación, atender requerimientos y obtener respuestas a sus dudas.

<sup>&</sup>lt;sup>22</sup> "Mis cuentas" es el sistema del SAT para que se realice la contabilidad del contribuyente y su facturación fácil y rápida. Se puede llevar un registro de gastos e ingresos que se declaran y generar facturas electrónicas a los clientes y consultar las recibidas.

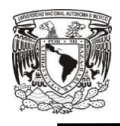

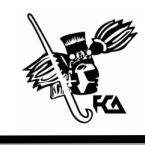

percibido ingresos en una cantidad igual o menor a dos millones de pesos y las asociaciones religiosas siempre y cuando registren sus operaciones en Mis cuentas.

Personas físicas

- Asalariadas
- Contribuyentes del régimen de arrendamiento, servicios profesionales con ingresos que no excedan de dos millones de pesos (honorarios) e incorporación fiscal, siempre y cuando registren sus operaciones en Mis cuentas.
- Personas físicas que obtengan ingresos por intereses o ingresos esporádicos con premios y enajenación de bienes.

### **Que archivos integran la contabilidad electrónica**

- 1. Catálogo de cuentas. Una sola vez y cada que sea modificado.
- 2. Balanza de comprobación. De forma mensual, en el segundo mes siguiente al que corresponda los datos.
- 3. Información de pólizas y auxiliares. Solo cuando el SAT necesite verificar información contable o la procedencia de devoluciones y compensaciones.

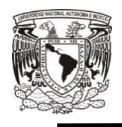

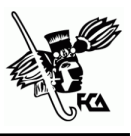

La manera de enviar las pólizas contables, es mediante archivos XML, los cuales se generan del registro de la contabilidad electrónica en sistemas especializados, pueden ser solicitados para:

- Verificar la procedencia de solicitud de devolución de impuestos.
- Al realizar una revisión de gabinete.
- Al efectuar una visita domiciliaria.
- Al realizar una revisión al dictamen fiscal (interpretación de los estados financieros).
- Al efectuar una revisión electrónica.

La importancia de las pólizas radica en el contenido que estas llevan, ya que ahí se refleja la información detallada de las operaciones. Dentro de las pólizas hay campos que la autoridad marca como obligatorios, por lo que deberá contener la siguiente información:

- RFC del contribuyente que envía los datos.
- Mes y año al que corresponde.
- Versión del formato

El detalle de cada póliza contable es:

Tipo de póliza.

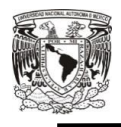

 $\overline{a}$ 

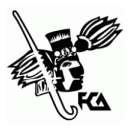

- Número de póliza.
- Fecha de registro de la póliza.
- Concepto de la operación.
- Detalle de cada transacción: número de la cuenta, subcuenta o partida que es afectada, concepto y tipo de moneda.

Los contribuyentes deberán generar por medios propios o con apoyo de algún software comercial los archivos XML con el detalle de su contabilidad electrónica, de acuerdo a los esquemas publicados por el SAT para catálogo de cuentas, balanza de comprobación o pólizas del periodo, auxiliar de cuenta o subcuenta y auxiliar de folios fiscales. El procedimiento para él envió será el siguiente (SAT, 2015):

- Contar con firma electrónica vigente.
- Contar con el(los) archivo(s) XML comprimidos en formato .ZIP con la nomenclatura establecida $^{23}$ .
- Contar con acceso a internet para el envío.
- Ingresar al buzón tributario para el envío de la contabilidad electrónica.

<sup>&</sup>lt;sup>23</sup> La nomenclatura establecida para él envió de archivos, se encuentra dentro del anexo 24 de la Resolución Miscelánea Fiscal para 2015.

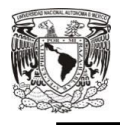

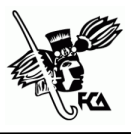

#### **Beneficios**

- Ahorro económico y de papel, así como el ahorro de espacio físico para su almacenamiento.
- Manejo más efectivo de los archivos digitales electrónicos, disponibles de forma fácil y rápida.
- Resguardo eficaz de la información de diferentes formas, ejemplo: dispositivos que se ajuste a cada necesidad.
- Recuperación de la inversión inicial al adoptar un sistema de contabilidad electrónica, debido al ahorro en costos, en comparación a una contabilidad tradicional.
- Integración al sistema actual de facturación electrónica por el ligamento que tiene a la contabilidad.
- Facilidad al realizar procesos fiscales, ya que hoy en día se realizan a través de medios electrónicos.
- Respaldo de información de forma sencilla, segura y económica.

Los puntos a considerar para realizar con éxito la contabilidad electrónica son los siguientes:

 Aprovechar las herramientas tecnológicas que se ofertan en el mercado para una verificación de los comprobantes autorizados, tanto emitidos como recibidos y de esta manera

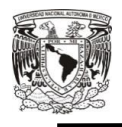

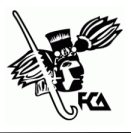

se pueda registrar la totalidad de las operaciones (aseveración de completitud).

- Tener un adecuado soporte de las operaciones realizadas a fin de que los asientos contables que se realicen correspondan a la sustancia económica de la operación.
- Recordar que algunas partidas pueden presentar un tratamiento distinto para efectos contables del que tiene para efectos fiscales, por lo que es importante identificar estas partidas oportunamente dentro de la conciliación respectiva, (ejemplo los impuestos diferidos, inventaros, ajuste anual por inflación acumulable, anticipo de clientes, entre otros).
- Efectuar el registro de operaciones en el periodo al que corresponden, ya que, por la velocidad de respuesta que debe tener el generador de información contable y fiscal, cada vez será más complicado retroceder a corregir la información de periodos anteriores (aseveración de exactitud).
- Tener un adecuado orden en la obtención y reguardo de la documentación electrónica que se genere.

En definitiva el registro contable de las operaciones y las facturas (así como las canceladas), que deben ser anotadas en el registro

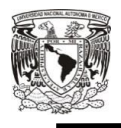

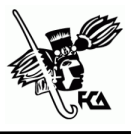

Tratamiento contable de los comprobantes autorizados

contable, se convierten en un instrumento imprescindible, y también obligatorio, para el acecho del cumplimiento de las obligaciones del contribuyente así como un mejor control operativo y calidad de la información generada .

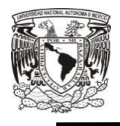

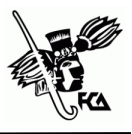

# **CAPÍTULO 3 RIESGOS DE CARECER DE TRATAMIENTO CONTABLE APROPIADO**

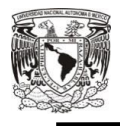

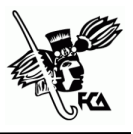

## **RIESGOS DE CARECER DE TRATAMIENTO CONTABLE APROPIADO**

### **3.1 Riesgos de la carencia de comprobantes autorizados**

La consideración de hablar de riesgos de la carencia de comprobantes autorizados es una parte esencial para toda actividad de una empresa sea chica mediana o grande, tiene ciertos riegos que pueden ser minimizados o incluso eliminados si se realizan con las medidas de control adecuadas, sin embargo, aun cuando en muchas ocasiones se asume la conveniencia de aplicarlos, no siempre son tenidos en cuenta de forma voluntaria por los individuos que las llevan a cabo.

Las advertencias y recomendaciones de buenas prácticas pueden resultar insuficientes e ineficientes, es por ello que las autoridades toman finalmente la decisión de sustituir dichas recomendaciones por disposición de carácter oficial, que aunque no siempre eliminen los riesgos, si los minimizan y sobre todo concientizan de su existencia. Las implicaciones para todos los contribuyentes es muy simple, el entorno ha cambiado, la supervivencia de las organizaciones en un mundo globalizado y altamente competitivo

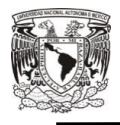

Tratamiento contable de los comprobantes autorizados

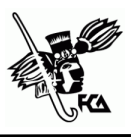

nos obliga a mejorar nuestro desempeño y la buena gestión del riesgo se ha tornado en una decisiva ventaja competitiva, así mismo utilizar procesos para estar mejor preparados y ser más transparentes.

Los comprobantes autorizados son un cruce de información de las operaciones realizadas dentro de la contabilidad, van ligadas una a una, todas las operaciones que hace una empresa se registran afectando las cuentas correspondientes, ayudando la información como base para la toma de decisiones de los accionistas, autoridades fiscales, de proveedores, clientes o para un crédito, para tener acceso a comprar mercancías, o para tener acceso a un préstamo bancario, por lo que es apropiado hacer un mejor análisis de datos. La obtención y conservación de los documentos autorizados interesa tanto por su carácter de entrada del sistema contable como porque:

- a) Es necesario para que los auditores de los estados contables del ente puedan realizar su trabajo.
- b) Suele ser requerida por disposiciones legales incluyendo las referidas a la fiscalización.
- c) Puede ser útil como elemento de prueba en casos de controversia.

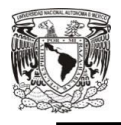

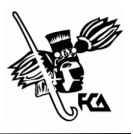

#### **Control interno contable y operativo**

Está diseñado, aplicado y considerado como herramienta importante para el logro de los objetivos, la utilización eficiente de los recursos y para obtener la productividad, además de prevenir fraudes y errores.

El control interno contable y operativo comprende:

- El plan de organización,
- Procedimientos,
- Registros para proteger activos fijos de la empresa, y
- Confiabilidad de registros financieros

Antes de contabilizar un comprobante o un grupo de ellos deben efectuarse controles, la no superación de estos controles debe producir el rechazo total o parcial de la documentación autorizada recibida para su contabilización.

En primer lugar, debe verificarse que no falten comprobantes para lo cual pueden efectuarse estos procedimientos:

• Que no falte ninguno;

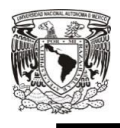

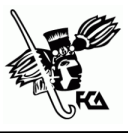

- o En cuanto sea aplicable, constatar la secuencia numérica de los comprobantes pre-numerados e investigar el desajuste
- o Hacer lo mismo con los comprobantes empleados para la validación de los contabilizados, por ejemplo:

*Podrían mantenerse listas de los informes de recepción y control de calidad (que se usan para validar las facturas de proveedores) y anular en ellas los números de los documentos ya adjuntados a las facturas contabilizados. Adicionalmente investigar una vez por mes los documentos cuyos números no fueron anulados (Fowler Newton , 2004 y 2011).* 

o Verificar, a final de cada periodo contable, que se hayan registrado todos los hechos típicos de naturaleza repetitiva (compras, ventas, depreciaciones, etc.)

Segundo, debe verificar que ningún comprobante esté ya contabilizado (para evitar dobles registraciones y desajuste a los estados financieros).

Tercero, debe constatarse que los comprobantes autorizados:

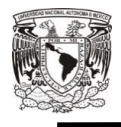

 $\overline{a}$ 

- a) Respondan a hechos realmente ocurridos y debidamente autorizados
- b) Contengan datos validos *(ejemplo: la fecha)*
- c) Incluyan todos los datos necesarios para su contabilización
- d) Cumplan con las normas legales referidas a su contenido y forma
- e) Contengan cálculos previos correctos, para verificar basta con su reproceso (recálculo)<sup>24</sup>

Para verificar la validez de los datos se debe examinar que el comprobante cuente con las autorizaciones que requieran las normas de control vigentes y comparar los datos del comprobante con los que figuran en la documentación relacionada. Ejemplo; antes de contabilizar una factura por la compra de materiales:

a. Cotejar la descripción del bien, la cantidad comprada, su precio y las condiciones de compra con los mismos datos según la orden de compra oportunamente emitida, para determinar que no omiten ningún dato sustancial

<sup>&</sup>lt;sup>24</sup> En el caso de las facturas de proveedores, el reproceso alcanzaría a los cálculos (precios por unidades, IVA) y sumas que aparezcan en la factura. Eventualmente, podría extenderse a los otros documentos usados para la validación (ejemplo: si una factura correspondiese a dos informes de recepción deberían sumarse los parciales que aparecen en éstos).

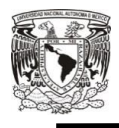

- b. Verificar la cantidad facturada con la que conste en los informes de recepción y control de calidad
- c. Examinar conceptualmente la transacción
- d. Si la contabilización se efectúa por lotes y está previsto el correspondiente control de salida, verificar la existencia de los totales de control necesarios $^{25}$ .

Los comprobantes autorizados que no superen estos controles pueden ser rechazados, corregidos, reingresados y sometidos nuevamente a los mismos controles contables o procesos de entrada.

#### **Riesgos**

 $\overline{a}$ 

- Errores o duplicidad en la emisión de la factura
- Cancelación indebida de facturas
- Emisión de facturas sin que el contribuyente este enterado (posible fraude)
- Solicitar datos personales a los clientes que no son obligatorios fiscalmente para emitir facturas
- Incumplimiento en la obligación de emitir facturas en el momento en el que se reciba un anticipo $^{26}$

<sup>&</sup>lt;sup>25</sup> Ejemplo: un lote de facturas por ventas podría recibirse acompañado de una carátula que indique la cantidad de comprobantes y el total facturado.

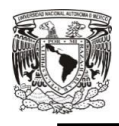

 $\overline{\phantom{a}}$ 

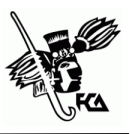

- Incorrecta acumulación de ingresos
- No integrar en el comprobante los complementos que correspondan, podría ocasionar que sean rechazados
- Registro de información no verídica
- Omisión del llenado de campos opcionales-condicionales<sup>27</sup>
- Incumplimiento en los requisitos de las facturas (incluyendo facturas globales)
- Imposición de sanciones o clausura del establecimiento por no cumplir con los lineamientos
- Al no emitir un comprobante por pagos en parcialidades o no vincularlo, permitiría duplicidad de ingresos en dichos pagos
- Si al momento de emitir una factura no ha sido pagada, se deberá señalar como forma de pago "99 por definir", lo que puede ocasionar la omisión de ingresos y pago de impuestos así como un incumplimiento en los requisitos

En cuanto al riesgo más eminente ante las autoridades competentes, es la omisión o falta de requerimientos de las facturas autorizadas,

<sup>&</sup>lt;sup>26</sup> Nota: el anticipo deberá documentarse con la emisión de un comprobante de Ingresos.

 $27$  Si bien algunos campos conforme al esquema son opcionales, deberán incluirse siempre que se registre algún otro concepto que conforme a las reglas de validación o alguna disposición fiscal lo obligue.

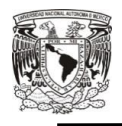

permitiendo caer en una falta que conlleve a imposición de sanciones y multas como lo señala el CFF en sus artículos 81 (sanciones) y 82 (multas):

- a) No cumplir con la remisión del CFDI al SAT, antes de su expedición, a través de los mecanismos digitales, para la procedencia de validación, asignación de folio e incorporación del sello digital, la multa correspondería de \$9,830.00 a \$18, 420.00
- b) No cumplir con las especificaciones tecnológicas determinadas por el SAT mediante reglas de carácter general, al enviar CFDI ha dicho órgano administrativo desconcentrado, la multa sería de \$1.00 a \$5.00 por cada comprobante autorizado enviado.

De igual forma el no ingresar la información contable a través de la página de Internet del SAT estando obligado a ello; ingresarla fuera de los plazos establecidos en las disposiciones fiscales, o no ingresarla de conformidad con las reglas previstas en el artículo 28, fracción IV del CFF, así como ingresarla con alteraciones que impidan su lectura, la multa será de \$5,510.00 a \$16,520.00 (art. 81 fracc. XLI y 82 fracc. XXXVIII CFF 2017). Así como también dentro del articulo 83 contiene las infracciones relacionadas con la

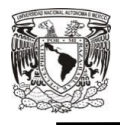

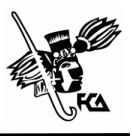

obligación de llevar contabilidad, siempre que sean descubiertas en el ejercicio de las facultades de comprobación, y en el artículo 84 las sanciones relacionadas con las infracciones.

#### **Tabla 2**

*Tipos de Infracciones y Sanciones* 

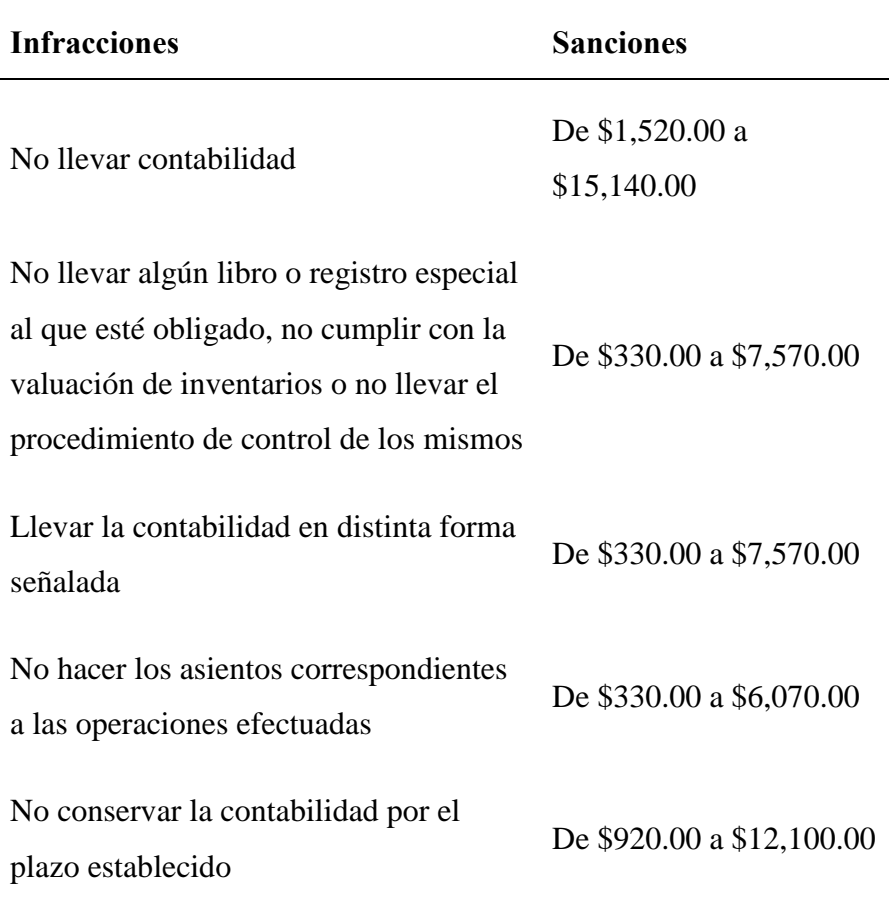

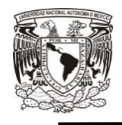

 $\overline{\phantom{a}}$ 

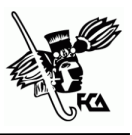

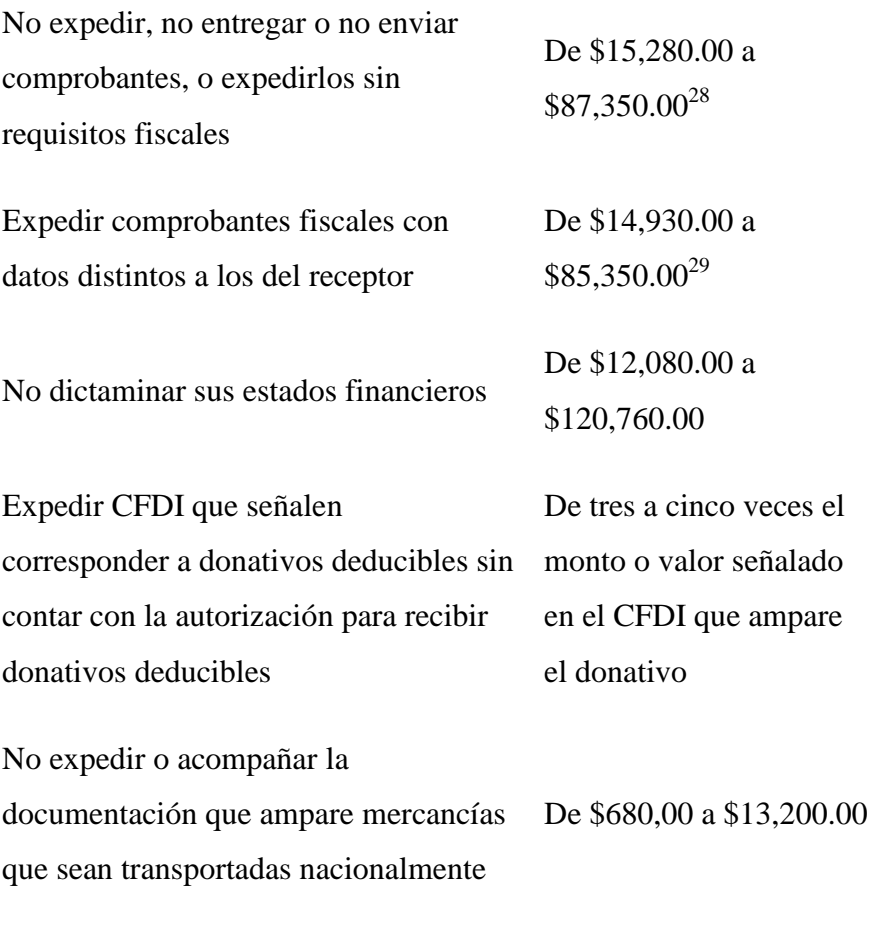

No tener en operación o no registrar el De \$6,950.00 a

<sup>&</sup>lt;sup>28</sup> Salvo Personas Físicas que tributen en el Régimen de Incorporación Fiscal, la multa podrá ser de \$1,330.00 a \$2,650.00, en caso de reincidencia se podrá clausurar el establecimiento en un plazo de 3 a 15 días. Articulo 84 fracc. IV CFF. Y para los contribuyentes que cuenten con la autorización para recibir donativos deducibles, la multa será de \$13,280.00 a \$75,890.00.

<sup>29</sup> Personas Físicas que tributen en el RIF de \$1,500.00 a \$2,980.00

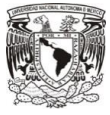

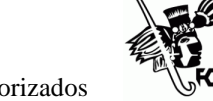

\$34,730.00

Tratamiento contable de los comprobantes autorizados

valor de los actos o actividades con el

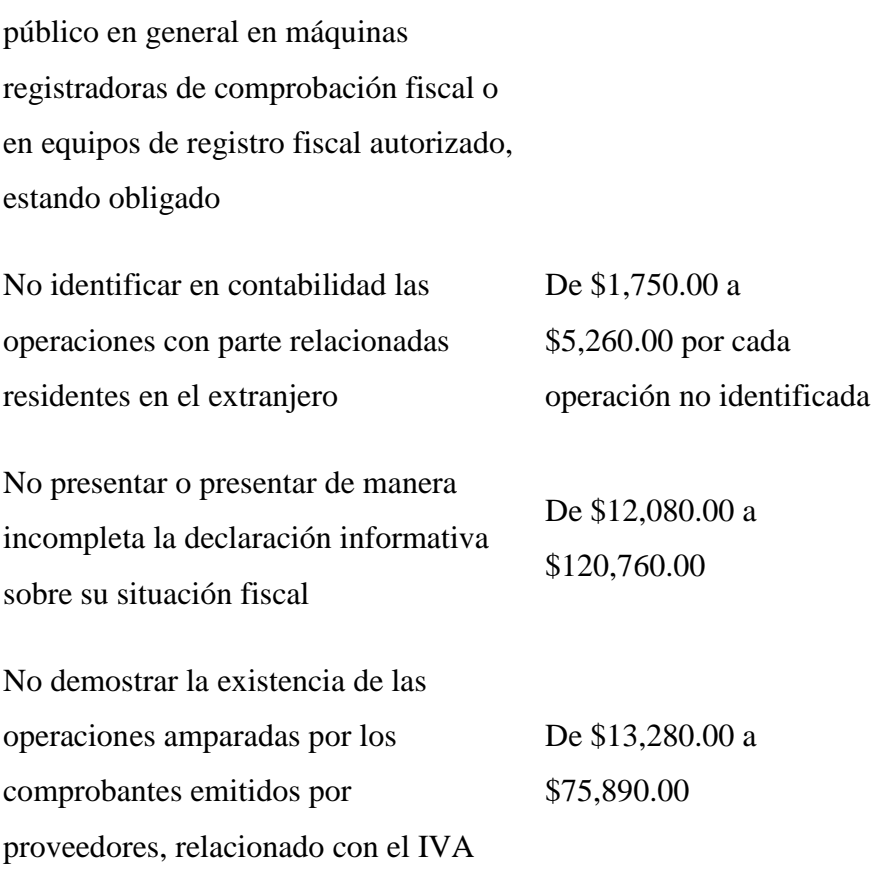

Fuente: Código Fiscal de la Federación (2017), recuperado de http://www.diputados.gob.mx/LeyesBiblio/pdf/8\_291217.pdf
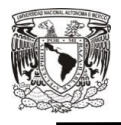

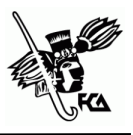

### **CASO PRÁCTICO**

Ahora veremos un ejemplo sin contabilidad electrónica y con contabilidad electrónica y sus comprobantes autorizados, para ver cómo era y como es ahora el cumplimiento de las disposiciones fiscales. Así como el ejemplo de una operación con anticipo y su debido tratamiento.

#### *Antes*

La contabilidad se registraba en libro diario de manera general, anotando las cuentas relacionadas partiendo de los comprobantes autorizados (egresos e ingresos), a esto de se denomina asiento, y cada una de las operaciones se registran en orden cronológico, con objeto de proporcionar los elementos necesarios para elaborar la información financiera del ente económico. De manera individual se puede usar el sistema de pólizas, generando la adecuada para cada operación contable con su debida comprobación asentando el número de folio de la factura relacionada.

La empresa Telas de Golfo S.A. de C.V. presenta las siguientes operaciones:

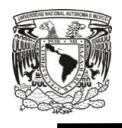

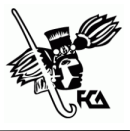

- 1. Se compran mercancías a crédito a Telas de zacatecas según factura núm. 1820 que ampara los siguientes artículos: 1990 cinturones y 2398 suéteres.
- 2. Se vende mercancía a crédito de nuestro cliente telas de Tampico según factura núm. 1705 que ampara los siguientes artículos: 3780 cinturones y 3470 suéteres.

| Comprobantes Fiscales Digitales                                                                                                    | No. de Serie del Certificado de Sello<br><b>Digital</b> |                      |  |  |  |  |  |  |  |
|----------------------------------------------------------------------------------------------------|---------------------------------------------------------|----------------------|--|--|--|--|--|--|--|
|                                                                                                    |                                                         | 20001000000100000377 |  |  |  |  |  |  |  |
| <b>Folio 1820</b>                                                                                                    | Número de<br>aprobación                                 | Año de aprobación    |  |  |  |  |  |  |  |
|                                                                                                    | 49                                                      | 2010                 |  |  |  |  |  |  |  |
| Datos del emisor                                                                                                    | Datos del receptor                                      |                      |  |  |  |  |  |  |  |
| Telas de Zacatecas S.A.                                                                                                    | Telas del Golfo S.A. de C.V.                            |                      |  |  |  |  |  |  |  |
| RFC:PAMC920605SR9                                                                                                    | RFC: CAUR000312RH1                                      |                      |  |  |  |  |  |  |  |
| Palmas 66, Col. Puebla Centro, CP 72000, Puebla,                                                                                                    | Arcos 52, Col. Jardines del Valle, CP                   |                      |  |  |  |  |  |  |  |
| Puebla                                                                                                    | 95460. Estado de México                                 |                      |  |  |  |  |  |  |  |
| Régimen General de Ley Personas Morales                                                                                                    |                                                         |                      |  |  |  |  |  |  |  |
| Datos de la transacción                                                                                                    |                                                         |                      |  |  |  |  |  |  |  |
| Descripción del producto                                                                                                    | Total                                                   |                      |  |  |  |  |  |  |  |
| 1990 cinturones                                                                                                    | 867,640.00                                              |                      |  |  |  |  |  |  |  |
| 2398 suéteres                                                                                                    | 649.858.00                                              |                      |  |  |  |  |  |  |  |
|                                                                                                    |                                                         |                      |  |  |  |  |  |  |  |
| <b>TOTAL CON LETRA</b>                                                                                                    |                                                         |                      |  |  |  |  |  |  |  |
|                                                                                                    | <b>SURTOTAL</b>                                         | 1,517,498.00         |  |  |  |  |  |  |  |
| Un millón setecientos sesenta mil doscientos noventa y<br>siete, 00/100 m.n.                                                                                                    | <b>IVA</b>                                              | 242,799.68           |  |  |  |  |  |  |  |
|                                                                                                    | <b>TOTAL</b>                                            | 1,760,297.68         |  |  |  |  |  |  |  |
| Forma de pago: Una solo exhibición<br>Método de pago: Transferencia                                                                                                    |                                                         |                      |  |  |  |  |  |  |  |
| Cadena original:<br>    1.0   2010-04-23T12:03:31   Egreso   Pago en una sola exhibición   Transferencia   15 1749 8.00<br>  PAMC920605SR9   Telas de Zacatecas S.A   Palmas 66   Puebla centro, Puebla   CAUR000312RH1<br>ITelas del Golfo S.A. de C.V.   Arcos 52   Jardines del Valle, Estado de México   1990<br>cinturones   2398 sueteres   Venta a cliente   1760297.68   IVA   16 |                                                         |                      |  |  |  |  |  |  |  |
| Sello Digital del Emisor:<br>PqAx9KuhbYuVg+BbehFH+nFPkbklkEyfipGjLcYcHyavMa7g+/YxWEAliHxJ4p5kkoSeA+qD16Ludggd<br>kgzvgkvx7mYlfDfaMvR0ymO+Gc5ygWfwvbyQCwJMFqJQKPKWWWAf8tTRwC3on808gYwGGuBL<br>/HDJqVmz/DTuJQ38w=<br>Este documento es una representación impresa de un CFD                                                                                                    |                                                         |                      |  |  |  |  |  |  |  |

*Imagen 6. Ejemplo de Factura (CFD). Fuente: Elaboración propia***.**

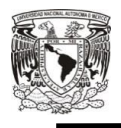

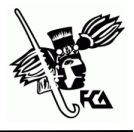

### **Tabla 3**

*Ejemplo de libro diario* 

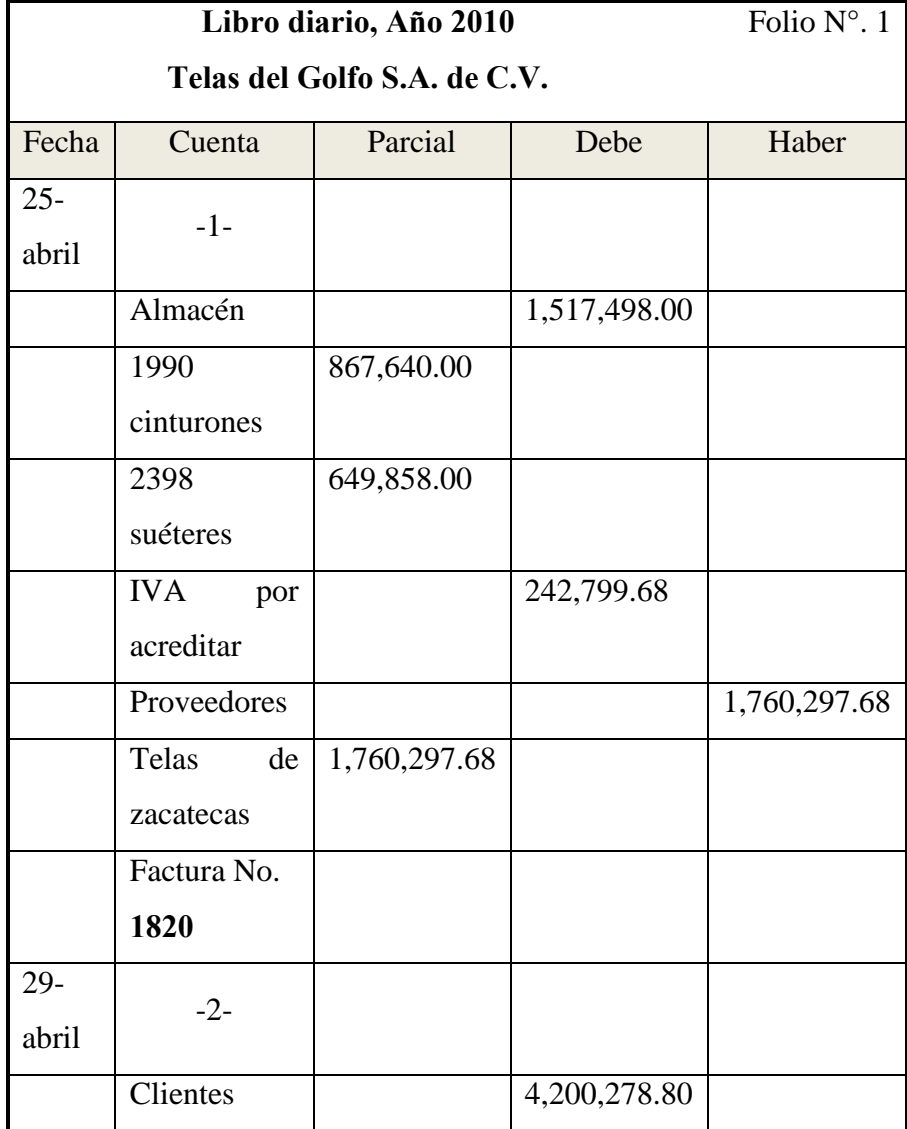

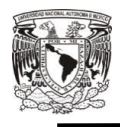

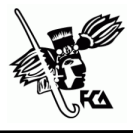

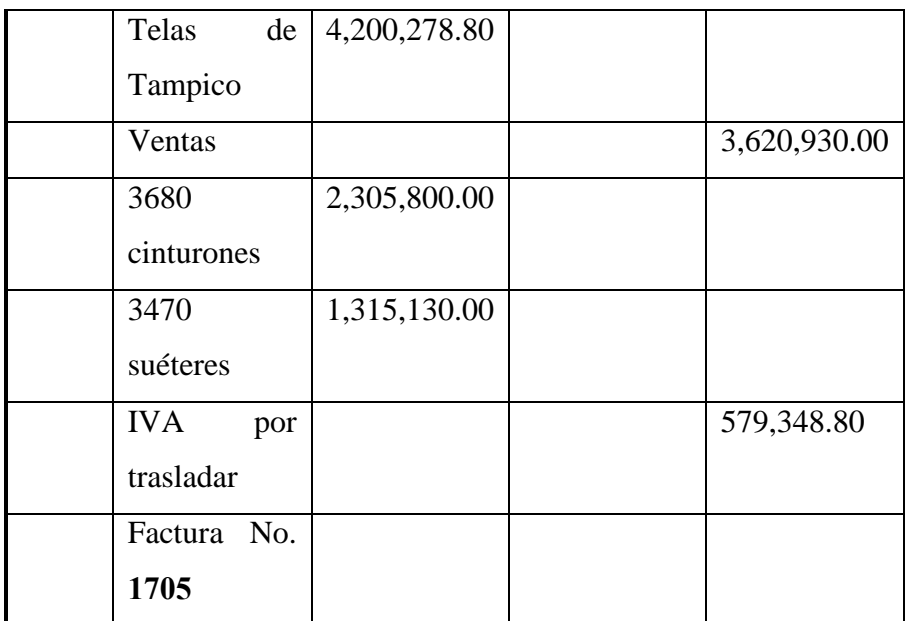

Nota: la información es un ejemplo con dos operaciones que se relacionan con un CFD, tomadas para observar como era antes el comprobante autorizado y su contabilidad.

Fuente: Elaboración propia (información tomada del caso práctico del C.P. Juan Guillermo Martínez Duarte)

El número de folio de vinculación de los comprobantes autorizados se anotan después de cada asiento para referenciar las operaciones contables, los comprobantes autorizados son guardados en carpetas divididas en emitidas y recibidas, llevando un registro con los siguientes datos:

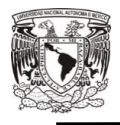

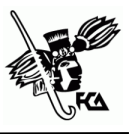

#### **Tabla 4**  *Ejemplo de registro de operaciones y comprobante autorizado*

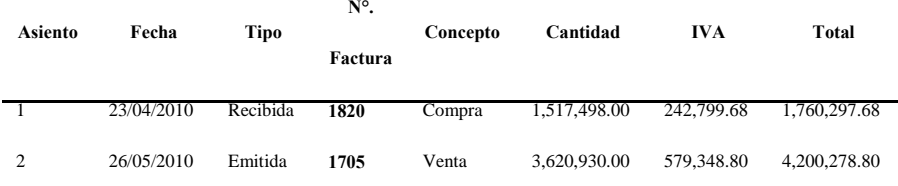

 Nota: los datos proporcionados muestran el control que se lleva a cabo para el registro de operaciones, haciendo un cruce de información con los comprobantes autorizados para su resguardo.

Fuente: Elaboración propia.

#### *Ahora*

Con los avances de la tecnología la contabilidad es electrónica, utilizando diversos programas especializados para su elaboración, facilitando su registro en medios electrónicos, así como su resguardo de manera digital y la vinculación de las operaciones con los comprobantes autorizados de una manera más precisa debido a las modificaciones que ha tenido la ley para contar con un comprobante más íntegro. Su registro es mediante la generación de pólizas, cuenta con catálogo de cuentas, proveedores y clientes, en caso de que no se encuentre registrado en el sistema, se puede dar de alta dentro del catálogo correspondiente, para simplificar

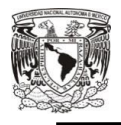

La empresa "Papalotl Pinturas Mágicas S.A. de C.V." presenta las siguientes operaciones:

1. Se venden mercancías de contado, a Computación en Acción S.A de C.V. según factura núm. 49 que ampara la siguiente mercancía: 24 pinturas vinílicas y 1 brocha.

| Tipo de póliza                                                             | <b>Ingresos</b> |               |                                          | No. De póliza | Fecha<br>20 |          |      | 05/07/2017        |        |  |
|----------------------------------------------------------------------------|-----------------|---------------|------------------------------------------|---------------|-------------|----------|------|-------------------|--------|--|
| Registro de venta fact. 49 Computación en Acción, S.A. De C.V.<br>Concepto |                 |               |                                          |               |             |          |      |                   |        |  |
| No. Cta.                                                                   | Cuenta          |               |                                          | Concepto      |             |          | Debe |                   | Haber  |  |
| 1120-002                                                                   |                 | <b>Bancos</b> | Registro de ventas fact.49 transferencia |               |             | 1,459.28 |      |                   |        |  |
| 1140-005                                                                   |                 | Ventas        | Computación en acción, S.A. de C.V.      |               |             |          |      | 1,258.00          |        |  |
| 1170-001                                                                   | <b>IVA</b>      |               | Ventas del día                           |               |             |          |      |                   | 201.28 |  |
|                                                                            |                 |               |                                          |               |             |          |      |                   |        |  |
|                                                                            |                 |               |                                          |               |             |          |      |                   |        |  |
|                                                                            |                 |               |                                          |               |             |          |      |                   |        |  |
| Cancelada                                                                  |                 | ⊽<br>Cuadrada | Cargos                                   | 1,459.28      | Abonos      | 1,459.28 |      | <b>Diferencia</b> | 0.00   |  |

*Imagen 7. Ejemplo de Póliza de Ingresos. Fuente: Elaboración propia*.

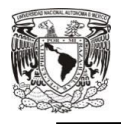

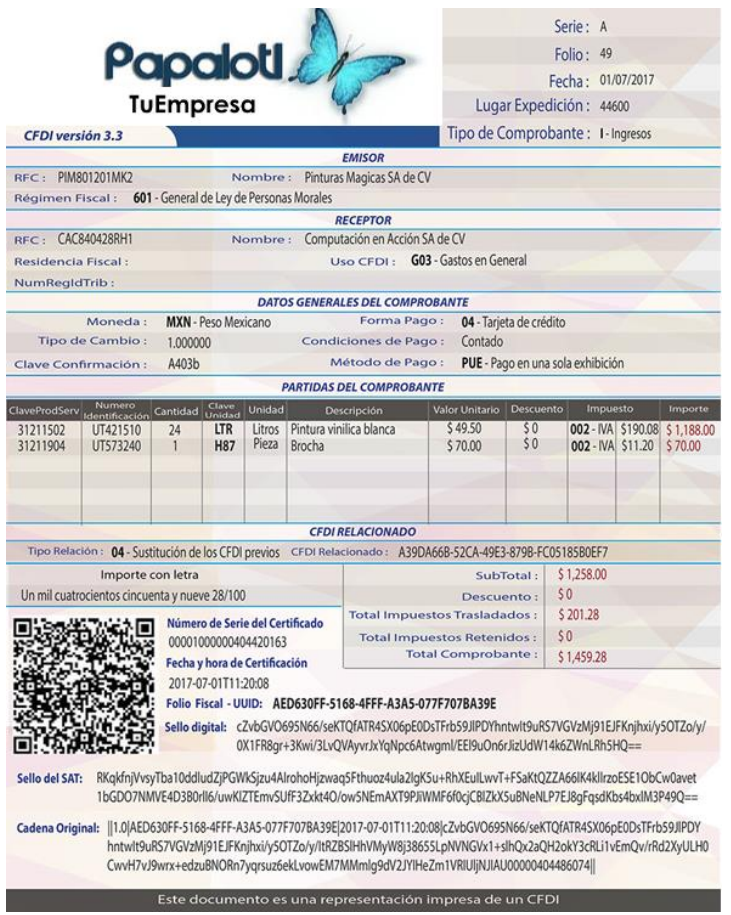

*Imagen 8. Ejemplo de CFDI Versión 3.3.* 

*Fuente: (Computación en Acción, S.A. de C.V., 2018a). Computación en Acción, S.A. de C.V. (11 de Enero de 2018). Anexo 20 versión 3.3. Recuperado el 23 de Enero de 2018, de Factura general en versión 3.3: http://gc.contpaqi.com/Muse\_Anexo\_20\_33/index.html#factura\_general. (Papalotl Technologies S.A. de C.V., 2018a)*

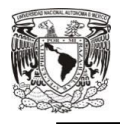

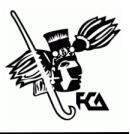

### **Tabla 5**

*Ejemplo de Registro de Comprobantes Fiscales Digital por Internet Emitidos* 

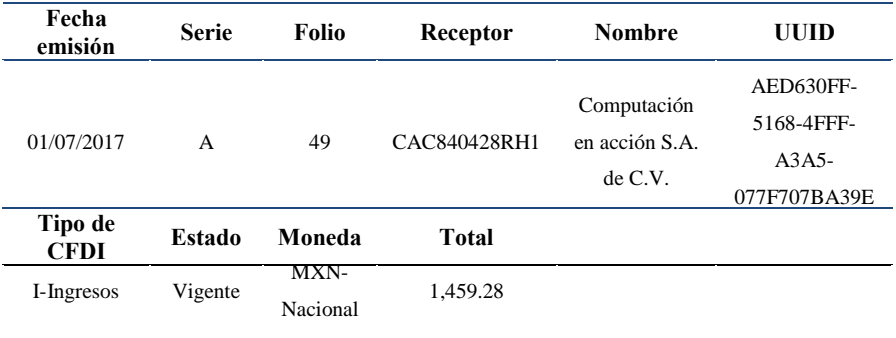

Nota: los datos muestran que el control interno contable, lleva a cabo un registro de operaciones con datos más específicos contenidos en el CFDI versión 3.3, que vinculan la operación con el comprobante autorizado, para un correcto seguimiento y resguardo.

Fuente: Elaboración propia.

En caso de que la venta fuera a crédito, entregada con la factura 49 (CFDI), el registro de ventas quedaría de la siguiente manera:

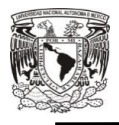

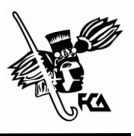

#### **Tabla 6**  *Ejemplo de Registro de Ventas*

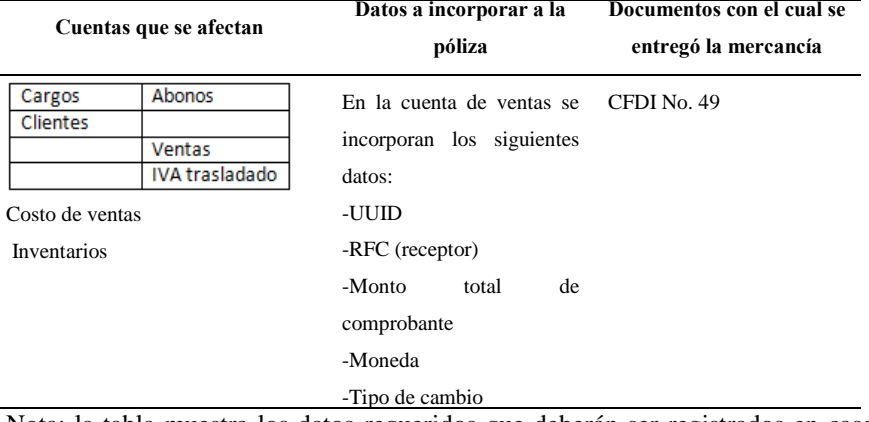

Nota: la tabla muestra los datos requeridos que deberán ser registrados en caso de que la venta sea a crédito, así como las cuentas relacionadas. Fuente: C.P.Mendoza Mendoza & C.P.Monroy Salinas, 2016. Contabilidad Electrónica

#### *Ejemplo de Facturación de Anticipos*

Se estará ante el caso de una operación en donde exista el pago de un anticipo, cuando se realice un pago en dónde: no se conoce o no se ha determinado el bien o servicio que se va a adquirir o el precio del mismo y, no se conoce o no se han determinado ni el bien o servicio que se va a adquirir ni el precio del mismo. Se deberá aplicar el correspondiente procedimiento estipulado en el Anexo 20, debiendo emitir tres comprobantes.

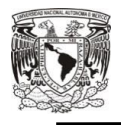

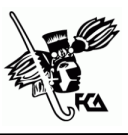

La empresa "Anticipos, S.A. de C.V." con RFC ANT150930AAA el 17 de septiembre de 2017 recibe un anticipo de \$10,000.00, se desconoce el bien que se va a adquirir y el precio.

Hasta el 2 de octubre se concreta la operación: Compra de una maquinaria para construcción con un precio de \$250,000.00.

1. Emisión de factura por el valor del anticipo

El 17 se septiembre se emite la factura por el monto del anticipo por el valor de \$10,000.00, recibiendo un cheque nominativo, quedando de la siguiente manera:

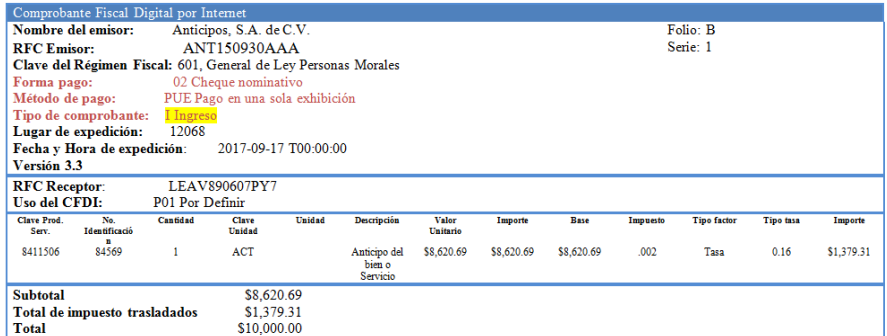

*Imagen 9. Ejemplo de Comprobante Autorizado por Anticipo.* 

*Fuente: Elaboración propia, con base en (SAT 2017a). Anexo 20 Guía de llenado de los comprobantes fiscales digitales por internet. Recuperado el 13 de Noviembre de 2017, de Apéndice 8: http://www.sat.gob.mx/informacion\_fiscal/factura\_electronica/Document s/Gu%C3%ADaAnexo20.pdf* 

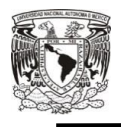

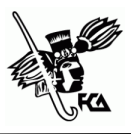

2. Emisión de la factura por el valor total de la operación

El 2 de octubre se concreta la operación, la cual consiste en la venta de una maquinaria para construcción por un valor de \$250,000.00, por lo que "Anticipos, S.A. de C.V." recibe un cheque por \$240,000.00 (descontando el anticipo), emitiendo la factura la cual queda de la siguiente forma:

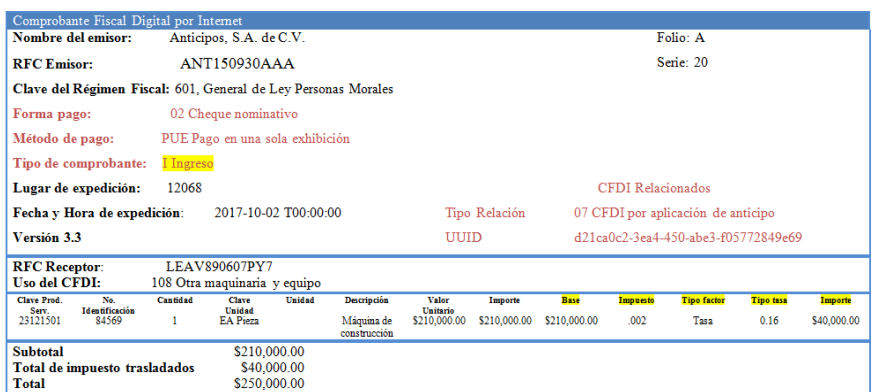

*Imagen 10. Ejemplo de Comprobante Autorizado con el Total de Ingreso.* 

*Fuente: Elaboración propia, con base en (SAT 2017b). Anexo 20 Guía de llenado de los comprobantes fiscales digitales por internet. Recuperado el 13 de Noviembre de 2017, de Apéndice 8:* 

*http://www.sat.gob.mx/informacion\_fiscal/factura\_electronica/Document s/Gu%C3%ADaAnexo20.pdf* 

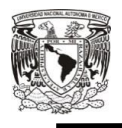

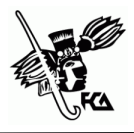

3. Emisión de la factura tipo "Egreso"

El 2 de octubre se emite la factura electrónica de tipo egreso, es decir el mismo día de la emisión de la factura electrónica por el valor total de la operación, por un valor de \$10,000.00, quedando de la siguiente forma:

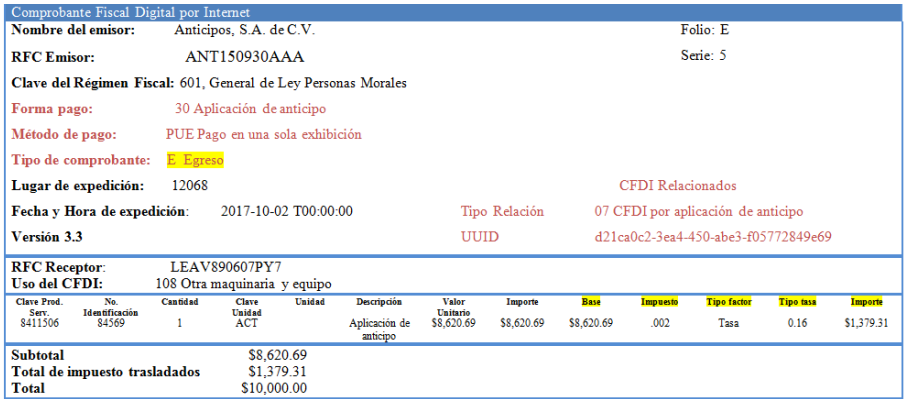

*Imagen 11. Ejemplo de Comprobante Autorizado de Disminución de Anticipo* 

*Fuente: Elaboración propia, con base en (SAT 2017c). Anexo 20 Guía de llenado de los comprobantes fiscales digitales por internet. Recuperado el 13 de Noviembre de 2017, de Apéndice 8:* 

*http://www.sat.gob.mx/informacion\_fiscal/factura\_electronica/Document s/Gu%C3%ADaAnexo20.pdf* 

Se emite la factura de Egreso para disminuir el valor del anticipo a efecto de no duplicar los ingresos del ente.

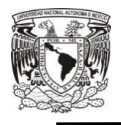

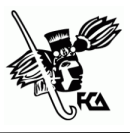

# **ANÁLISIS DE LOS RESULTADOS**

Con el fin de lograr los objetivos planteados al inicio de esta tesis, se observaron y revisaron los tratamientos que se llevan a cabo para el resguardo de los comprobantes autorizados, conforme al análisis cualitativo descriptivo, observando el ambiente de una empresa dedicada a la compraventa de productos electrónicos, experiencias vivenciales y fuentes de información existentes, además de como se ha forjado la adopción de nuevas adecuaciones para los comprobantes por parte de los contribuyentes.

La información recopilada orienta al contribuyente para resolver las problemáticas resultantes por cambios a las disposiciones dentro de los comprobantes autorizados, que han surgido con el paso del tiempo, para un mejor análisis de datos quedando como única fuente de información su actual versión, y que cada vez los procesos son más electrónicos, lo que conlleva a ser más vanguardistas, así como el adecuado control para el resguardo de los mismos, con el enlace de las operaciones relacionadas, afectando las cuentas y posteriormente ser reflejadas en los estados financieros.

Según Carmen Tapia (2016a) los documentos y sus transacciones deben ser analizados a fondo, no solamente por la forma jurídica,

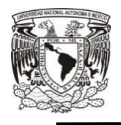

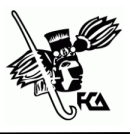

sino por sus efectos en lo financiero, por lo cual se captura la esencia económica de una transacción para su transformación interna dentro de la contabilidad.

También Sergio Casas (s.f. a) hace mención que las empresas requieren de un correcto registro, control y sistema de información que pueda optimizar los resultados en el uso y aplicación de dichos recursos, la contabilidad de la empresa tener ser, por ende, herramientas eficientes de toma de decisiones, atendiendo los fundamentos de la técnica contable y financiera de acuerdo a las Normas de Información Financiera y no solo con una alcance fiscal.

En los comprobantes autorizados se revisa toda la información que se agrega, sin errores, para estar claros de porque se está anotando la información y que sea garantizada antes de que se entregue, con requisitos apropiados para poder sustentar o hacer ciertos cruces de información. El carácter de documentos con validez fiscal y legal otorgado a las facturas, exige ciertos criterios de conservación a respetar por el emisor y el destinatario de éstas, concretado en un periodo de tiempo mínimo (habitualmente 5 años) para su conservación. Esto obliga a las empresas a destinar recursos y tiempos para almacenar, clasificar y administrar adecuadamente las

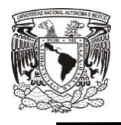

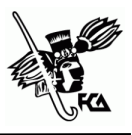

facturas, por lo cual tiene que usar algún software contable que le facilite el manejo y resguardo digital de las facturas y pueda tener acceso de una forma sencilla y en un menor tiempo.

Las disposiciones actuales son un requisito para poder emitir la nueva versión 3.3 de CFDI, al no cumplirlas causara demoras en el registro y resguardo dentro de la contabilidad, ya que no sustentaran o respaldaran las operaciones de ingreso y egreso dentro de la empresa, aunque de igual manera podría causar alguna sanción por parte de las autoridades, pero al ser una obligación para este 2018, se deberá cumplir para no quedarse sin facturar, no obstante el SAT dentro del primer semestre del año, no sancionara errores en la nueva factura electrónica, para que los contribuyentes lo vallan adhiriendo.

Sin embargo Osvaldo Santín, Jefe del Sistema de Administración Tributaria recordó que desde diciembre de 2016 se informó sobre los nuevos procesos y se fijó un primer plazo para la nueva versión de la factura, el 1 de junio de 2017; pero, ante los rezagos se dio prórroga para permitir que los contribuyentes se incorporen a dicho proceso, ya que ahora es la única versión valida, por lo que a partir del 1 de enero de 2018 entro en vigor.

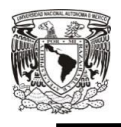

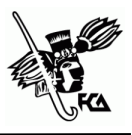

De acuerdo con Ángel Espinosa (2017) Socio de Tax Reporting & Strategy, cuando nació el CFDI el contribuyente tubo la opción de mejorar sus procesos, pero no fue así, no hizo un equipo integral, no aprovecho los beneficios que este le permitía de mejorar su ciclo de cuentas, ahora tiene la segunda oportunidad de integrar toda esta actividad al mejoramiento operativo de la empresa; con el resguardo digital de los documentos, accediendo de una forma más sencilla, analizando los datos que puede obtener como el precio, producto, cliente, IVA, cuando compro y cuanto compro. Hoy se puede hacer mucho más análisis de datos sin cometer el error de no hacer un equipo integral beneficioso para un tratamiento adecuado dentro de la contabilidad, debido a que la empresa está destinando recursos para que esto sea posible, puede aprovecharlos de una mejor manera.

La innovación y transformación que ha tenido la tecnología ha facilitado utilizar medios electrónicos dentro de la contabilidad, digitalizando los documentos para acrecentar los procesos administrativos y financieros, así como generar, procesar, transmitir o intercambiar y resguardar, los CFDI´s de manera que se puede inferir en los comprobantes e identificar las cuentas que se afectan y posteriormente registrar el evento en términos monetarios, siendo así el comprobante autorizado un respaldo de

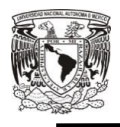

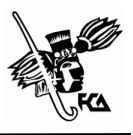

operaciones comerciales o soporte que comprueba cualquier tipo de vínculo. Sin dejar atrás los fundamentos de la técnica contable regulados por la normatividad aplicable en México a las empresas: Normas de Información Financiera, esto con la convicción de garantizar la utilidad de la información, en su conjunto establece los pronunciamientos normativos conceptuales y particulares, que regulan la información contenida en los estados financieros y sus notas, aceptados de manera amplia y generalizada por todos los usuarios en general. El punto que habla de las características cualitativas que debe reunir la información financiera, es muy importante ya que debe ser útil para la toma de decisiones (utilidad, veracidad, representatividad, objetividad, verificabilidad, información suficiente, comprensibilidad y comparabilidad).

El único formato para poder representar y almacenar comprobantes de manera electrónica o digital es el XML, pues la representación impresa es solo eso, es una forma de simplificar y que pueda ser entendido por los contribuyentes pero tiene que ser en formato PDF o alguno semejante para su impresión, y cumplir con lo dispuesto en el artículo 29-A del CFF. En otros términos cuando se solicita la factura electrónica, se entregan dos archivos: un XML y un PDF. El archivo XML (creado para ser procesado y leído por una computadora) es el comprobante fiscal, solicitado para acreditar

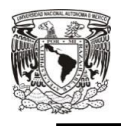

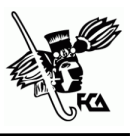

como un gasto deducible, el archivo PDF (formato fácil de comprender), por su parte, es una representación y por sí mismo no puede ser acreditado. Para que el tratamiento quede adecuadamente, en el mejor de los casos, se debe tener el archivo XML y el PDF.

Por otra parte la contabilidad electrónica hace referencia a la obligación de llevar los registros contables a través de medios electrónicos e ingresar de forma mensual su información contable como pólizas y auxiliares (catálogo de cuentas y balanza de comprobación en caso de requerirse o por una modificación, de lo contrario solo será una vez) dentro de la página del SAT conforme al artículo 28 del CFF y del articulo 33 y 34 del Reglamento del CFF, ya que señala los requisitos para llevar las operaciones contables y los documentos autorizados que lo conforman.

Es evidente que el objetivo fundamental de los registros contables integrales es servir de instrumento de información para existir, operar y crecer, y que pueda optimizar sus resultados dentro de sus recursos, formando junto con las facturas una correlación de datos, sin esto la contabilidad sería un total desorden, para decisiones importantes.

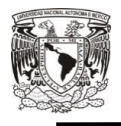

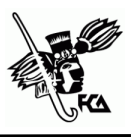

Los registros de operaciones y facturas se han transformado en un instrumento imprescindible y obligatorio para el cumplimiento de las obligaciones del contribuyente. El número de factura debe ser el mismo que el de la contabilidad, único, correlativo y tener continuidad.

El control interno contable y operativo se podría definir como un plan de organización y procedimientos en forma coordinada para salvaguardar activos, verificar la información financiera y promover eficiencia operativa. Ha sido parte fundamental para el proceso de un tratamiento adecuado, ligado para mejorar la seguridad y confiabilidad de los datos contenidos, alineando la información de las facturas emitidas y recibidas con cada pago que se realice o se reciba, para evitar malas prácticas, asociado a un sistema de control para los contribuyentes de parte de las autoridades competentes, esto con el fin de asegurar que la información está expresando de forma correcta los datos e impidiendo la omisión de registros, y una mayor fiscalización.

Uno de los procesos primordiales es el registro en la contabilidad simultáneo al momento de la emisión del comprobante para no contar con un desajuste en las cuentas, por lo que ahora se ha integrado el CFDI pagos en parcialidades, que al momento de

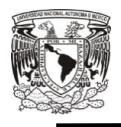

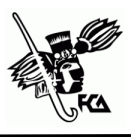

recibir un anticipo se elabora para tener en cuenta el ingreso, y posteriormente cuando sea liquidado, para no duplicar el anticipo se debe hacer un CFDI por la misma cantidad pero ahora será de egreso, se relaciona a través del UUID del comprobante, así tendrá una correspondencia, quedando únicamente la factura con cantidad total. De la misma forma pasa con una factura cancelada se debe emitir un CFDI de egresos, donde tendrá el importe y forma de pago, y llevando una relación a través del UUID del CFDI de ingresos, ya que es parte importante en la contabilidad, y que al no hacer este proceso sería una cancelación indebida de la factura.

Los controles empleados como: revisar la secuencia numérica de los comprobantes autorizados, verificar que no se encuentren contabilizados, constar que son de hechos reales con datos válidos y autorizados, también son útiles para no caer en riesgos de carecer de un tratamiento adecuado para el resguardo de facturas y el rastreo de las operaciones. Los riesgos que se pueden llegar a tener son:

- No se podrá hacer análisis de los estados contables por la falta de información,
- Puede ser requerida por autoridades fiscales en casos de controversia,

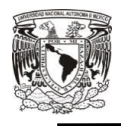

- Al no contar con todo lo solicitado no será de gran ayuda,
- Error o duplicidad de factura,
- Cancelación incorrecta,
- Solicitud de datos personales que no son obligatorios para la emisión de factura,
- Incumplimiento ante el caso de un anticipo: puede causar desajustes financieros o incorrecta acumulación de ingresos,
- Si el comprobante no cuenta con los complementos correspondientes lograría el rechazo, y
- Registro de información ficticia o inclusive llegar a la imposición de sanciones y multas o hasta el punto de la clausura del ente.

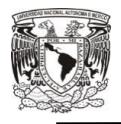

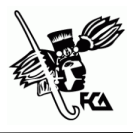

### **CONCLUSIONES**

Para llegar a estas conclusiones, se ha tenido que analizar a profundidad la información existente y nueva que ha ido surgiendo por cambios en el procesamiento de la información, así como el entorno laboral de las experiencias vivenciales. Y es que el tratamiento contable se debe de llevar de forma correcta, bajo controles específicos en donde los comprobantes autorizados juegan un papel importante dentro de la contabilidad. Precisamente es por esta razón por la cual se llevan procedimientos para su análisis, elaboración o recepción y resguardo.

El contribuyente ha tenido que lidiar con los cambios a las disposiciones de los comprobantes autorizados para no quedarse atrás en este proceso, ya que está obligado a realizarlo, por lo que tiene que estar en constante aprendizaje porque la actual versión será la fuente de información única, esto conlleva a ser innovadores en cuanto a su control para el resguardo de los comprobantes siendo útiles para el enlace de operaciones y cuentas relacionadas, evidenciado en los estados financieros.

Cada transacción se debe analizar conforme a su documento autorizado, ya que ampara el acuerdo o movimiento llevado a cabo

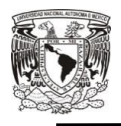

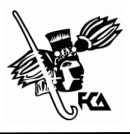

entre el comprador y vendedor, comprometiéndolos al pago relacionado, implicando un cambio en el estatus de las finanzas.

Todo organismo necesita de los recursos elementales para garantizar su existencia, por lo que la contabilidad es algo fundamental para hacer transformaciones internas que afectan económicamente a la entidad derivando la información financiera, para que sea de utilidad tiene que cumplir con los requisitos mínimos de calidad preparados conforme a las Normas de Información Financiera que comprenden un conjunto de conceptos generales y normas particulares.

En tanto que, los comprobantes autorizados tienen que contar con la información verídica y utilizarlos de soporte en las operaciones que realiza el ente, por lo cual requiere de su resguardo en el periodo de tiempo que establece la autoridad competente para cualquier disyuntiva, así que el tratamiento contable adecuado ayudara al contribuyente a reunir, ordenar y suministrar adecuadamente las facturas, implicando un funcionamiento adecuado, para ser posible este proceso destina recursos, como por ejemplo en un software adecuado a sus necesidades y su entorno para el resguardo digital de los documentos y obtenerlos de forma sencilla.

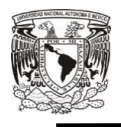

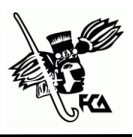

Las nuevas disposiciones son visualizadas cautelosamente para poder emitir la nueva versión 3.3 de CFDI, evitando aplazar su proceso y problemas con la autoridad en cuanto a sanciones y multas. Este avance tecnológico o nueva facturación electrónica, tiene como objetivo precisamente hacer revisiones más agiles para la autoridad, con esto conseguirá unificar información de todos los contribuyentes y tener un mejor control y eficiencia en los procesos de fiscalización, por lo que han sido flexibles con el uso de esta versión, para que permitan a los contribuyentes su incorporación, y de esta manera en 2018 ya no se contara con dos fuentes de información diferentes, pero se entiende que cambiar el sistema de facturación de toda la economía es un proceso monumental que ha significa inversión, significa capacitación y representa riesgos, es por esto que a partir de que se dio a conocer dicho cambio en 2016 han llevado a cabo talleres, comunicación con las empresas, con proveedores de tecnología; por lo que se podría decir que ha sido un proceso muy intenso pero con el debido apoyo evitando un cambio brusco, ya que el CFDI 3.3 trajo consigo un montón de modificaciones; entre los que está el uso de los diferentes catálogos con claves a tomar en cuenta para identificar, por ejemplo, productos y servicios que se comercializan o aquellos que ayuden a

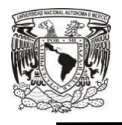

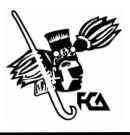

identificar el uso de dicho comprobante o la forma y método de pago.

Un punto importante que ha surgido con las nuevas disposiciones es la emisión del CFDI como el complemento de recepción de pagos, que auxilia a no duplicar los ingresos en caso de un anticipo, por lo que el contribuyente debe informarse, comprender y planear los diferentes escenarios, este CFDI es opcional, hasta el 1 de septiembre de 2018 que inicia su obligación, así como también la cancelación de CFDI que debe llevar procesos adecuados y su entrada en vigor es el 1 de julio de 2018.

Todos los cambios que ha tenido el CFDI puede hacer posible que el contribuyente lo tome en cuenta como una opción de mejorar sus procesos o de una forma tortuosa, todo dependerá de la cantidad de información y conocimientos que tenga el contribuyente, ya que hasta ahora es visto como algo complejo que solo beneficia a la autoridad para el análisis de datos, pero poco a poco se ira familiarizando por su uso constante, dentro del mejoramiento: es útil para el análisis de datos más profundo, su resguardo y accediendo de una forma más sencilla, porque lo que está pretendiendo esta nueva versión es mejorar la calidad de la información que se genera, pues con la codificación de los datos

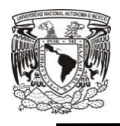

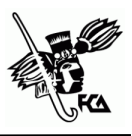

permite que sea más precisa, para tener mayores controles, que ayuden en cierta forma al área contable en cuanto a la agilización de procesos y ser clasificados dependiendo su codificación dentro del catálogo de cuentas.

Al día de hoy están interactuando empresas o personas con el SAT de manera intangible, generando de esta manera toda la información económica del país que temporalmente podrá utilizar para estudios de mercado o diseño de política pública, pero para efectos fiscales pretenden dar herramientas al contribuyente para una forma más sencilla y concreta, por lo que para la autoridad ha sido una ventaja para simplificar su trabajo de análisis de datos.

La era digital ha permitido contar con medios electrónicos en la contabilidad, digitalizando los documentos autorizados y desarrollando el tratamiento administrativo y financiero, de una forma fácil que permite inferir en la afectación de las cuentas con un registro respaldado para la apropiada contabilización y que sirve para conocer los diferentes datos, para dar detalle y razón de sus operaciones. Como se mencionó anteriormente las NIF no deben quedar atrás, estructuran la teoría contable, de esta manera establecen límites y condiciones de operaciones del sistema de información contable; además de que sirven como marco regulador

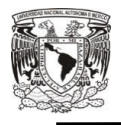

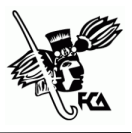

para la elaboración de estados financieros, haciendo más eficiente el proceso de elaboración y presentación de la información financiera, útil para la toma de decisiones.

Para representar y almacenar los comprobantes de una manera digital se tiene que contar con los formatos XML y PDF, de esta manera el primer formato permitirá procesar la información por lo que permite ser acreditado, por otra parte el segundo formato simplifica la forma de su entendimiento, solo es una representación que no puede ser acreditado, pero que debe contar con sus requisitos establecidos en el artículo 29-A del CFF.

Ahora en cuanto a la contabilidad electrónica el contribuyente debe enviar su información a la autoridad fiscal, hoy en día prácticamente la totalidad de los contribuyentes tienen esa obligación, la cual se compone de tres elementos que son fundamentales que tengan actualizados y que se deben presentar ante el SAT:

- 1. Catálogo de cuentas
- 2. Balanza de comprobación
- 3. Pólizas contables

El CFF es el encargado de señalar los requisitos para llevar las operaciones contables y sus documentos autorizados adecuados, la

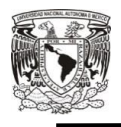

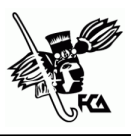

información que se presenta dentro de la contabilidad electrónica al SAT, es importante que sea entregada en los tiempos que están estimados, ya que de lo contrario, el contribuyente será acreedor a una infracción y multa por parte de las autoridades fiscales. Aunque bajo el marco regulatorio de las NIF no establece una sanción económica, el CFF establece la infracción y multa en caso de no hacer los asientos contables correspondientes o hacerlos incompletos, erróneos o fuera de plazo, teniendo que pagar de \$330.00 a \$6,070.00.

Adicionalmente en materia del envío de la contabilidad electrónica el mismo ordenamiento establece en su artículo 81 como infracción no ingresar la información contable; ingresarla fuera de los plazos establecidos por disposiciones fiscales o no ingresarla de conformidad con las reglas de carácter general previstas en el artículo 28, fracción IV del CFF, o alteraciones que impidan su interpretación. Lo anterior menciona que el soporte de la teoría contable tanto para efectos financieros como fiscales, este último con algunas discrepancias, son precisamente las NIF; sin embargo en la práctica a veces se resta importancia limitándonos solo al procesamiento mecanizado de la información y documentación que forma parte de la contabilidad, sin atender por completo todas las

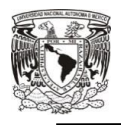

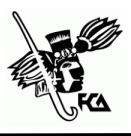

reglas de presentación y valuación para la representación de estados financieros.

Todo el funcionamiento de un ente gira en torno a los registros contables que son esenciales para su existo, ya que, además de ayudar en la toma de decisiones estratégicas, es la manera de evaluar constantemente el estado de sus finanzas y garantizar su rentabilidad. La importancia de llevar un tratamiento contable de los comprobantes autorizados es por el vínculo que tiene con los registros contables, tal que sin él no se sabría cuánto dinero entra y sale, por lo que no se tiene un crecimiento a futuro, así que una opción es la formulación de estrategias contables que hagan posible monitorear el camino que tiene cada operación, originando un control interno contable y operativo.

El control interno contable y operativo surge como una necesidad en la empresa y se adecua a cada tipo de organizaciones, porque todas las entidades deben tener un control especifico; pero con el objetivo de saber en qué situación se encuentra la empresa; como por ejemplo saber si se está perdiendo o ganando, será conveniente seguir así o cambiar el sistema, en fin un sin número de preguntas que se puede hacer el empresario y que solo una contabilidad soportada en un buen control interno las puede contestar.

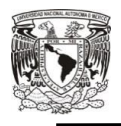

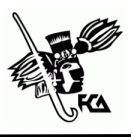

Una contabilidad soportada mantiene el registro paralelo con la emisión de un comprobante autorizado de esta manera estarán coordinados, y contara con un historial de todas las transacciones realizadas, pues el comprobante proporciona los datos para el registro contable, de esta manera se da seguimiento al flujo de capital, sin el cual sería imposible realizar las actividades productivas.

En todo este tiempo que se ha estado llevando a cabo la emisión de la nueva factura, SAT ha detectado inconsistencias como son:

- Exigir cualquier dato distinto al RFC.
- Obligar a proporcionar un correo electrónico, cuando es opcional.
- Incrementar el precio del bien o servicio cuando se solicita la factura.
- Obligar al receptor a generar la factura en un portal.
- Negar la factura argumentando que no se solicitó en el momento de la transacción.
- Registrar una forma de pago distinta a la recibida o registrarla sin que este pagada.
- Solicitar obligatoriamente se indique el uso que se le dará a la factura.

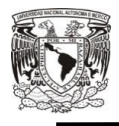

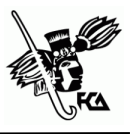

- Negar la emisión de factura, cuando se pague en efectivo, se debe emitir si lo solicita el contribuyente.
- No emitir la factura cuando se reciben pagos por anticipos.
- No emitir factura, no entregar o no poner a disposición de los clientes.

Para cumplir en tiempo y forma con las disposiciones fiscales, se debe atender en los detalles de lo anterior.

El nuevo esquema de facturación indica ser una herramienta útil para evitar la evasión fiscal, así como ofrecer elementos en cuanto al lavado de dinero, generando un mayor control, pues existe un catálogo donde establece qué es lo que se está facturando, y se detecta automáticamente el RFC de la persona a la que se le está facturando, de esta forma la autoridad puede detectar que es lo que se vendió, que es lo que compro y en qué cantidad, por lo que contribuirá a detectar con mayor facilidad operaciones inusuales que pudieran ser producto del lavado de dinero.

La inclinación de un control operativo hacia los contribuyentes por parte de las autoridades, mediante todo este proceso ha sido un mayor control; más dominio por parte de las autoridades, una constante verificación a cada paso que dan en cuento a sus transacciones, sosteniendo ventajas e inconvenientes como son;

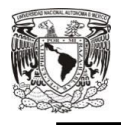

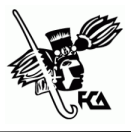

#### Ventajas

- Evita fraudes.
- Para SAT: no tendrá problemas con contribuyentes en cuanto al pago de impuestos.
- Tener en buena estructura su contabilidad.

#### Inconvenientes

- No hay libertad dentro de sus movimientos contables.
- Llegar a atener errores.
- Incurrir en infracciones y multas.

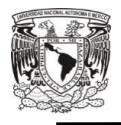

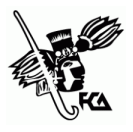

## **APORTACIONES**

Mucho se habla de los beneficios que la facturación electrónica ha traído a las empresas dentro de su contabilidad, por ejemplo la facilidad en su uso, validación y almacenamiento, pero quizá sea tomado como un descontento por todos los nuevos datos que deben de incorporar. En la empresa de compra venta de artículos electrónicos es de suma importancia contar con el control adecuado y por consiguiente seguirá contando con una organización correcta de información financiera y con base a eso se toma decisiones importantes, pero para haber llegado a este beneficio se tuvo que pasar por procesos complicados como la capacitación para saber el correcto llenado de la factura y actualización en el registro contable, que aún sigue siendo un proceso que no tienen con certeza si se realiza de forma adecuada, porque algunas veces surge la duda si se está anotando correctamente las claves correspondientes.

Considero que la tecnología ha facilitado los procesos administrativos y financieros, en cuanto a las operaciones realizadas de las empresas, pero no por esa razón se debe dejar a un lado la estructura con la cual se deben registrar las operaciones, que

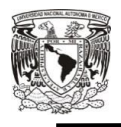

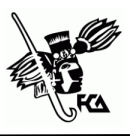

es conforme a las Normas de Información Financiera, estar al tanto de los datos a considerar en el registro de operaciones y sus estados financieros así como en las notas correspondientes, con información útil, veraz y congruente, porque cualquier usuario en general puede analizar la información, al no tenerla correctamente causaría alguna controversia o algo perjudicial en cualquier toma de decisiones.

Una de las partes que se puede considerar como fundamental por el respaldo que tiene dentro de la contabilidad es el comprobante autorizado conocido como factura electrónica o CFDI, porque sustenta las operaciones que está realizando el contribuyente. La factura ha tenido diversos cambios favoreciendo su utilidad para el SAT, que han hecho que las empresas se acoplen a sus disposiciones para cumplir con ellas, que de igual forma es algo establecido obligatoriamente, por lo que se debe de facturar, pero realmente los contribuyentes se preguntaran si la forma de realizarlo, es la forma correcta, poco a poco se darán cuenta si lo hacen conforme a las autoridades lo tienen visualizado.

Por lo que han tenido que desviar recursos para la capacitación de sus empleados encargados de llevar a cabo el análisis, elaboración y resguardo de los comprobantes, ya que deben estar a la

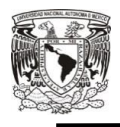

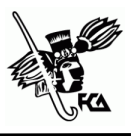

vanguardia en cuanto a dichos cambios y no cometan errores, no sólo eso sino también dentro del software que se utiliza para llevar la contabilidad electrónica, lo han actualizado con las disposiciones de la versión 3.3 para poder generarlo de forma correcta.

Al igual que las empresas, también las personas físicas con actividad empresarial o profesional o simplemente contribuyentes que tengan que emitir facturas, son las que han tenido que adherir estas nuevas adecuaciones, todo esto ha sido un proceso tedioso por los 17 catálogos y sus codificaciones que se majan para el llenado de la factura. Anteriormente solo se anotaba lo que se compró o vendió, cantidad, importe e impuesto y datos correspondiente al emisor y receptor, de una forma más sencilla, ahora lo que más se está dificultando son la clave del producto o servicio, así lo han manifestado compañeras que realizan pocos comprobantes, no lo hacen cotidianamente por lo cual se les ha hecho más complicado, no tienen con certeza cuál es el correcto para su uso, la clave de la unidad, la unidad y número de identificación por citar algunos, por ahora los contribuyentes tendrán que acoplarse al llenado de los nuevos datos y analizar con determinación dichos catálogos para identificar el producto o servicio en específico, por ser un proceso nuevo se ha tenido diversos errores al emitirla, pero quizá con su

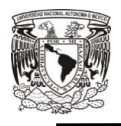

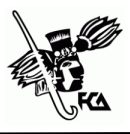

uso constante y acoplamiento se lograra mitigar errores y llegar a una factura ideal y correcta.

Así que podría decirse que el objetivo que tiene esta nueva versión 3.3, la tendencia hacia dónde vamos con esto, es tener mayor control y dominio hacia los contribuyentes por parte del SAT por la fiscalización constante y en tiempo real, todo con el fin de recaudar más, por ahora pienso que el contribuyente no lo ve como algo benéfico, sino como un proceso complicado, y un asecho por parte de la autoridad.

Esto ha hecho que los contribuyentes tengan un poco de inconformidad por todos los datos que son requeridos para la expedición del comprobante autorizado, el control que se está ejerciendo hace que los contribuyentes se sientan observados o vigilados por cada operación, acto o actividad que realiza.

En cuanto al control interno contable y operativo, es importante contar con el adecuado, depende a las necesidades de mayor importancia, porque con base en eso se puede operar, existir y desarrollarse una empresa por tener un plan y organización de información financiera, con efectividad y eficiencia de las operaciones, para la obtención de información financiera contable, así como procedimientos para el resguardo de documentos y
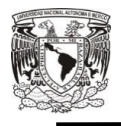

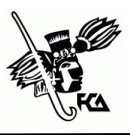

registro de operaciones conforme a su clasificación, esto servirá para verificar y evaluar el entorno económico, el control interno hace que dentro del entorno laboral participen las áreas relacionadas con la contabilidad para tener un balance adecuado de la situación de existencia de los recursos de la empresa, claro que se debe tomar en cuenta la conciencia de la importancia que tiene el control .

Dentro del control interno al llevarlo de forma correcta se pueden evaluar los riesgos para su análisis y posteriormente sean corregidos, por lo que si en un dado caso llegara existir una auditoria ya sea interna o externa, cumplan con los requisitos y documentos solicitados, sin que exista alguna anomalía, evitando controversias o un problema mayor, por lo que un tratamiento contable bien estructurado proporcionara apoyo. Siempre se debe estar preparados por cualquier situación que emerja, quizá solo la auditoria sea por ejemplo: para corroborar alguna operación en la que se tenga incertidumbre, o en casos como aclaración de ciertos comprobantes autorizados, revisión de estados financieros o simplemente el análisis de operaciones financieras de una cierta fecha determinada. Por lo que al estar en proceso de revisión se darán cuenta si han llevado de forma adecuada y correcta el control interno, y si los tratamientos realizados para el registro de

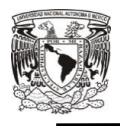

Tratamiento contable de los comprobantes autorizados

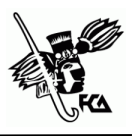

operaciones y resguardo de comprobantes autorizados, han sido los correctos con controles necesarios. En una ocasión cuando me encontraba realizando mi servicio social dentro de un CCH, fui testigo de una auditoria interna que se llevó a cabo dentro de la dependencia, con el fin de revisar las cuentas por pagar de 2015, que habían sido cubiertas sin ninguna inconsistencia, el primer paso fue el requerimiento de auditoria para presentar dicha información, por consiguiente se organizó la información en carpetas, por medio de separadores indicando cada uno de los procesos en las cuentas por pagar. Posteriormente se entregó la información, tanto física como digital, a los auditores para después esperar el dictamen final, el cual fue favorable para la dependencia, logrando el objetivo de tener el adecuado control de la documentación e información.

La evaluación constante de los tratamientos contables que se realizan, servirá para identificar los controles débiles, insuficientes e innecesarios, las formas podrían ser: durante actividades diarias donde se analiza, registra y resguarda un comprobante autorizado (niveles de organización) o por personal que no es responsable directo de las actividades. El control será la comparación de resultados obtenidos y la comparación con los resultados esperados, analizando las desviaciones.

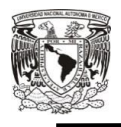

Tratamiento contable de los comprobantes autorizados

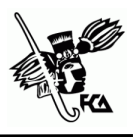

Entonces los tratamientos contables de los comprobantes autorizados, abarca procedimientos para registros financieros y su plan de organización para llevarlos a cabo, revisar toda la información que estamos agregando al CFDI, para estar claros de porque se está anotando esta información o de alguna forma hagamos ciertos cruces o revisión de la información antes de que sea entregada a la autoridad fiscal (controles necesarios), que cuente con los requisitos solicitados para su emisión así como el formato adecuado, todas las operaciones que hace una empresa se registran y sirve de base para la toma de decisiones por lo que tendrían que reunir las características cualitativas establecidas en la NIF A-4.

Opino que el enfoque en tecnología ha hecho la automatización con beneficios inmediatos, por incorporar el CFDI 3.3, como por ejemplo los siguientes:

 Beneficios financieros: porque las inversiones realizadas para la capacitación del personal y la actualización del software no son cuantiosas y los beneficios son en verdad importantes, son de gran ayuda.

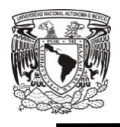

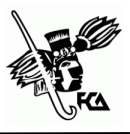

- Beneficios tecnológicos de operación: porque es implementación rápida, son soluciones a la medida de acuerdo a las necesidades.
- Beneficios en recursos humanos: porque habrá más tiempo disponible para actividades de mayor valor.

El CFDI en cuanto a lo financiero, no se debe de ver como una complicación, sino como un beneficio donde se puede hacer un sin número de análisis de datos para asociarlos a nuestro sistema de contabilidad, si ya se invirtió para poderlo llevar a cabo no dejemos de aprovecharlo de una mejor manera.

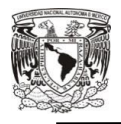

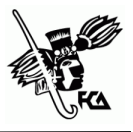

# **FUENTES DE INFORMACIÓN**

## **Bibliografía**

C.P.Mendoza Mendoza, C., & C.P.Monroy Salinas, A. (2016). Contabilidad Electrónica . México : Tax Editores.

Fowler Newton , E. (1996). *Contabilidad Básica.* Argentina: Ediciones Macchi.

- Fowler Newton , E. (2004). *Contabilidad Básica .* Argentina : Ediciones Macchi.
- Horngren, C., Harrison Jr., W., & Smith Bamber, L. (2003). *Contabilidad* (Quinta ed.). México: Pearson Educación.

Tapia Iturriaga, C. K. (2016). *Contabilidad Financiera a Corto Plazo.* México : Instituto Mexicano de Contadores Públicos .

CINIF/IMCP. (2017). NIF A-4 Características cualitativas de la Información Financiera. En *Normas de Información Financiera (NIF)* (12a ed.). Instituto Mexicano de Contadores Públicos, pág. 54-58.

#### **Hemerografía**

- L.C. García Campa, G. (Julio de 2017). Nuevo CFDI versión 3.3: Elemento inteligente de fiscalización. *Puntos Finos*, 10-18.
- Pérez, S. A., & Cárdenas, P. L. (Septiembre de 2013). *Comprobantes Fiscales.* Boletín Fiscoactualidades, Instituto Mexicano de Contadores Públicos.

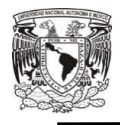

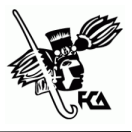

Saldívar, B. (3 de Agosto de 2017). Versión 3.3 del CFDI tiene implicaciones. *El economista*, pág. Párr. 3 .

### **Webgrafía**

- Cano, E. (30 de Junio de 2017). *Antecedentes de la Facturación Eelectrónica en México.* Recuperado el 7 de Julio de 2017, de Real Virtual: https://realvirtual.com.mx/antecedentes-de-lafacturacion-electronica-en-mexico/
- Casas, S. (s.f.). *Las NIF´S su observancia en la Contabilidad Electrónica.* Recuperado el Enero de 2018, de Factura-e: https://www.factura-e.mx/blog/las-nifs-su-observancia-en-lacontabilidad-electronica/
- Código Fiscal de la Federación. (2017 de Enero de 2017). *Cámara de Diputados.* Recuperado el 12 de Julio de 2017, de Leyes: http://www.diputados.gob.mx/LeyesBiblio/pdf/8\_160517.pdf
- Computación en Acción, S.A. de C.V. (11 de Enero de 2018). *Anexo 20 versión 3.3*. Recuperado el 23 de Enero de 2018, de Factura general en versión 3.3: http://gc.contpaqi.com/Muse\_Anexo\_20\_33/index.html#factura \_general
- *Indicium Solution*. (2008). Recuperado el Julio de 2017, de http://www.indiciumsolutions.com.mx/newsletter3/a3\_n50/sat. html
- Papalotl Technologies S.A. de C.V. (2018). *Factura Electrónica 3.3*. Recuperado el 23 de Enero de 2018, de

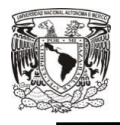

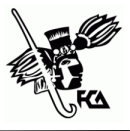

https://www.koatlfacturas.com/Home/ElectronicInvoicingFeatu res

- Robles García , I. (02 de Marzo de 2017). *Apuntes de un programador*. Recuperado el Octubre de 2017, de Ejemplo de timbrado Factura Electrónica CFDI 3.3: http://isaacrobles.com/facturacion-cfdi-sat/ejemplo-de-facturaelectronica-cfdi-3-3
- SAT. (01 de 06 de 2015). *Fichas temáticas* . Recuperado el 12 de 10 de 2017, de Preguntas frecuentes de la contabilidad electónica : http://www.sat.gob.mx/fichas\_tematicas/buzon\_tributario/Pagi nas/contabilidad\_electronica\_preguntas.aspx
- Servicio de Administración Tributaria. (2009). *Folleto: Guía de estudio para la asignatura Formación e Información tributaria* (Cuarta ed.). (A. G. Planeación, Ed.) México: Servicio de Administración Tributaria.

#### **Literatura gris**

- C.P. Bolaños Pérez, A. (20 de Junio de 2017). Revolución al CFDI, versión 3.3 (Anexo 20). *Conferencia: Evento ASPEL*. México, Ciudad de México, México: Colegio de Contadores Públicos de México.
- Espinosa, C. Á. (20 de Junio de 2017). Gestión de proyectos. *Conferencia: Evento ASPE. Socio de Tax Reporting & Strategy*. México , México.